# RECHERCHE OPERATIONNELLE

Durée : 30 heures CM – 15 heures TD

L3 GESTION – PARCOURSCDG

M. MEGHRAOUI

ANNEE UNIVERSITAIRE 2015-2016

### **Objectifs de l'enseignement :**

Acquérir les concepts fondamentaux pour la modélisation et la résolution de problèmes décisionnels se posant au sein de toute organisation socioéconomique. Acquérir les concepts fondamentaux de la logistique et de la gestion de production et les méthodes d'aide à la décision dans ce domaine

### **Description de l'Enseignement :**

1 - Programmation linéaire : Résolution par le graphique, le simplexe et le calcul matriciel.

2 - Problèmes d'ordonnancement de projet : Modélisation du problème central de l'ordonnancement, recherche des calendriers au plus tôt et au plus tard, calcul des marges, diagramme de Gantt, courbes de charge et de consommation des ressources, contrôle de faisabilité d'un ordonnancement (cas des ressources non renouvelables).

3 - Gestion des approvisionnements : Présentation de la problématique, les contraintes d'approvisionnement (délai, conditionnement, conditions tarifaire), l'analyse de la demande (certaine, aléatoire, sporadique), courbe de concentration de Pareto ou courbe « ABC », la tenue et la gestion des stocks, critères de gestion (coût, qualité de service), évaluation des coûts et de la qualité de service, les quatre systèmes de base de gestion des approvisionnements, modèle de Wilson et extensions, prise en compte des contraintes de conditionnement et de périodicité, système de gestion face à une demande aléatoire, estimation du stock moyen et de la qualité de service.

4 – Avenir incertain : Critères de décision et arbre de décision

5 - Méthodes de prévision : Le processus de prévision, Rôle des prévisions dans le processus de d'approvisionnement, erreur de prévision et stock de sécurité, analyse d'une série chronologique, les composantes de la série, modélisation d'une série chronologique : modèles additif et multiplicatif, estimation des composantes d'une série chronologique, prévision et évaluation de la qualité de la prévision, prévision par lissage exponentiel et ajustement exponentiel 6 - Algorithme de transport : Méthode du coin nord ouest, algorithme de stepping stone, méthode de balas hammer, algorithme de ford fulkerson

### **Pré requis :**

Aucun

### **Méthodes de l'Enseignement :**

L'évaluation des candidats prendra la forme d'un contrôle de 3 heures au titre de la dernière séance.

RECHERCHE OPERATIONNELLE - L3 GESTION - M. MEGHRAOUI - SEMESTRE 2 8

### **Bibliographie**

Jacquet-Lagrèze, E., Programmation Linéaire - Modélisation et mise en œuvre informatique, Economica, 1998.

Faure R., Lemaire B., Picouleau C, Précis de Recherche Opérationnelle, Dunod, 2009, 6e édition.

Vallin Ph., Vanderpooten D., Aide à la Décision - Une approche par les cas, Ellipses, 2002, 2 e édition.

Baglain G. et al, Management industriel et logistique, Economica 1990.

Bourbonnais R. & Vallin Ph., Comment optimiser les approvisionnements, Economica Gestion Poche, 1995.

Giard V., Gestion des flux et de la production, 3ème éd, Economica 2003.

Goldfarb B., Pardoux C, Introduction à la méthode statistique, 3 è éd., Dunod, 2000.

Vallin Ph, La Logistique modèles et méthodes du pilotage des flux, Economica, 2003, 3<sup>ème</sup> éd.

Programmation linéaire : résolution graphique

Programmation linéaire : résolution par l'algorithme du simplexe

Programmation linéaire : résolution par le calcul matriciel

Ordonnancement et graphe MPM

Ordonnancement et réseau PERT

Diagramme de GANTT

Critères de décision : wald, savage, hurwicz, minimin, maximax

Gestion des approvisionnements et quantités constantes

Gestion des approvisionnements et périodicités constantes

Modèle de wilson en avenir certain

Modèle de wilson et tarifs dégressifs

Modèle de wilson en avenir incertain

Algorithme de transport

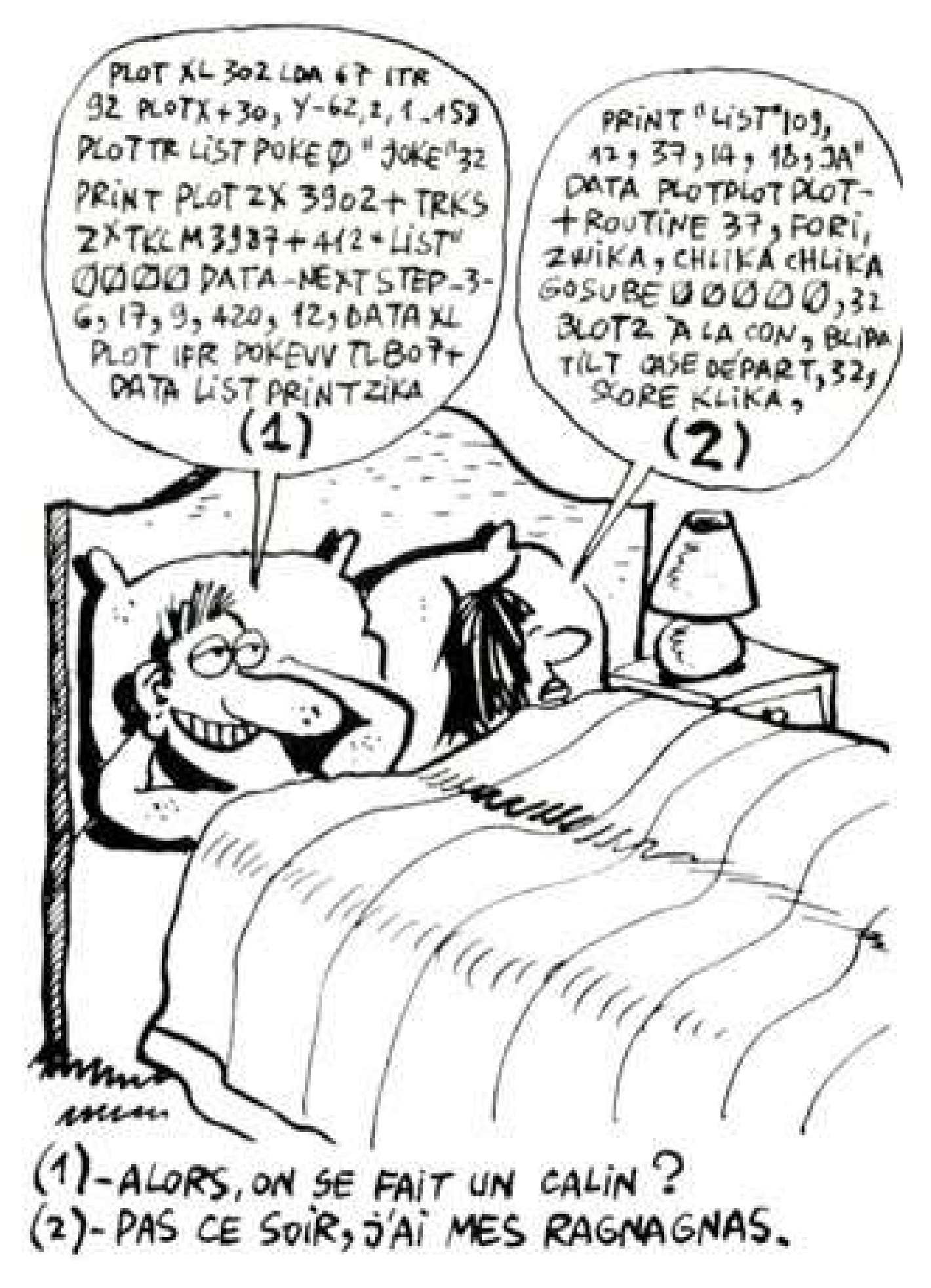

### **Budget de production – Algorithme du Simplexe**

### **Introduction :**

Le budget de production permet de déterminer les rythmes de production compte tenu des prévisions de ventes et des contraintes de gestion de stocks. Ce budget permet dans le cadre de l'exercice budgétaire, la prévision valorisée des moyens mis en œuvre (matières, main d'œuvre, centres de frais). Ce budget de production comprend la totalité des charges de l'entreprise, directes et indirectes.

### Formalisation :

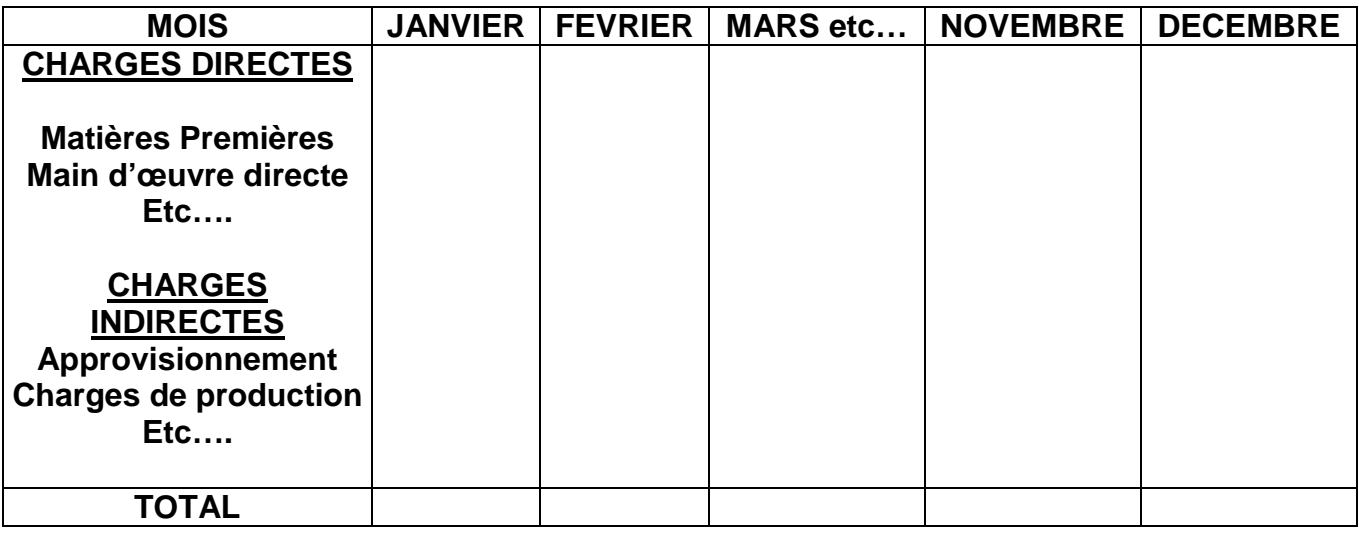

### **Introduction :**

Il s'agit de déterminer les quantités à produire. Ce budget découle du budget des ventes, des stocks initiaux de produits finis et en cours de production de chaque atelier. Grâce à la programmation linéaire, on détermine combien il faut produire en tenant compte des contraintes techniques et des contraintes de marché.

Le fait de recourir à la programmation linéaire à l'aide de l'algorithme du simplexe, permet à la fois, de maximiser la marge sur coût variable (en recourant au pivot de gauss) et d'assurer le plein emploi des ateliers (approvisionnement, production..). L'algorithme du simplexe permet de répondre à cette double attente, sous contraintes.

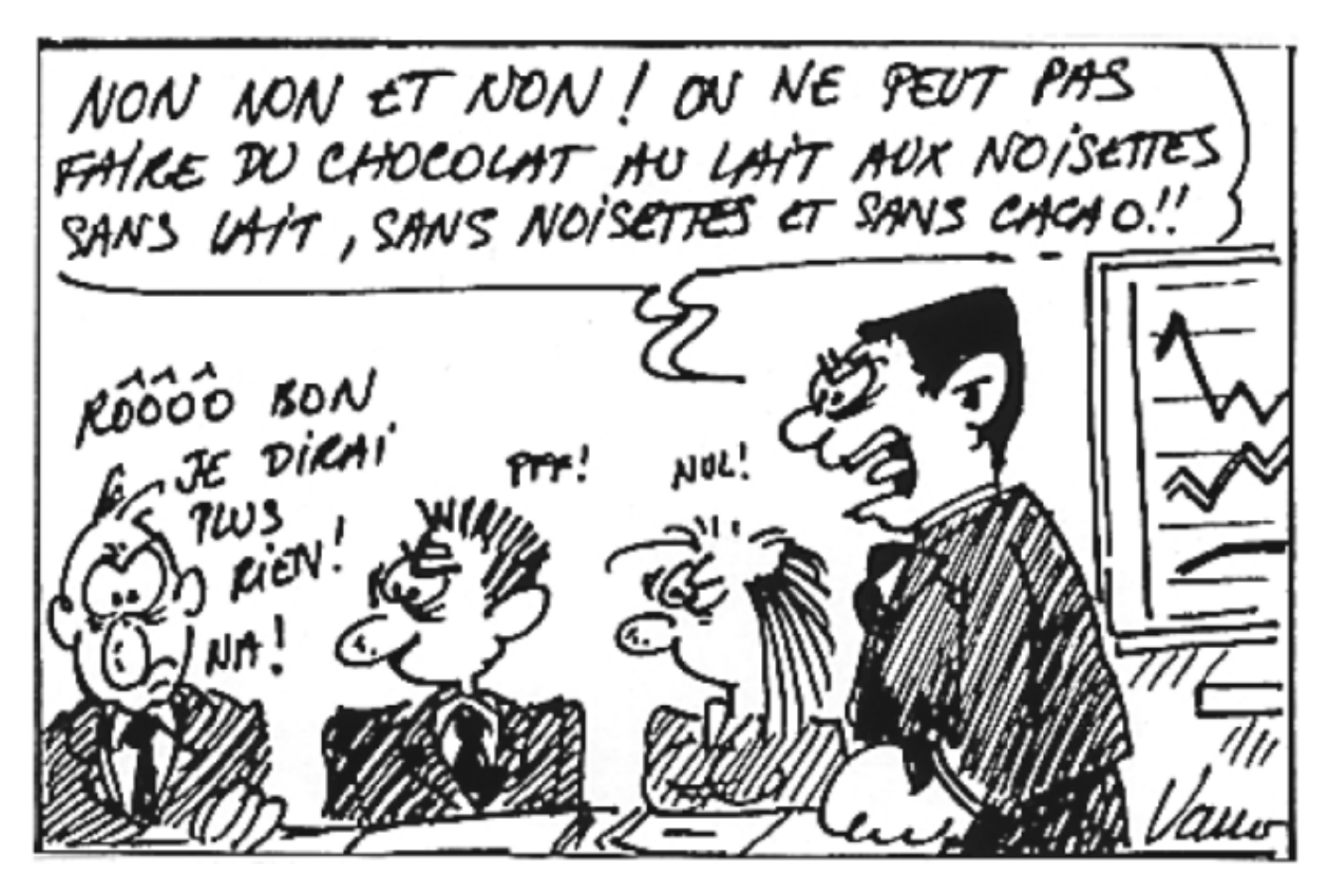

**II) Mise en application de la technique :**

# **Première partie : Présentation de votre travail**

1) Calculer la marge sur coût variable par produits pour déterminer la fonction objectif, F(z).

2) Présenter le problème sous forme canonique, c'est-à-dire sous forme d'inéquations.

3) Présenter le même problème mais cette fois sous forme standard. Pour présenter le problème il faut ajouter des variables d'écart (notées  $e_1, e_2$ ) à la forme canonique. Ceci va avoir pour effet de transformer les inéquations en équations. En effet, les variables d'écart représentent les capacités disponibles de chaque ateliers.

# **Deuxième partie : Elaboration du premier tableau du simplexe**

Le simplexe peut se résoudre en effectuant des successions de tableaux dont le premier prend la forme suivante :

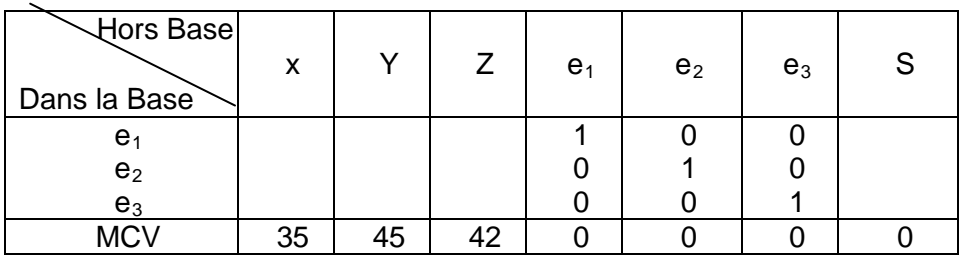

L'objectif recherché est de faire entrer les éléments hors base dans la base. Ici, nous cherchons les valeurs de x, y, et z qui sont hors base. Pour déterminer leur valeur il faut les faire entrer dans la base. S'ils ne rentrent pas dans la base à la de nos calculs alors cela signifie que leur valeur est nulle.

# **Troisième partie : Comment trouver la ligne du pivot et le pivot ?**

Il faut dans un premier temps sélectionner la colonne pour laquelle la marge sur coût variable est la plus élevée. Ensuite il faut ensuite diviser la capacité maximale de chaque atelier par les chiffres de la colonne de la marge sur coût variable la plus élevée. Il faudra alors retenir le montant le rapport le plus petit pour déterminer la ligne du pivot et le pivot.

**Quatrième partie :** Quelles sont les règles pour appliquer correctement le pivot de gauss ?

- 1) Nous pouvons commencer à remplir le deuxième tableau à l'aide du premier tableau.
- 2) Une fois obtenu la ligne du pivot, il faut diviser la ligne du pivot par le pivot.

3) Ensuite, il faut multiplier la ligne du pivot transformée par moins le coefficient de la ligne qu'il faut transformer. (Ce coefficient correspond à la colonne du pivot du premier tableau), puis il faut rajouter ce chiffre à ligne qui est analysée.

# **Cinquième et dernière partie : Quand faut-il s'arrêter ?**

Nous pouvons nous arrêter lorsque la valeur de tous les coefficients de la fonction économique sont négatifs ou nuls.

# **II) Exercices d'application :**

# **EXERCICE D'APPLICATION NUMERO 1 (BTS COMPTABILITE GESTION)**

L'entreprise **DURALUMIN** fabrique pour des entreprises de quincaillerie des pièces en inox. Ces pièces sont de trois types : A, B, C, Elles sont fabriquées par lots de 50 dans un atelier où sont rassemblées deux machines pour la découpe de l'inox, une machine pour l'emboutissage, deux machines pour le polissage et la finition. Chaque machine fonctionne 120 heures par mois.

Les charges variables de fabrication sont rassemblées dans le tableau suivant :

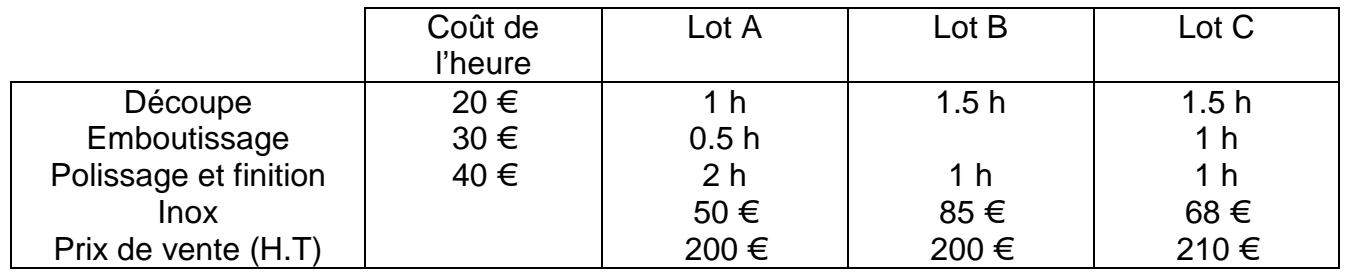

# **Travail à faire :**

# **1. Déterminer le programme de production mensuel qui maximise le résultat.**

RECHERCHE OPERATIONNELLE - L3 GESTION - M. MEGHRAOUI - SEMESTRE 2 14

# **CORRIGE :**

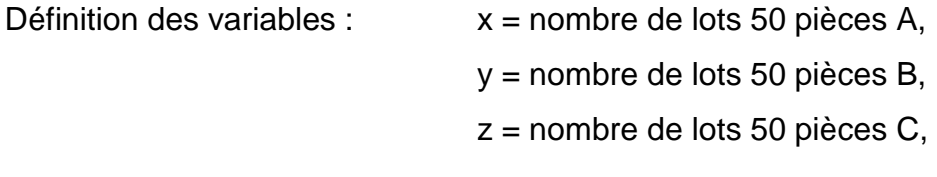

Forme canonique :

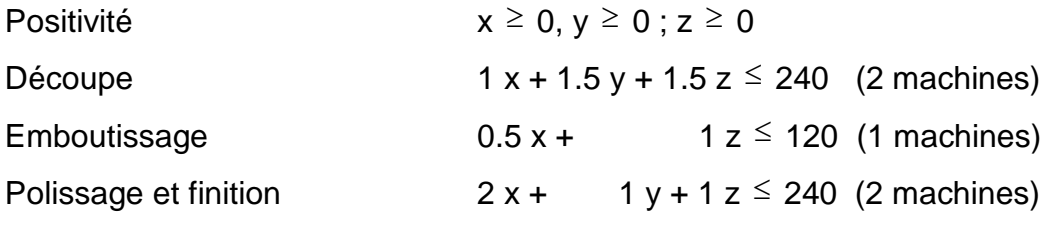

 $MAX F(z) = 35 x + 45 y + 42 z$ 

Calcul des coefficients de la fonction économique :

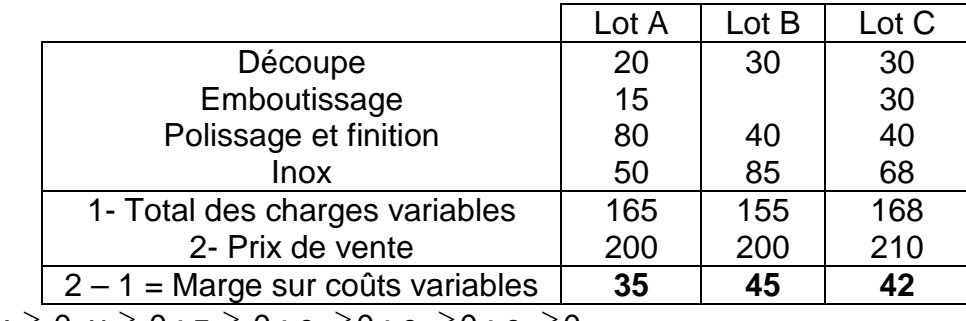

 $x \ge 0$ ,  $y \ge 0$ ;  $z \ge 0$ ;  $e_1 \ge 0$ ;  $e_2 \ge 0$ ;  $e_3 \ge 0$ 

 $1 x + 1.5 y + 1.5 z + e_1 = 240$ 

Forme standard ;  $0.5 x + 1 z + e<sub>2</sub> = 120$ 

 $2 x + 1 y + 1 z + e_3 = 240$ 

 $MAXF = 35 x + 45 y + 42 z + 0 e<sub>1</sub> + 0 e<sub>2</sub> + 0 e<sub>3</sub>$ 

# *Premier tableau :*

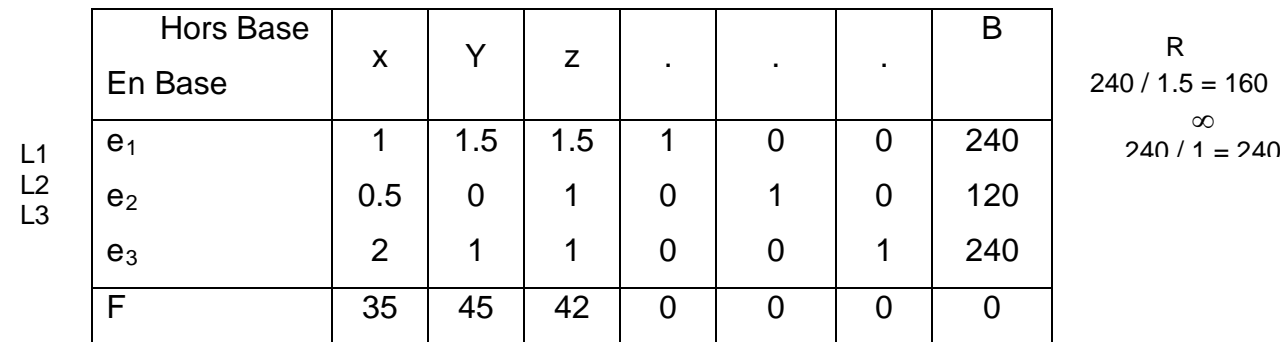

# *Deuxième tableau*

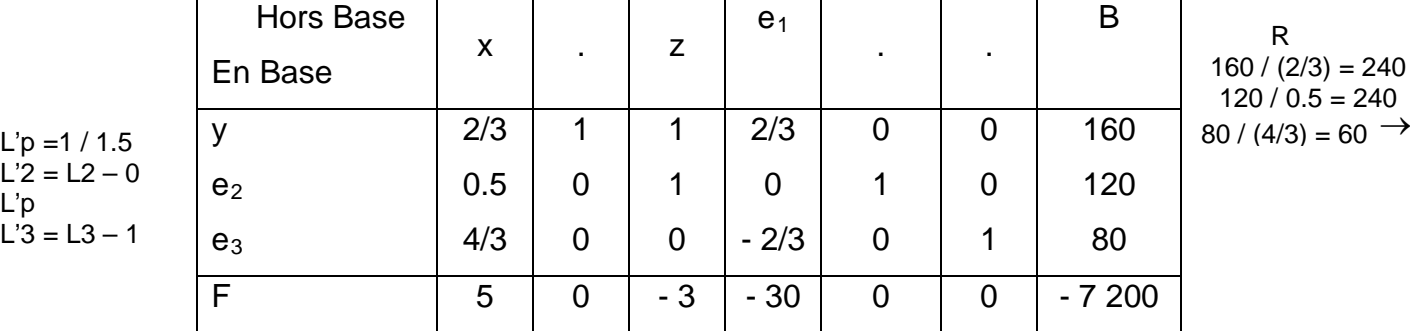

 $= 160 \rightarrow$ ∞<br>1 = 240

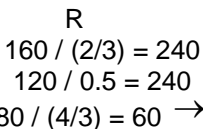

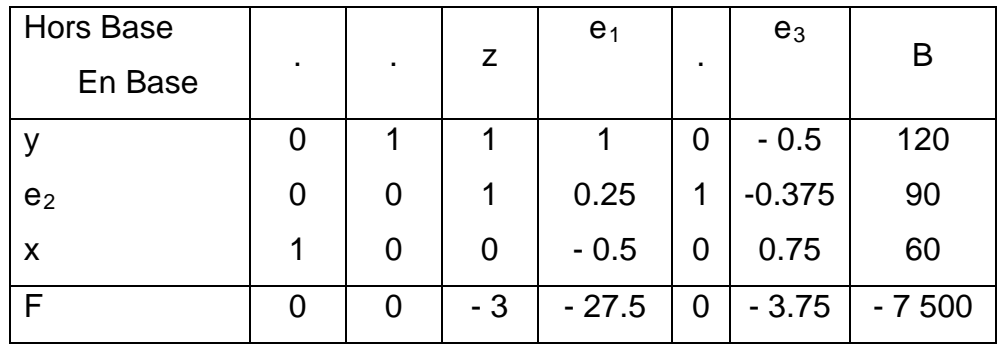

 $L"1 = L'1 - 2/3 L"p$ 

L"2 = L'2 – 0 L"p

L"3 = L" $p = L'3 / 4/3$ L" $4 = L'4 - 35 L''p$ 

L'optimum est atteint puisque tous les taux marginaux de substitution sont négatifs ou nuls.

La variable z est hors base, donc  $z = 0$ . La valeur de variables x et y qui sont en base est lue dans la colonne  $B : x = 60 : y = 120$  et  $F = 7,500$ 

Il faut donc produire 60 lots de pièces A, 120 lots de pièces B et aucun lot de pièces C pour une marge sur coût variables maximale égale à 7 500 euros.

# **EXERCICE D'APPLICATION NUMERO 2 (D'après BTS Nouméa)**

Le responsable de l'usine de VANNES de la **société Pro-Mer** souhaite lancer la production de combinaisons de plongée ; le modèle « Shorty », forme short et manches courtes, noté « S » et le modèle « Long John », combinaison longue, noté « L ». Il désire mettre au point un programme optimal de production afin de maximiser la rentabilité de ce projet.

La fabrication d'une combinaison de plongée occuperait trois ateliers A, B, C pendant une durée exprimée en minutes et notée dans le tableau ci-dessous.

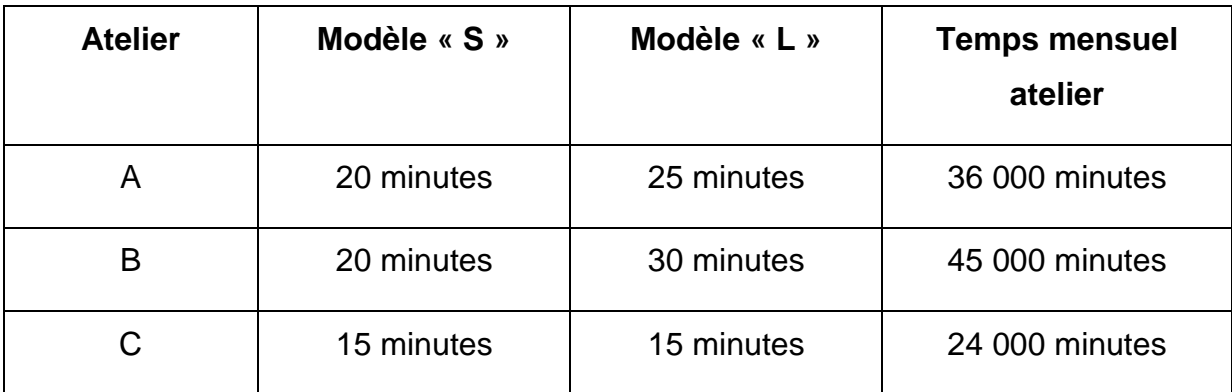

La comptabilité analytique prévisionnelle indique les chiffres suivants :

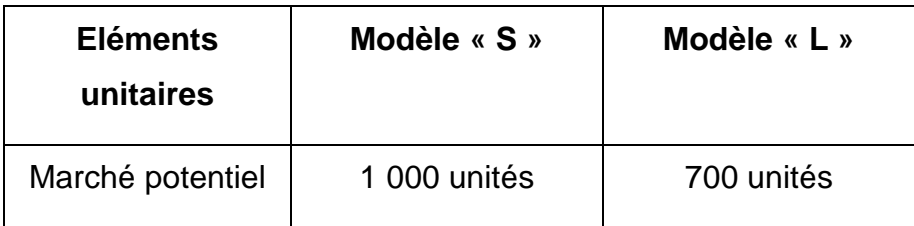

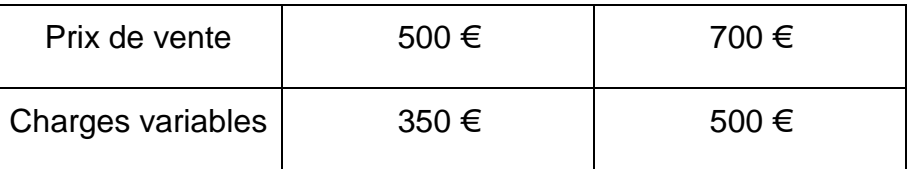

# **1. Poser le programme linéaire sous forme canonique et sous forme standard**

# **2. Résoudre par la méthode graphique (sur annexe jointe)**

**3. Résoudre par la méthode du simplexe.**

**4. Expliquer les résultats (variables principales, fonction économique, variable d'écart).**

# **CORRIGE :**

# **1. Présenter linéaire**

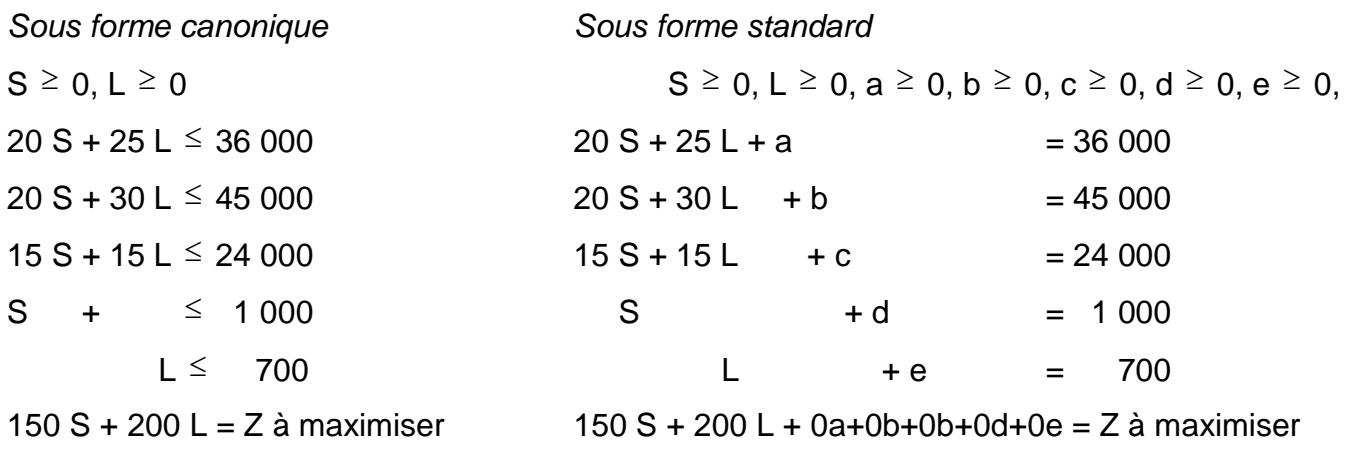

# **2. Résolution graphique :**

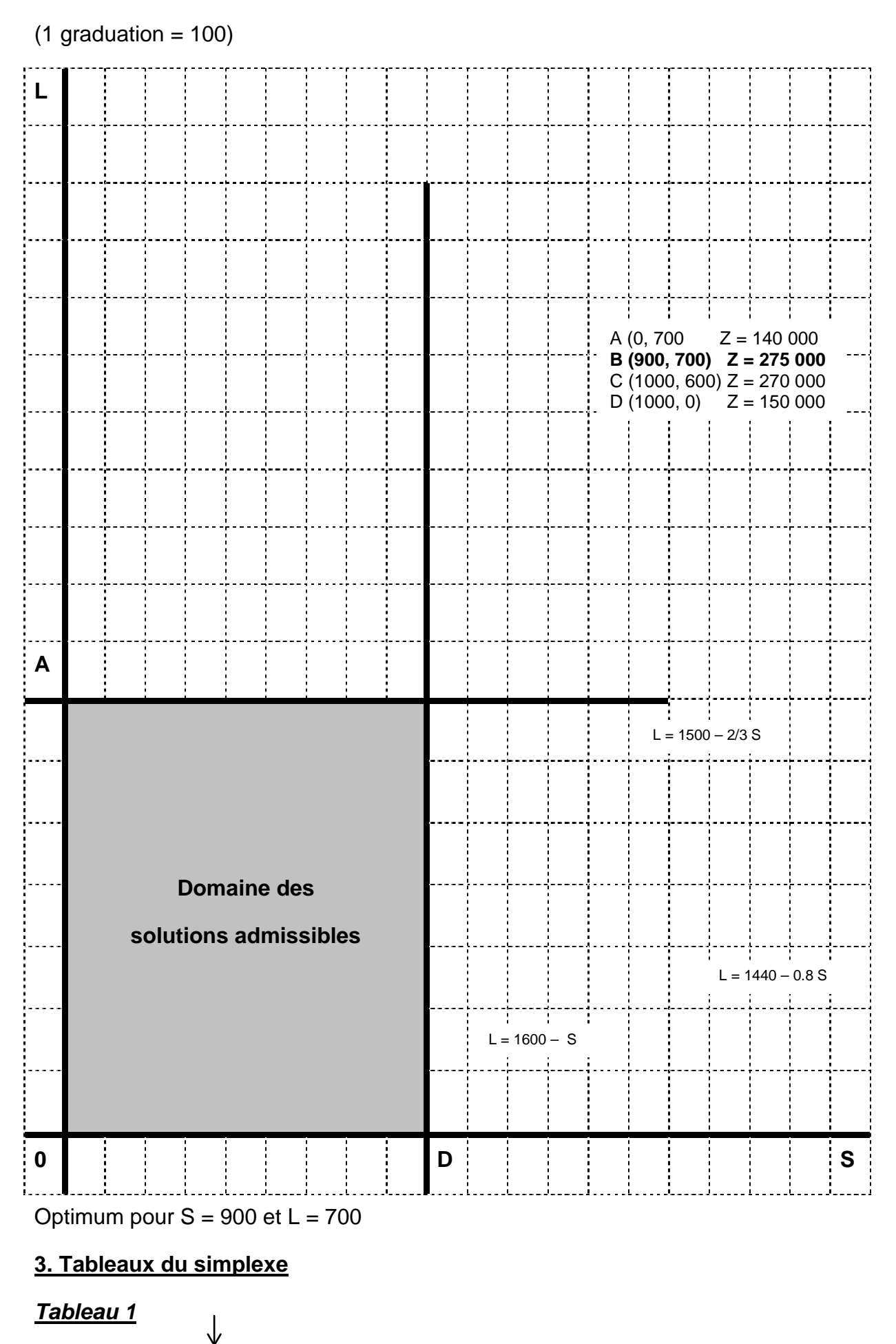

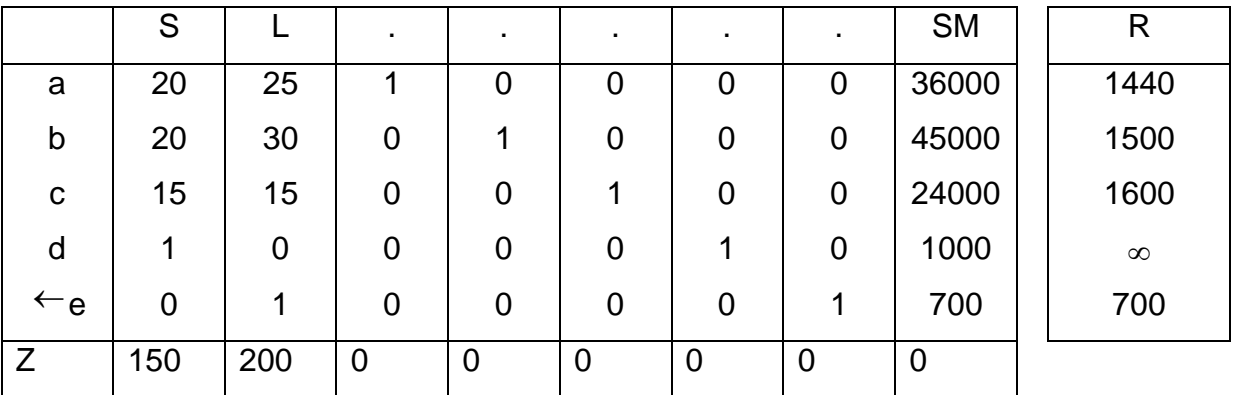

*Tableau 2*

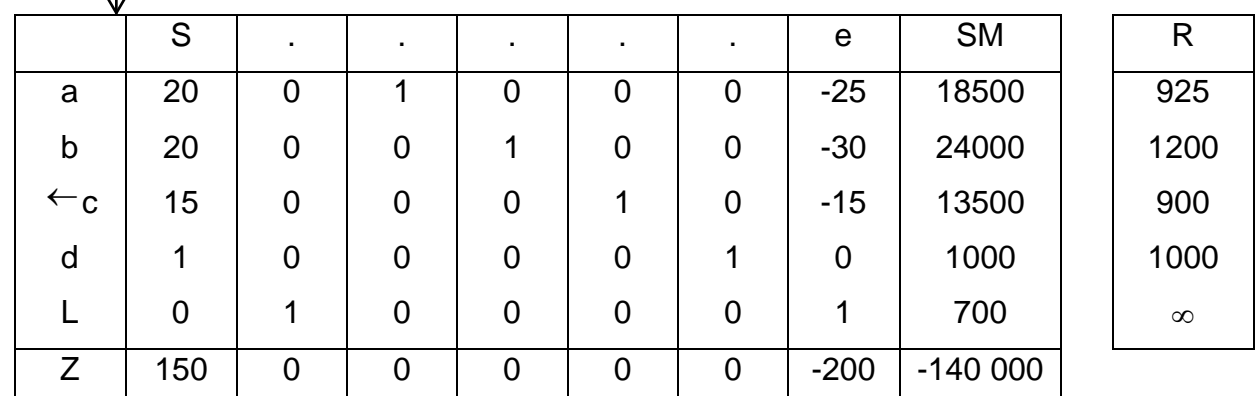

*Dernier tableau*

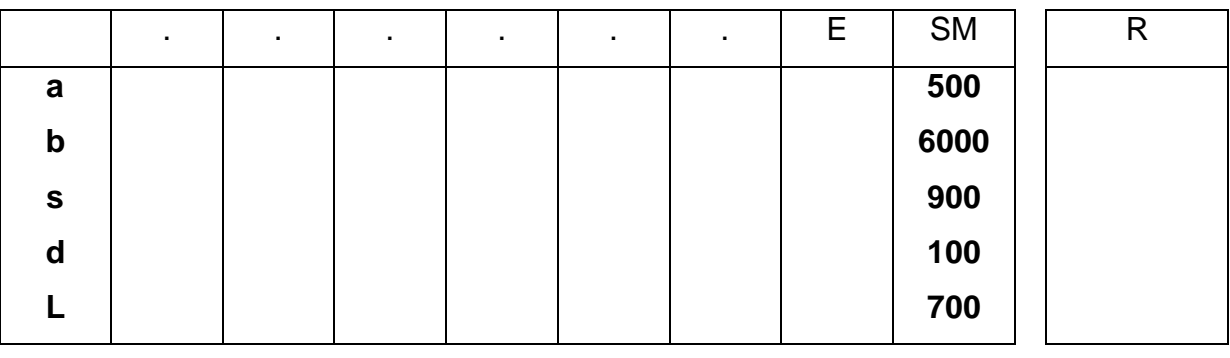

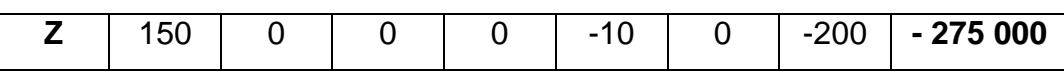

# **4. Interprétation des résultats :**

# *Produit optimal*

S\* = 900 unités de shorty

L\* = 700 unités de Long John

# Pour une marge maximale de **Z\* = 275 000 €**

*Utilisation des ressources (on peut vérifier les valeurs dans le programme standard)*

 $a = 500 \Rightarrow 500$  minutes disponibles dans l'atelier A.

b = 600  $\Rightarrow$  6000 minutes disponibles dans l'atelier B.

 $c = 0$  (hors base)  $\Rightarrow$  l'atelier C est utilisé à 100%.

# *Satisfaction du marché*

 $d = 100 \implies$  on pourrait vendre 100 « Shorty » de plus si la production le permettait.

 $c = 0 \implies$  le marché de « Long John » est totalement satisfait.

# **EXERCICE D'APPLICATION NUMERO 3 (D'après DECF)**

La **Société VTT-EVASION** a décidé de limiter sa production aux modèles ASPIN, ISERAN et TOURMALET, Le temps nécessaire au montage de chacun de ces modèles, le coût des pièces utilisées, et la marge unitaire, sont indiquées dans le tableau suivant :

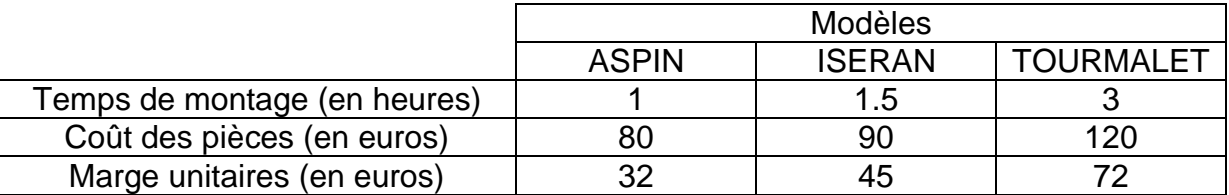

Compte tenu des disponibilités en main d'œuvre et en trésorerie, le programme initial de fabrication quotidien est fixé à 6 unités ASPIN, 12 unités ISERAN et 12 unités TOURMALET, soit une production totale de 30 VTT par jour.

# **Travail à faire :**

**1. Calculer le temps total de montage, le coût total des pièces et la marge totale correspondant à ce programme.**

**2. L'entreprise cherche à maximiser la marge, sans augmenter la durée totale de montage et le coût des pièces. Elle peut, par contre, admettre une production totale maximale de 35 VTT par jour.**

# **a. Ecrire forme standard du problème à résoudre.**

On notera x, y et z les nombres respectifs de VTT ASPIN, ISERAN et TOURMALET fabriquer par jours, et  $e_1$ ,  $e_2$  et  $e_3$  les variables d'écart correspondant respectivement à la production totale, au temps de montage et au des pièces.

**b. Déterminer par la méthode du simplexe le programme de fabrication qui maximise la marge totale.** (On fera figurer sur la copie les tableaux de calcul).

**c. calculer l'augmentation de la marge totale correspondant à cette solution par rapport au programme initial en admettant le dernier tableau est le suivant :**

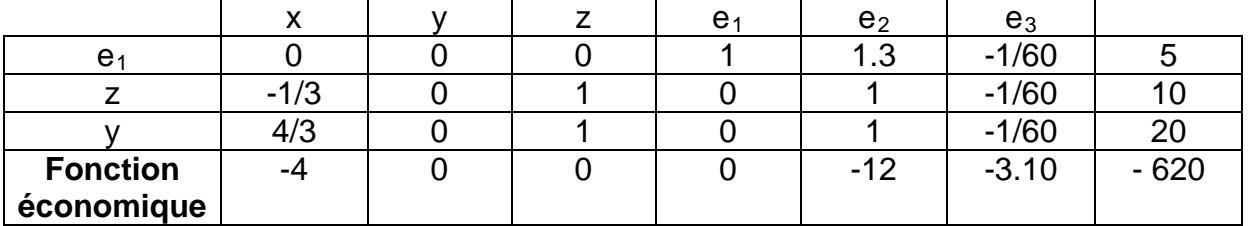

### **CORRIGE :**

1. Temps total de montage : 1x6+1.5x12+3x12 = **60 heures**

Coût total des pièces : 80x6+90x12+120x12 = **3 000 euros**

RECHERCHE OPERATIONNELLE – L3 GESTION – M. MEGHRAOUI – SEMESTRE 2 20 Marge totale : 32x6+45x12+72x12 = **1 596 euros**

# 2. a. Forme standard du problème à résoudre :

Maximiser Z= 32x+45y+72z

avec  $x \ge 0$ ,  $y \ge 0$ ,  $z \ge 0$ ,  $e_1 \ge 0$ ,  $e_2 \ge 0$ ,  $e_3 \ge 0$ 

 $x+y+z+e_1 = 35$ 

 $et$   $x + y + z + e_1 = 35$ 

 $80x+90y+120z + e_3 = 3000$ 

# **b. Résolution par la méthode du simplexe :**

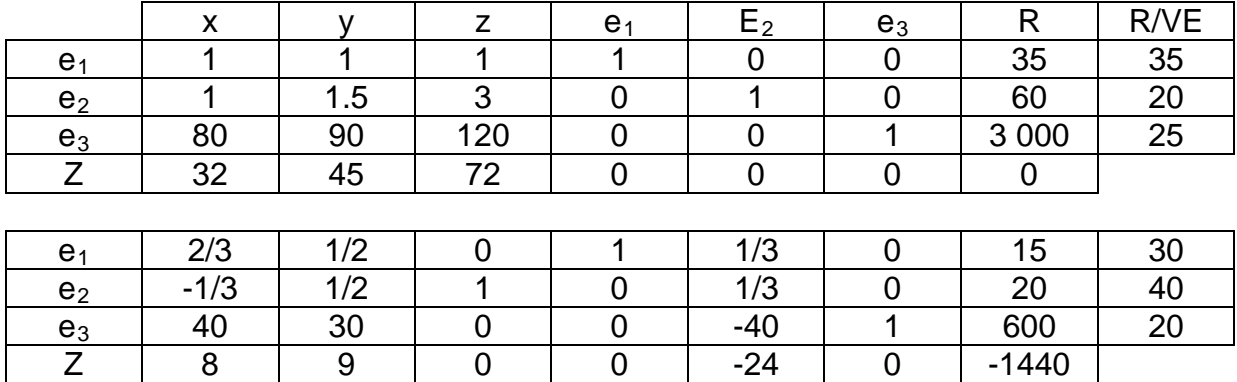

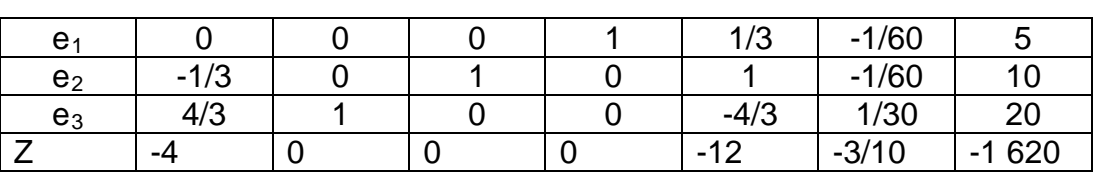

# **Conclusion :**

La marge est maximal si on produit : **0 modèle ASPIN, 20 modèles ISERAN et 10 modèles** 

# **TOURMALET,**

**c.** Par rapport à la solution initial, **la marge a augmenter de 24 euros** (1 620-1 596 = 24)

# **EXERCICE NUMERO 4 : SIMPLEXE – APPROFONDISSEMENT (à faire)**

# *Sujet 1. (D'après écrit de l'agrégation d'économie et gestion).*

L'entreprise Marlaud et cie a pour objet la fabrication et la vente de meubles de rangement de 4 modèles : M1, M2, M3, M4.

Compte tenu des données de l'annexe 1, vous devez :

1) Déterminer le programme de fabrication des meubles M2, M3, si on suppose que le production et la vente de M1 a dorée et déjà été fixée à 26 000 unités.

2) Présenter le programme dual du précédent et en donner une interprétation économique.

**Annexe 1**

Nombre d'unités d'oeuvre nécessaire pour la fabrication et la vente de d'un meuble de chaque type.

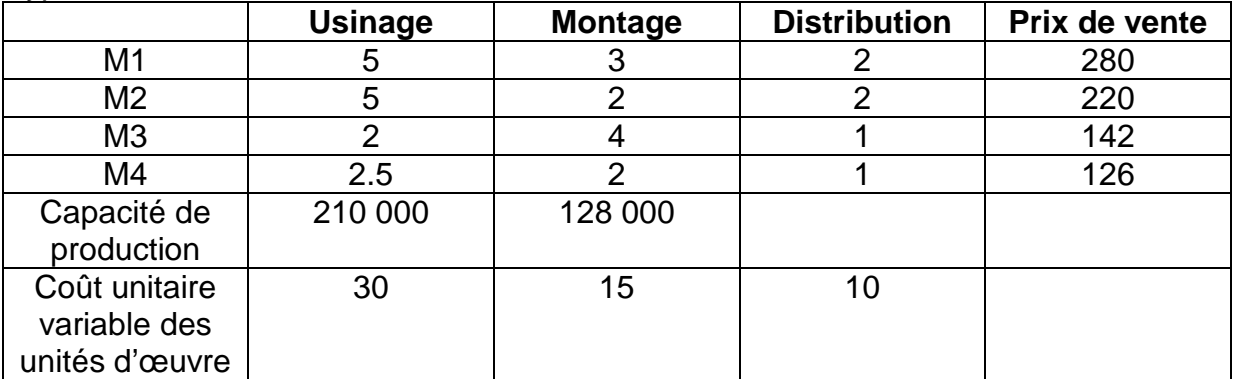

# **EXERCICE NUMERO 5 : SIMPLEXE – DECF 1995**

A- La SA GESSE et FAVELY est spécialisée dans le transport de marchandises palettisées. Une analyse de l'organisation et des coûts vous a permis de relever les éléments suivants :

- Le transport des palettes et effectué par des véhicule dont le cubage est de 90 m². Trois catégories de palettes sont susceptibles d'être utilisées :

PAL1 dont le volume est de 1  $m^3$  :

PAL2 dont le volume est de  $2 \text{ m}^3$ 

PAL3 dont le volume est de  $3 \text{ m}^3$ .

- Les coûts d'assurance d'une palette sont respectivement 15 € pour PAL1, 21 € pour PAL2 et 30 € pour PAL3. La société désire que les coûts d'assurance ne dépassent pas le budget de 1 260 €.

- La plate-forme destinataire permet de décharger de façon indistincte des PAL1 ou de PAL3 et possède une capacité totale de 84 palettes.

- Chaque palette transportée permet de réaliser, toutes charges déduites, une marge unitaire sur le coût variable de 87 € pour PAL1, pour PAL2 et 258 € pour PAL3.

- Les formes des véhicules et de palettes sont compatibles sans perte d'espace pour toute combinaison des types de palettes.

L'entreprise cherche à optimiser le chargement de ses véhicules pour obtenir une marge maximale de cette activité.

### **1- Déterminer la solution optimale.**

B- Chaque camion de la SA et FAVELY présentée précédemment doit contenir au moins 5 palettes de type PAL2 et au moins 10 palettes de type PAL3.

# **2- Déterminer la solution optimale.**

# **EXERCICE NUMERO 6 : SIMPLEXE**

Une entreprise est chargée de conditionner des articles référencés A, B, C sous forme de colis de trois types, notés X, Y, Z. Il lui est imposé de placer :

- 1 article A, 2 articles B, 2 articles C dans le colis X ;
- 1 article A, 3 articles B, 2 articles C dans le colis Y;
- .1 article A, 5 articles B, 3 articles C dans le colis Z.

Le coût du conditionnement s'élève à 32 F pour un colis X, 36 F pour un colis Y et 50 F pour un colis Z.

Pour satisfaire la clientèle, cette entreprise doit conditionner, chaque jour, au moins 1 235 articles A, 4 004 articles B et 2 880 articles C.

Déterminer les nombres x, y, z de colis dans chacun des types proposés qu'il faut traiter chaque jour afin d'obtenir le coût de conditionnement minimum?

(Sujet d'examen modifié)

# **Application numéro 7 : BLIQUE**

Les contraintes d'approvisionnement sont telles que l'entreprise dispose, chaque semaine, de 70 composants  $C_1$ , 80 composants  $C_2$  et 60 composants  $C_3$ .

Les marges sur coûts variables unitaires sont de 3  $\in$  pour P<sub>1</sub>, 5  $\in$  pour P<sub>2</sub> et 6  $\in$  pour P<sub>3</sub>.

On note respectivement x, y et z les nombres d'unités de  $P_1$ ,  $P_2$  et  $P_3$  fabriquées au cours d'une semaine.

### Travail à faire

### 1. Présenter la forme canonique du programme linéaire permettant de maximiser la marge sur coûts variables hebdomadaire.

2. Un logiciel, résolvant le problème par la méthode du simplexe, fournit les tableaux suivants.

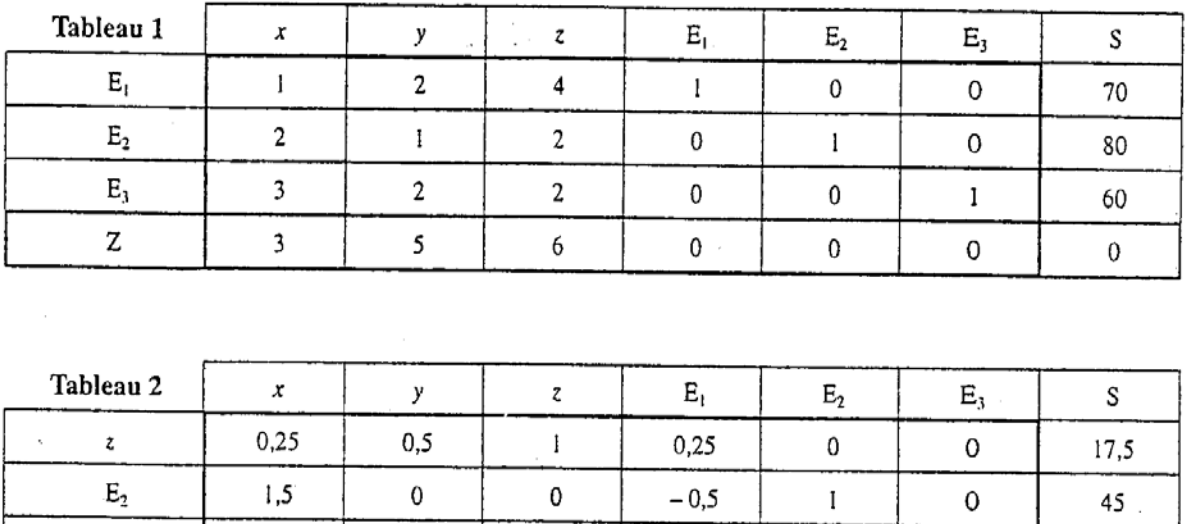

 $\mathbf 0$ 

 $\overline{0}$ 

 $-0.5$ 

 $-1,5$ 

 $\mathbf 0$ 

 $\mathbf 0$ 

1

 $\mathsf{O}$ 

25

 $-105$ 

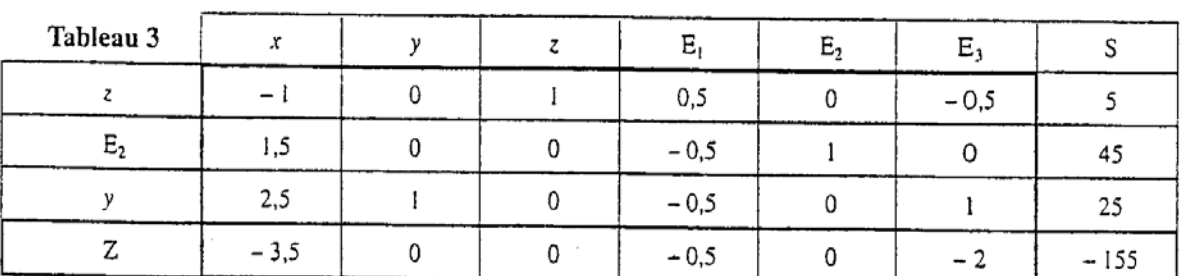

- a. Préciser, pour le premier tableau, en justifiant les choix effectués, la variable entrante, la variable sortante et le pivot.
- b. Quelle particularité du tableau 3 montre que l'optimum est atteint ?
- c. Quel est le programme optimal de production? Quelle est la marge correspondante?

 $E_3$ 

Z

 $2,5$ 

 $1,5$ 

 $\mathbf{1}$ 

 $\overline{c}$ 

d. Si l'entreprise fabrique le programme optimal, combien reste-t-il de composants de chaque sorte ?

#### 1. La forme canonique est :

 $x \ge 0$   $y \ge 0$   $z \ge 0$  $x + 2y + 4z \le 70$  $2x + y + 2z \le 80$  $3x + 2y + 2z \le 60$ 

- $MAX (3 x + 5 y + 6 z)$
- 2. a. Dans le premier tableau, la variable entrante est  $z$  car le plus grand coefficient positif de la ligne Z est 6.

Si on divise terme à terme les coefficients de la colonne S par ceux de la colonne z, le plus petit quotient positif est le premier (70/4 = 17,5), correspondant à la variable sortante  $E_1$ . Le pivot est l'intersection de ces deux rangées soit le terme 4.

- b. L'optimum est atteint dans le tableau 3 car tous les coefficients de la ligne Z sont négatifs ou nuls.
- c. Le programme optimal de production est  $x = 0$ ;  $y = 25$ ;  $z = 5$ . Sa marge est 155 €.
- d. Si l'entreprise fabrique le programme optimal, il ne lui reste que 45 composants  $E_2$  (et aucun  $E_1$ , aucun  $E_3$ ).

La Société des Scieries Vosgiennes (SSV) souhaite s'approvisionner en bois de différentes essences courantes. Compte tenu de la demande actuelle en bois scié, elle souhaite acquérir au moins 200 m<sup>3</sup> de chêne, au moins 160 m<sup>3</sup> de hêtre, et au moins 300 m<sup>3</sup> de sapin.

Les prix au m<sup>3</sup> sur le marché traditionnel sont de 140 euros pour le chêne, 90 euros pour le hêtre et 70 euros pour le sapin.

Mais la SSV peut aussi profiter des offres de certains exploitants forestiers dont les forêts ont été dévastées par la tempête du 26 décembre 1999, et qui proposent par lots, à moindre coût, du bois de qualité équivalente.

Trois offres ont été sélectionnées.

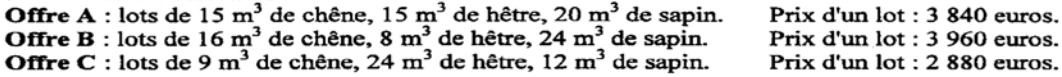

#### Travail à faire

1. Déterminer le prix de la quantité de bois que souhaite acquérir la SSV, si elle se fournit sur le marché traditionnel et achète les quantités minimales qu'elle désire acquérir.

L'objectif des questions suivantes est de déterminer si la SSV a intérêt à se fournir sur le marché traditionnel ou à profiter des offres sélectionnées. On supposera dans ce qui suit qu'elle choisit d'acheter uniquement des lots A, B et C.

2. En notant respectivement  $a, b$  et c les quantités de lots A, B et C à acheter pour obtenir la quantité de bois désirée, écrire la forme canonique du programme P, établissant les contraintes et la fonction économique  $Z$  à minimiser pour satisfaire la SSV.

3. Écrire, sous forme canonique puis sous forme standard, le programme  $P'$ , dual du programme P. On notera x, y et z les variables duales,  $e_1$ ,  $e_2$  et  $e_3$  les variables d'écart du programme dual, et Z' la fonction économique du programme dual.

4. Établir les deux premiers tableaux permettant de résoudre le programme P' par la méthode du simplexe. Indiquer soigneusement les variables entrantes et sortantes dans le premier tableau.

5. Le troisième tableau est le suivant :

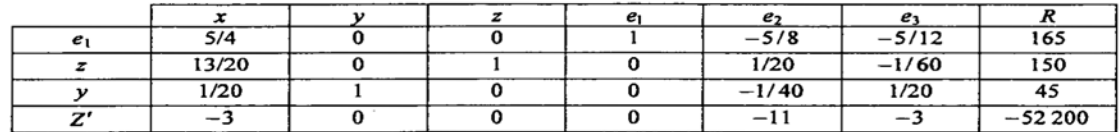

a. Montrer que ce tableau correspond à l'optimum, et déterminer les nombres de lots A, B et C que la SSV doit acheter pour minimiser ses coûts.

b. Indiquer le prix minimum à payer par la SSV pour satisfaire ses besoins. Quel est alors, en pourcentage, le rabais obtenu par rapport au prix du marché traditionnel ?

c. Si la SSV décide d'acheter les nombres de lots A, B et C lui permettant de minimiser ses coûts, la quantité de bois achetée correspond-elle exactement à la quantité souhaitée ?

#### $0,25$  point

 $2.$ Minimiser  $Z = 3840a + 3960b + 2880c$  avec  $a \ge 0, b \ge 0, c \ge 0$  sous les contraintes :

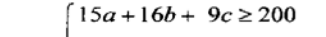

 $\{15a + 8b + 24c \ge 160$ 

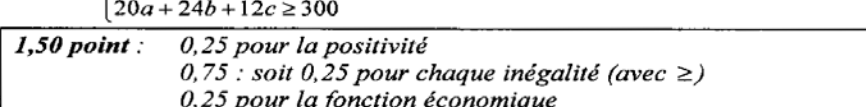

 $0.25$  pour minimiser

#### $\overline{\mathbf{3}}$ . Forme canonique du dual :

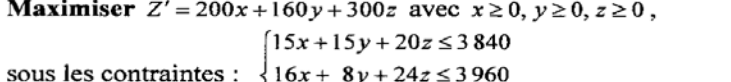

### $9x + 24y + 12z \le 2880$

### Forme standard du dual :

**Maximiser**  $Z' = 200x + 160y + 300z$  avec  $x \ge 0$ ,  $y \ge 0$ ,  $z \ge 0$ ,  $e_1 \ge 0$ ,  $e_2 \ge 0$ ,  $e_3 \ge 0$ ,

 $= 3840$  $\left[15x+15y+20z+e\right]$ sous les contraintes :

 $\frac{1}{2}$ 16x + 8y + 24z  $= 3960$  $+e_2$ 

 $9x + 24y + 12z$  $+e_2 = 2880$  $\overline{1.50~point}$ : 0,75 : soit 0,25 pour chaque inégalité (avec ≤) 0,25 pour la fonction économique

 $0.25$  pour maximiser

0,25 pour la forme standard

Remarque : Si seule la forme standard est fournie : 1,25 point avec la répartition ci-dessus.

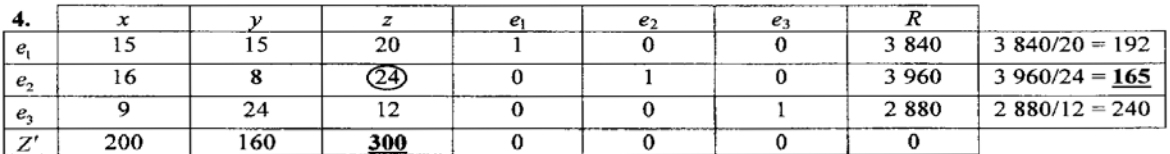

Variable entrante : z. Variable sortante :  $e_2$ .

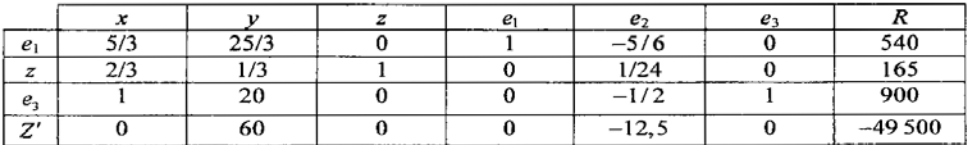

 $1,75$  point: 0,5 pour le tableau de départ

0,25 pour l'entrante (accepter la seule mise en évidence dans le tableau) 0,25 pour la sortante (accepter la seule mise en évidence dans le tableau) 0,75 pour le deuxième tableau

5. a.-Dans le troisième tableau, tous les coefficients de la ligne de Z'sont négatifs ou nuls, donc l'optimum est atteint.

Pour minimiser ses coûts, la SSV doit acheter : 0 lot A, 11 lots B et 3 lots C.

[Accepter toute méthode conduisant à ce résultat : lecture directe dans la dernière ligne du tableau 3 ou résolution à partir de la solution du dual].

0.25 pour justifier que l'optimum est atteint  $I$  point:  $0.75$ : soit  $0.25$  par chacune des trois réponses

#### b. Prix minimum: 52 200  $\epsilon$ .

Rabais obtenu par rapport au prix du marché traditionnel : 17,67 %.

 $0.25$  pour 52 200  $0.5$  point:

0,25 pour le pourcentage arrondi correctement

### c. La SSV aura seulement  $3 \text{ m}^3$  de chêne en trop.

 $0,5$  point

Ex 1. Méthode graphique: considérez le programme linéaire suivant, écrit sous forme canonique:

```
Max 5x1 + 10x2x1 + x2 < 102x1 + x2 < 15x1 + 3x2 < 24x1, x2 > 0
```
Résolvez ce programme en traçant dans le plan le polygone représentant l'ensemble des solutions réalisables.

Ex 2. Ecrivez le programme précédent sous forme standard

Ex 3 A l'optimum, quelles sont les valeurs des variables de décision et des variables d'écart.

Ex 4 Résolvez avec Excel le programme de l'exercice 1

Ex 5 Modéliser et résoudre avec Excel le problème de production suivant:

Une entreprise a une capacité de production de 100 unités par mois. Le stock initial est de 50. La demande sur 12 mois est donnée par le tableau ci-dessous. Le coût de production est de 1000 F par unité. Le coût de stockage est de 10 F / unité xmois

# **TABLEAU 26**

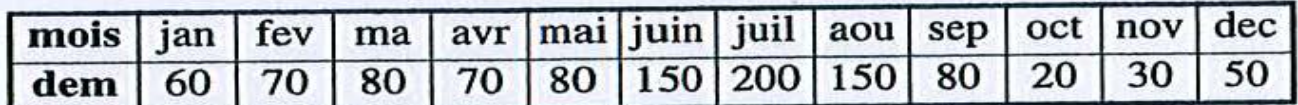

Ex 6 Ecrivez le programme dual du problème 1

Ex 7 Effectuez graphiquement l'analyse paramétrique du second membre sur la contrainte  $x1 + x2 < 10$ 

**Ex 8 Solutions efficaces** 

Dans le problème de l'exercice 1, on ajoute le critère  $Max F2 = 8x1 + x2$ 

8.1 Calculez le point idéal.

8.2 Ouelles sont les solutions efficaces?

8.3 Ouel est le tableau des gains?

Ex 9 Coûts non linéaires

On considère une structure de coûts dégressifs en fonction des quantités:  $1500$  F / unité si  $Q \le 200$ ,

 $1200$  F / unité si  $200 < Q \le 500$ ,  $1000$  F / unité si  $Q > 500$ .

Modélisez ce critère en introduisant des variables 0/1 appropriées. Peut-on tirer parti de structures SOS?

# Eléments de réponses

Ex1: Polyèdre O, A = (0,8), B = (3,7), C = (5,5), D = (15/2,0)

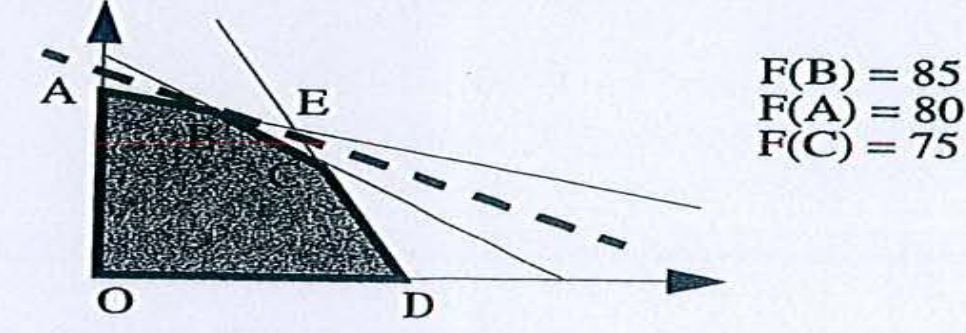

### $Ex2:$

 $Max 5x1 + 10x2$  $x1 + x2 + e1 = 10$  $2x1 + x2 + e2 = 15$  $x1 + 3x2 + e3 = 24$  $x1, x2 > 0$ 

# Ex6:

 $b2)$ 

Min  $10 y1 + 15 y2 + 24 y3$ 

8.3: Tableau des gains:

 $y1 + 2y2 + y3 > 5$  $y1 + y2 + 3y3 > 10$  $y1, y2, y3 > 0$ 

Ex3:  $x1 = 3$ ,  $x2 = 7$ ,  $e1 = 0$ ,  $e2 = 2$ ,  $e3 = 0$ 

# Ex 7:

 $E = (21/5,33 / 5)$  Contrainte x1 +x2 < 10 (=

Si b2 augmente jusqu'à 54 / 5, l'optimum F passe de B à E, et reste à E pour des valeurs supérieures. Si b2 diminue de 10 à 8, l'optimum passe de B à A, et s'il diminue jusqu'à 0 F s'annule.

# Ex8:

Max F2 = 8x1 + x2 conduit à la solution D avec  $F2(D) = 60$ . 8.1 : Le point idéal a pour coordonnées dans l'espace des critères  $F1 = 85$ ,  $F2 = 60$ 

8.2: Solutions efficaces: segments BC et CD.

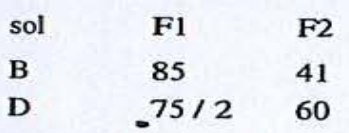

Ex9: On introduit les 3 quantités X1, X2 et X3 et 3 variables booléennes associées λ1, λ2, λ3

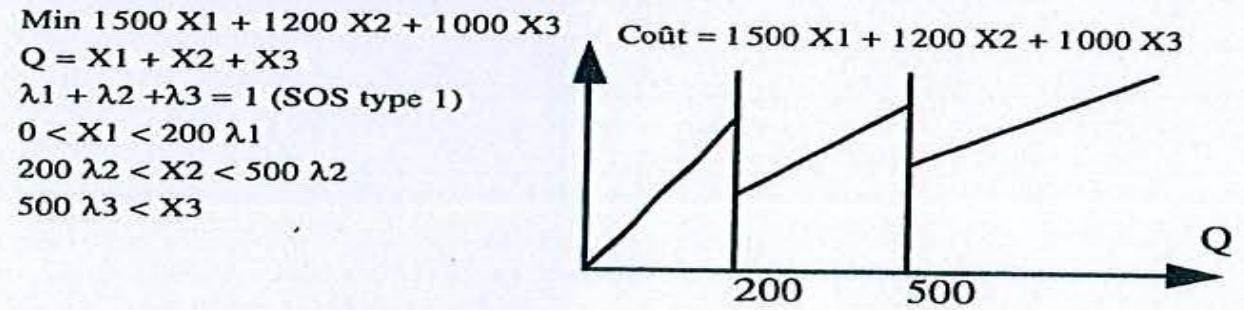

### **PROGRAMMATION LINEAIRE FILEANE : « CE N'EST PAS MA TASSE DE THÉ »**

Kada MEGHRAOUI Adresse professionnelle : IUT GEA, Place du 8 mai 1945, 93200 Saint-Denis Adresse personnelle : 20, rue des Postes – boîte 26 – 93300 Aubervilliers Téléphone : 06.14.67.28.23 karim9300@yahoo.fr

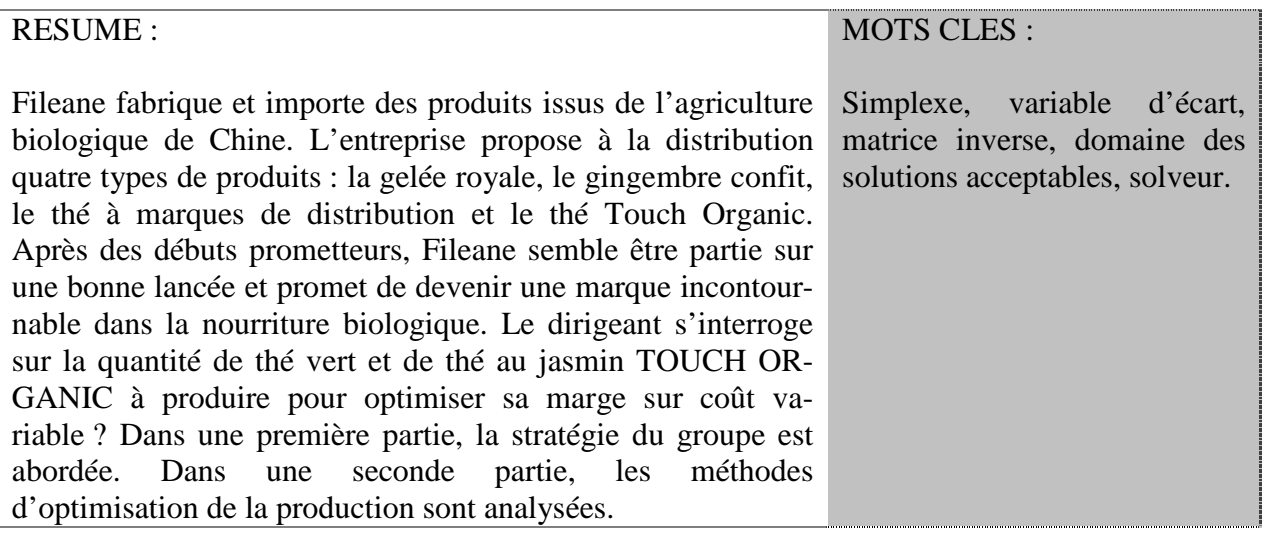

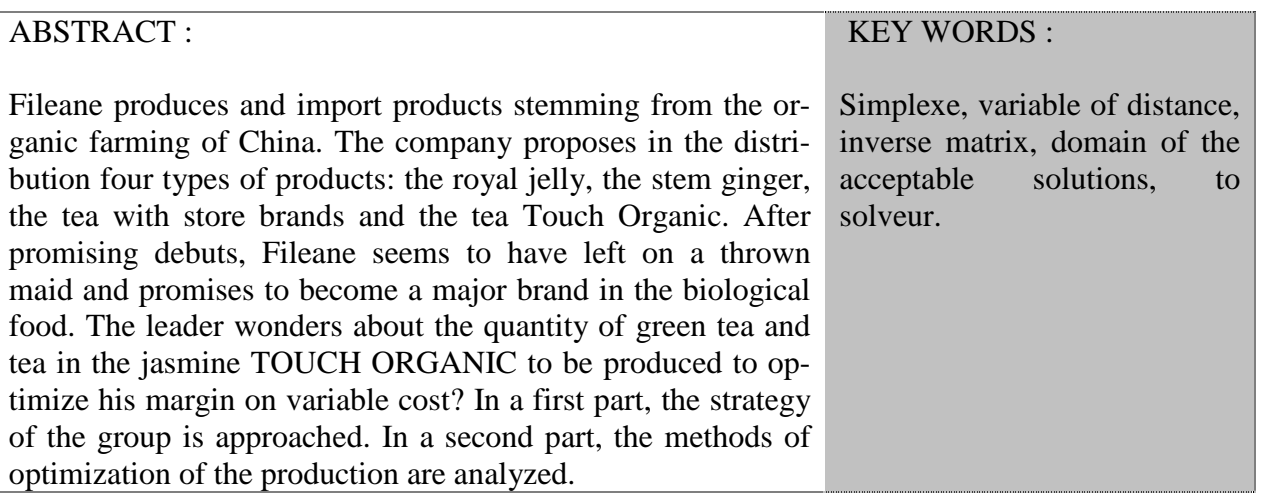

# **PRÉSENTATION GÉNÉRALE DE L'ENTREPRISE**

Après une expérience de 4 ans dans une entreprise d'importation de fruits exotiques, le dirigeant a ouvert un commerce de détail de produits bios. Il a été le créateur d'un des premiers supermarchés bios à Paris en 1997. Il a donc tout naturellement associé ses deux anciens métiers pour donner naissance à Fileane.

L'entreprise importe et produit uniquement des produits issus de l'agriculture biologique depuis la Chine et les distribue en Europe. La réputation sulfureuse de la Chine donne toute sa légitimité à l'entreprise pour exercer dans ce secteur où un intermédiaire spécialiste du pays d'origine est indispensable. Le markéting a une place prépondérante dans la commercialisation, tant les clients distributeur que les consommateurs ont besoin d'être sécurisé au regard de l'origine. Le positionnement marché est le suivant : un produit de bonne qualité standard, un markéting irréprochable et un prix percutant sur le marché. L'entreprise suit de près les tendances, les innovations et les évolutions de prix. L'entreprise possède un bureau à Paris car l'essentiel du marché bio européen étant concentré en Grande-Bretagne, Benelux, Pays Scandinaves, Suisse, Italie et en Espagne. Paris est le lieu géographique central du marché. Paris propose aussi tous les moyens de transport modernes et écologiques pour se déplacer en Europe. En plus du dirigeant, le bureau de Paris emploie une assistante comptable et une chargée de clientèle.

La Chine est le principal fournisseur et Fileane produit également des quantités non négligeables de thé. L'entreprise s'intéresse particulièrement à la rentabilité du thé vert et du thé au jasmin (Annexe 1). Le bureau d'achat lui permet d'obtenir des tarifs compétitifs, de suivre au plus près les commandes et d'apporter un soutien technique aux partenaires. L'entreprise visite régulièrement chacun de ses fournisseurs car c'est un gage de sérieux et de sécurité. L'entreprise est ouverte toute l'année.

Depuis un peu plus d'un an, la société s'est concentrée sur 5 lignes de produits : le thé à marque de distribution, le thé Touch Organic, le gingembre confit, le gingembre confit au chocolat et la gelée royale. L'entreprise travaille avec un partenaire unique qui exporte partout dans le monde. Elle fabrique et fait fabriquer des produits pour ED, JUVABIO et Boutique Nature. L'entreprise distribue également les thés de la marque Touch Organic. Elle distribue en Italie avec le partenaire FIOR DI LOTO qui est un grossiste en produit bio, en Belgique avec le partenaire BIO PLANET et un magasin CARREFOUR, en Grèce avec le partenaire GREENLYNE.

Il est vrai que les clients de l'entreprise émettent certains à priori sur la provenance du thé, c'est pourquoi il lui est nécessaire d'aborder une stratégie ciblée afin d'attirer et de fidéliser ses clients. L'entreprise profite également de cette attente des clients pour fabriquer et proposer ses propres produits. Bien entendu, la fabrication du thé ne peut se maintenir qu'à condition d'en retirer une certaine rentabilité.

# **LA STRATÉGIE DE FILEANE**

La stratégie de l'entreprise est de se concentrer sur l'export et la grande distribution. Il a été constaté que le chiffre d'affaires des thés Touch Organic en France stagnait à cause d'un partenaire peu dynamique et d'actions commerciales totalement absentes, ce qui ne fonctionnait pas. Au 4<sup>ème</sup> trimestre, des décisions ont donc été prises concernant la politique commerciale de l'entreprise. Dans un premier temps, il est nécessaire de s'adapter au marché avec des prix cohérents. Une promotion mensuelle a été mise en place. Ensuite, une politique d'échantillonnage consommateur en magasin a été réfléchie avec une distribution multipartenaires (dont un distributeur principal : MARKAL, puis BOUTIQUE NATURE). La visite des points de ventes est régulière grâce à une force de vente plus importante.

Un poste « chargée de clientèle » a été créé et la communication s'est développée : phoning, e-mailing, fax-mailing, envoi massif d'échantillons aux magasins, visite des magasins : 95% de la cible sera visité au 30 juin 2011. Le résultat a été immédiat : augmentation de 400% du nombre de points de vente et de 251% du chiffre d'affaires sur le segment.

### **LE RÉSEAU DE DISTRIBUTION**

La distribution concerne quatre catégories de produits :

Le gingembre confit : C'est une activité de négoce. Il est importé en vrac dans des colis de 20 kilos et il est revendu aux marques de fruits secs qui procèdent eux-mêmes à l'emballage et à la mise sur le marché.

La gelée royale : La Chine est de loin le producteur de gelée royale le plus important. L'entreprise propose ce produit qui n'a jamais été congelée en conditionnement de dosette de 1 gramme. C'est la seule entreprise à proposer ce type de produit en Europe.

Le thé à marques de distribution : Les cibles sont les marques nationales qui ne fabriquent pas ellesmêmes leurs produits, les marques de distribution des grandes surfaces et les grossistes en produits bio. FILEANE fait également fabriquer des produits pour ED, JUVABIO et BOUTIQUE NATURE.

Le thé Touch Organic : L'entreprise distribue les thés de la marque TOUCH ORGANIC dans différents pays européens.

La sous-traitance est effectuée presque entièrement en Chine. L'entreprise est assimilé à un simple intermédiaire entre les produits et le client, ce qui lui permet d'avoir des prix attractifs et donc de s'implanter dans divers magasins et pays.

### **LES PRIX CHEZ FILEANE**

RECHERCHE OPERATIONNELLE – L3 GESTION – M. MEGHRAOUI – SEMESTRE 2 30 L'entreprise a une politique de prix bas, surtout le produit de la marque TOUCH ORGANIC : le thé vert. Il s'agit du prix le plus bas du marché. Ce produit lui permet de rentrer plus facilement dans les magasins. En revanche cette politique de prix bas ne convient pas à tous les magasins bio car certains considèrent que les produits bio sont des produits haut de gamme et donc généralement coûteux. Aussi, une promotion est mise en place chaque mois : un produit est mis à l'honneur accompagné d'une remise consommateur et d'un carton de 160 infusettes à donner aux clients lors de leur passage en caisse afin qu'ils découvrent le produit. De plus, il y a peu d'effectif donc peu de frais personnel, ce qui a pour effet de réduire les coûts de production.

### **ANALYSE DE L'ACTIVITÉ**

L'activité de l'entreprise est concentrée principalement sur l'achat et la vente de nourriture biologique venant de Chine. Cependant, l'entreprise s'interroge sur la rentabilité liée à la production en interne de thé vert<sup>[1](#page-24-0)</sup> et de thé au jasmin<sup>[2](#page-24-1)</sup> (Annexe 2) pour fidèliser ses clients et les rassurer sur la provenance du thé, pour sécuriser ses clients. L'entreprise achète le thé directement conditionné à l'usine Graham qui produit exclusivement pour la gamme. L'entreprise est à la fois un intermédiaire et un producteur. Les principales charges sont donc essentiellement l'achat de thé et de nourriture, les transports (afin de faire venir de Chine et de livrer le client), et la certification biologique. Concernant la production, l'essentiel des charges sont liées à la fabrication du thé (Annexe 3).

Dans un second temps, le dirigeant s'interroge sur la rentabilité de la production d'une catégorie de thé bio supplémentaire, le thé vert au citron. L'essentiel des charges de sont liées à la fabrication du thé (Annexe 4).

### **QUESTIONS**

- 1. Calculer la marge sur coût variable par catégorie de thé.
- 2. Présenter le problème sous forme canonique.
- 3. Présenter le problème sous forme standard.
- 4. Résoudre le problème par la méthode du simplexe.

Source : [http://fr.wikipedia.org/wiki/Th%C3%A9#Th.C3.A9\\_vert](http://fr.wikipedia.org/wiki/Th%C3%A9#Th.C3.A9_vert)

<span id="page-24-0"></span><sup>&</sup>lt;sup>1</sup> Le thé vert est un thé dont les feuilles, après la cueillette, seront le plus souvent flétries et chauffées à haute température, afin de neutraliser les [enzymes](http://fr.wikipedia.org/wiki/Enzymes) responsables de l'oxydation. Elles seront ensuite roulées et séchées plusieurs fois afin d'obtenir une forme particulière. On peut distinguer deux méthodes principales pour obtenir du thé vert. La méthode chinoise, d'une part, par laquelle les feuilles sont chauffées dans de grandes bassines de cuivre placées sur le feu ; la méthode japonaise, d'autre part, par laquelle les feuilles seront chauffées à la vapeur, très brièvement, en moins d'une minute, avant d'être roulées et séchées.

<span id="page-24-1"></span><sup>&</sup>lt;sup>2</sup> Une fois les feuilles de thé préparées, des additifs peuvent être utilisés pour parfumer le thé avant son infusion. Cela peut être des feurs (jasmin, rose), des essences (bergamote, citron) ou bien encore des épices être des fleurs [\(jasmin,](http://fr.wikipedia.org/wiki/Jasmin) [rose\)](http://fr.wikipedia.org/wiki/Rose_(fleur)), des essences [\(bergamote,](http://fr.wikipedia.org/wiki/Bergamote) [citron\)](http://fr.wikipedia.org/wiki/Citron) ou bien encore des épices [\(gingembre,](http://fr.wikipedia.org/wiki/Gingembre) [cardamome,](http://fr.wikipedia.org/wiki/Cardamome) [cannelle,](http://fr.wikipedia.org/wiki/Cannelle_(%C3%A9corce)) [poivre noir,](http://fr.wikipedia.org/wiki/Poivre) [clou de girofle,](http://fr.wikipedia.org/wiki/Clou_de_girofle) [muscade\)](http://fr.wikipedia.org/wiki/Noix_de_muscade). Les thés parfumés ou aromatisés peuvent être produits à partir de n'importe quel type de thé : vert, blanc, noir ou même post-fermenté. En Occident, le plus souvent, ces arômes sont ajoutés à un thé noir. Quelques thés parfumés célèbres : Thé au jasmin : thé vert auquel sont ajoutées lors de l'oxydation des fleurs de [jasmin.](http://fr.wikipedia.org/wiki/Jasmin) Il en reste un peu comme décoration. Source : [http://fr.wikipedia.org/wiki/Th%C3%A9#Th.C3.A9\\_vert](http://fr.wikipedia.org/wiki/Th%C3%A9#Th.C3.A9_vert)

- 5. Interprêter les résultats de chaque tableau en insistant sur le dernier.
- 6. Définir la notion de facteur rare.
- 7. Résoudre et vérifier le problème par la méthode graphique.
- 8. Donner la formulation du problème dual.

9. Existe-t-il des logiciels qui permettent la résolution de programmes linéaires ?

*Le dirigeant souhaite produire, en plus du thé vert et du thé au jasmin, du thé citron. Cependant il ne veut garder les mêmes capacités disponibles dans chacun de ses ateliers. Il est également demandé de ne pas tenir compte des contraintes liées à la demande annuelle par catégorie de thé, dans la résolution du problème.*

10. Présenter le nouveau problème de gestion à résoudre.

11. Résoudre le problème posé en utilisant le calcul matriciel. Conclure sur le nombre de paquets de thés à produire par catégorie.

### **ANNEXES**

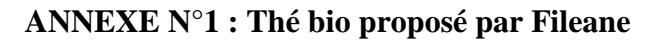

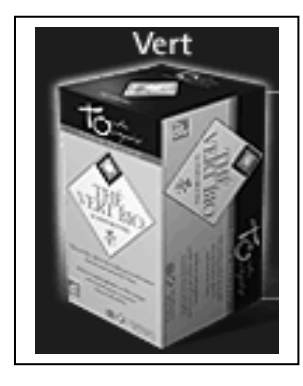

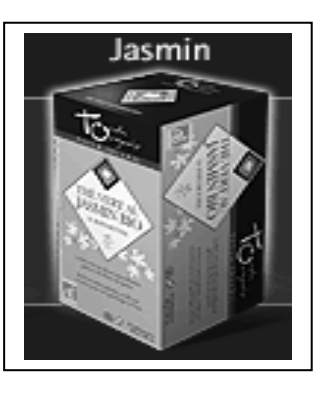

Source :<http://www.touchorganic.com.fr/france.html>

### **ANNEXE N°2 : Schéma de production du thé vert et du thé au jasmin**

« Les thés verts sont des thés non fermentés. Ainsi la différence entre la fabrication du thé vert et du thé noir réside dans le fait qu'il n'y a pas de phase de fermentation dans la fabrication. Plus que le thé noir, le thé vert a gardé une préparation artisanale, sans doute par la qualité exigée des consommateurs. Trois étapes composent la fabrication de ce thé : la torréfaction, le roulage et la dessiccation. La torréfaction permet de tuer les enzymes responsables de la fermentation en quelques secondes. Pour cela, les feuilles sont chauffées à une températures avoisinant les 100°C. Ces dernières deviennent souples et pliables pour le roulage. Celui-ci se déroule à la main. Par la suite, les feuilles sont mises en petits tas pour sécher (= la dessiccation). Cette opération peut être faite à froid ou à chaud, selon la finesse de la cueillette. Puis les feuilles sont triées, tamisées, afin de séparer les différents grades. Pour préparer du thé vert, il ne faut pas verser l'eau lorsqu'elle est bouillante. » « Le thé au jasmin fait l'objet d'une adjonction de feuille de jasmin après l'oxydation ».

Source : [http://tecfa.unige.ch/perso/staf/gonzalez/Le\\_T/sortes.html#vert](http://tecfa.unige.ch/perso/staf/gonzalez/Le_T/sortes.html#vert)

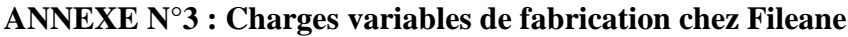

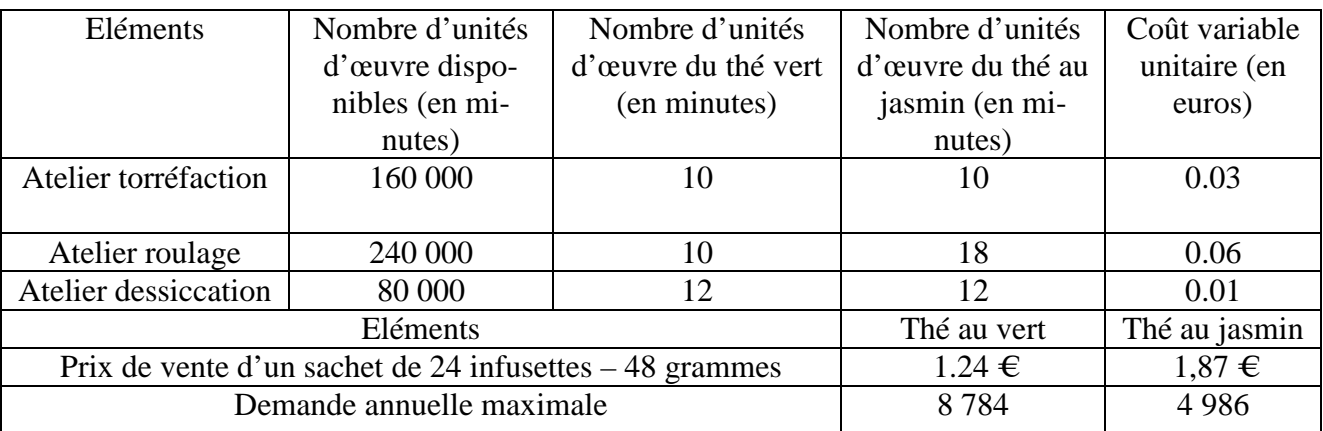

Source : Entreprise Fileane

### **ANNEXE N°4 : Charges variables de fabrication du thé vert au citron**

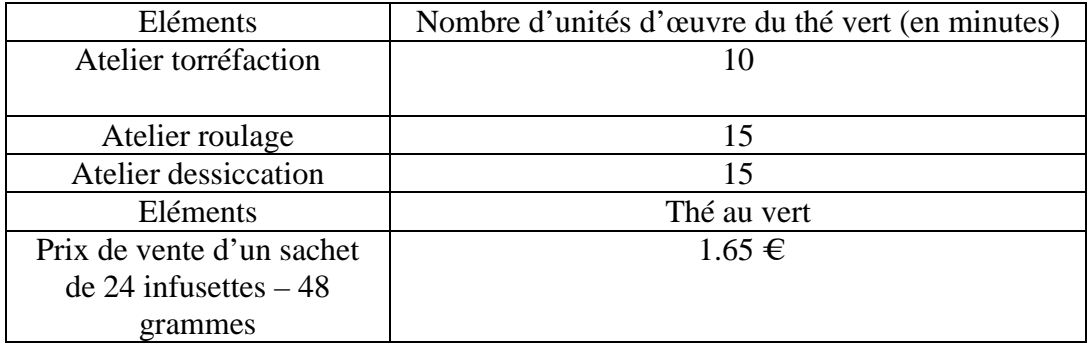

### **CORRECTION :**

# **QUELQUES PRECISIONS SUR L'AUTEUR**

*Kada MEGHRAOUI est titulaire d'un DEA en Sciences de gestion et inspecteur des impôts détaché à l'Institut Universitaire de Technologie de Saint-Denis. Il enseigne la finance d'entreprise et le droit fiscal, en première et deuxième année.* 

# **OBJECTIFS PEDAGOGIQUES**

- Etre capable de maximiser une fonction économique en utilisant l'algorithme du simplexe.
- Etre capable de résoudre un problème de programmation linéaire par la méthode graphique.
- Etre capable de résoudre un problème de gestion en utilisant le calcul matriciel.
- Etre capable de passer du Primal au Dual.
- Etre capable d'utiliser la fonction solveur d'excel.

RECHERCHE OPERATIONNELLE – L3 GESTION – M. MEGHRAOUI – SEMESTRE 2 33

# **THEMES/OUTILS MOBILISES** ● Algorithme du simplexe ● Pivot de gauss ● Taux marginaux de substitution ● Domaines des solutions acceptables ● Facteur rare • Solveur • Matrice inverse

### 1. Calculer la marge sur coût variable par catégorie de thé.

Pour déterminer la marge sur coût variable, il faut multiplier le nombre d'unité d'œuvre de chaque centre par le coût de l'unité d'œuvre du centre. Il suffit ensuite de déduire du prix de vente le montant du coût variable ainsi obtenu.

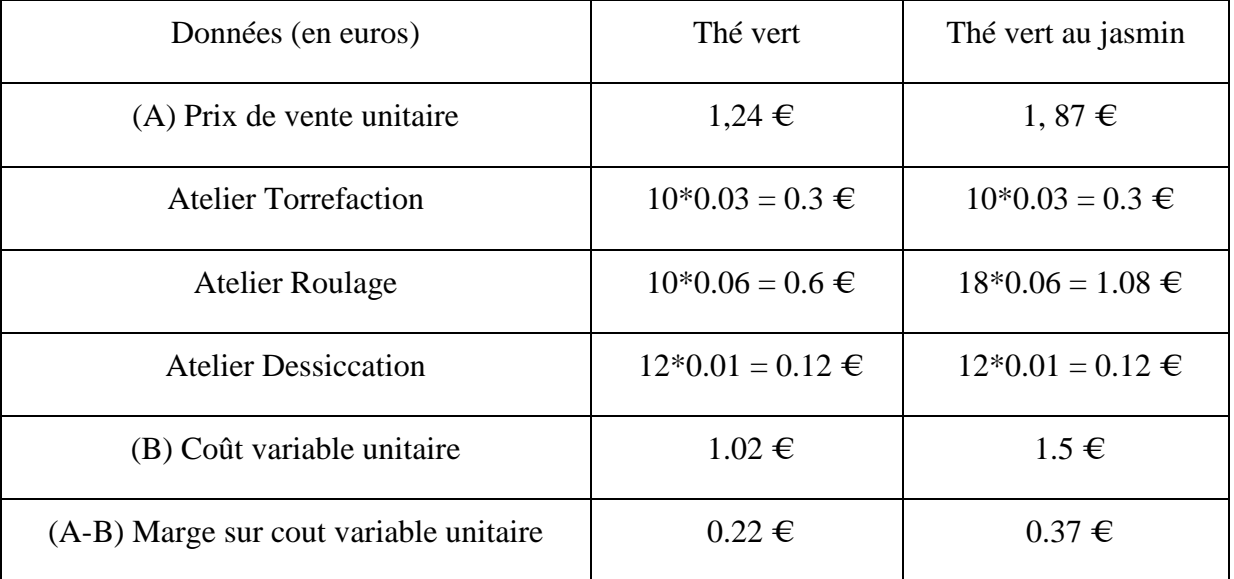

### 2. Présenter le problème sous forme canonique.

Rappelons qu'il s'agit d'un problème de maximisation de la marge sur coût variable (Primal). Notons x pour le thé vert et y pour le thé vert au jasmin.

Définition des variables :  $x = Thé vert$ ,

 $y = Thé$  au jasmin,

 $x \geq 0, y \geq 0;$ 

 $x \leq 8784$ 

 $10 x + 10 y \le 160000$  $12 x + 18 y \le 240000$  $12 x + 12 y \le 80000$ Maximiser  $F(Z) = 0.22 x + 0.37 y$ 

### 3. Présenter le problème sous forme standard.

Pour passer de la forme canonique a la forme standard, il suffit d'ajouter des variables d'écarts. Ceci a pour effet de transformer des inéquations en équations.

 $x \ge 0$ ,  $y \ge 0$ ,  $e_1 \ge 0$ ,  $e_2 \ge 0$ ,  $e_3 \ge 0$ ,  $e_4 \ge 0$ ,  $e_5 \ge 0$  $x + e_1 = 8784$  $y + e_2 = 4986$  $10x + 10y + e_3 = 160000$  $10x + 18y + e_4 = 240000$  $12x + 12y + e_5 = 80000$ Maximiser  $F(Z) = 0.22x + 0.37y$ 

### 4. Résoudre le problème par la méthode du simplexe.

### **ELEMENTS DE RAPPELS THEORIQUES**

Ce système consiste à explorer le domaine des solutions acceptables jusqu'à trouver la meilleurs solutions. Il s'agit d'un problème de maximisation, appelé primal.

Méthodologie de l'algorithme du simplexe :

L'algorithme du simplexe s'effectue en plusieurs étapes :

1) Calculer la marge sur coût variable

2) Mettre les contraintes sous forme d'inéquations (forme canonique)

3) Mettre les inéquations sous formes standard en ajoutant des éléments hors bases afin d'obtenir des équations. Ces éléments sont notés e1, e3, e3…

Il y a autant de variables d'écarts que de ligne d'équation. Les lignes d'équations sont des variables réelles.

4) Présenter les différents tableaux de l'algorithme du simplexe. Le premier tableau est primordial pour pouvoir appliquer la méthode du pivot de gauss.

Tableau numéro 1 :

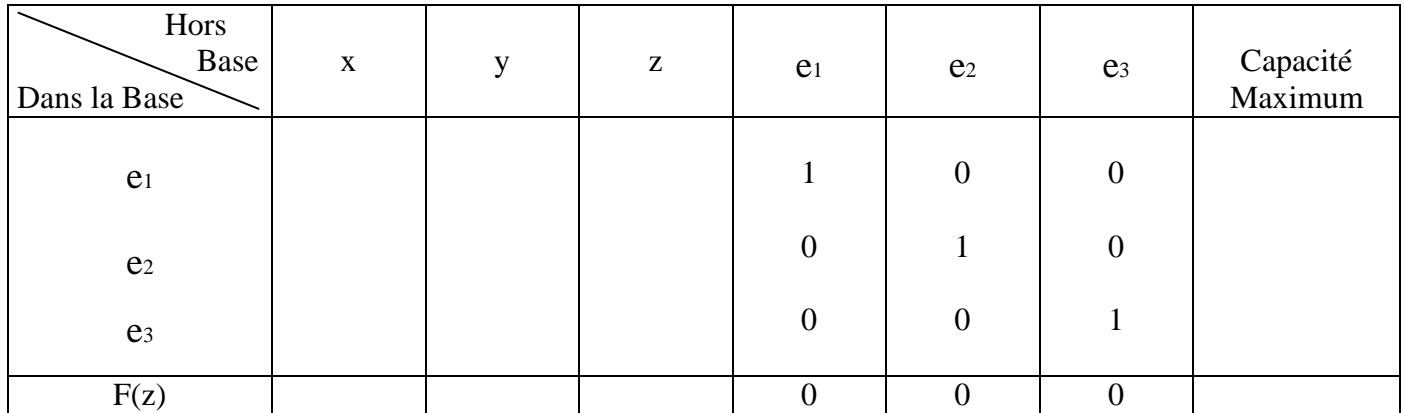

Il faut remplir le tableau à l'aide de l'énoncé. L'intersection entre les e de même catégorie donne 1. Par exemple, si e1 croise également e1, il faut mettre 1 dans le tableau. Dans le cas contraire il faut appliquer 0.

Remarque : Les variables d'écarts sont positives dans la mesure ou l'on cherche un excédent de ressources de manière a équilibrer l'équation. Elles transforment les inégalités en égalités. Ces variables sont positives ou nulles. Il y aura autant de contraintes que de variables d'écarts.

Les valeurs prises par e1, e2, e3 à la fin de l'établissement des tableaux, nous indique ce qui a été sous utilisé.

5) On recherche la MCV la plus élevé. On effectue le rapport des solutions de l'équation avec la colonne de la MCV la plus élevé. Le rapport le plus petit constitue le pivot et va nous donner la ligne du pivot. Il doit s'agir du plus petit entier positif. En cas de division par zéro, on considère que le rapport se rapproche de plus l'infini et donc d'un nombre très grand.

6) Il faut ensuite dresser un second tableau. On va diviser le ligne du pivot par le pivot et on multiplie la ligne du pivot ainsi transformé par – le coefficient de la ligne utilisée, plus le chiffre concerné. Cela va nous permettre de faire entrer les éléments hors base dans la base.

7) On effectue d'autres tableaux jusqu'au dernier.

8) On arrête de faire des tableaux lorsque toutes les variables (coefficients) sont négatives ou nulles dans F(Z). Les coefficients de la ligne F(z) sont appelés taux marginaux de substitution.

Remarque :

Si x, y, ou z ne sont pas entrés dans les bases, la production sera nulle. Les inconnus qui composent l'équation ne peuvent être négatif.

On assiste à un goulet d'étranglement lorsqu'un atelier à une production tellement limité que cela conditionne le niveau de production de toute l'entreprise ou d'une unité de production.

Une variable d'écart (exemple : e1, e2, e3....) correspond à une activité fictive permettant de récupérer de excédents de ressources.

La méthode de l'algorithme du simplexe est utilisée lorsque le système d'équation a plus de 2 contraintes. Par exemple, x,y et z. Au cas présent, il n'y a que deux inconnus mais le simplexe est tout de même applicable. L'intérêt du problème posé est de pouvoir le résoudre par le graphique.

### **Application de l'algorithme du simplexe au problème donné :**

### **Tableau numéro 1 :**

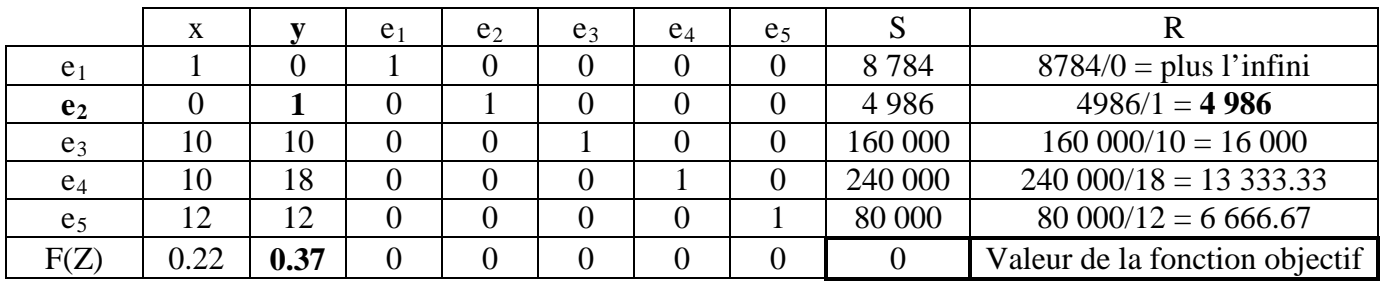

La marge sur coût variable la plus élevée est de 0.37 et le rapport le plus petit est de 4 986. La ligne du pivot est donc e<sub>2</sub> et le pivot est 1. La variable hors base qui est y va entrer dans la base à la place de  $e_2$ .

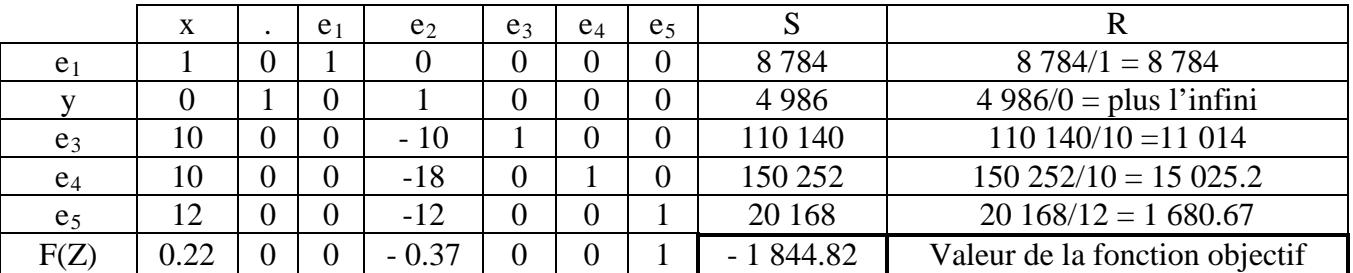

### **Tableau numéro 2 :**

Il faut ensuite diviser la ligne du pivot par le pivot qui est 1. Cela ne va rien changer à la ligne puisque nous allons tout diviser par 1. Il faut ensuite multiplier la ligne du pivot ainsi tranformé par moins le coefficient de la ligne à changer dans le premier tableau, plus le chiffre concerné. Les coefficients sont les suivants : - 0 pour  $e_1$ , -10 pour  $e_3$ , -18 pour  $e_4$ , -12 pour  $e_5$ , -0.37 pour  $F_{(2)}$ .

Pour transformer  $e_1$  :  $(0^*-0)+1 = 1$ ;  $(1^*-0)+0 = 0$ ;  $(0^*-0)+1=1$ ;  $(1^*-0)+0 = 0$ ;  $(0^*-0)+0 = 0$ ;  $(0^*-0)+0 = 0$ **0**;  $(0^* - 0) + 0 = 0$ ;  $(4986^* - 0) + 8784 = 8784$ 

Pour transformer  $e_4$  :  $(0^* - 18) + 10 = 10$ ;  $(1^* - 18) + 18 = 0$ ;  $(0^* - 18) + 0 = 0$ ;  $(1^* - 18) + 0 = -18$ ;  $(0^* - 18) + 0 = 0$ ;  $(0*-18)+1=1$ ;  $(0*-18)+0=0$ ;  $(4986*-18)+240000=150252$ 

Pour transformer  $e_5$ :  $(0^*-12)+12 = 12$ ;  $(1^*-12)+12 = 0$ ;  $(0^*-12)+0= 0$ ;  $(1^*-12)+0 = -12$ ;  $(0^*-12)+0 = 0$ ;  $(0*-12)+0=0$ ;  $(0*-12)+1=1$ ;  $(4986*-12)+80000=20168$ 

Pour transformer  $F(z)$  :  $(0^*-37)+0.22 = 0.22$ ;  $(1^*-0.37)+0.37 = 0$ ;  $(0^*-0.37)+0= 0$ ;  $(1^*-0.37)+0 = -0.37$ ; (0\*-0.37)+0 = **0**; (0\*-0.37)+0 = **0**; (0\*-0.37)+1 = **1**; (4986\*-0.37)+-1 844.82 = - **1 844.82**

Nous allons déterminer la nouvelle ligne du pivot et le pivot. Pour cela, nous allons rechercher la marge sur coût variable la plus élevée qui se trouve dans la colonne x, puis calculer le rapport le plus petit pour trouver la ligne du pivot. La ligne  $e_5$  nous donne le rapport le plus petit. La ligne du pivot est donc  $e_5$  et le pivot est 12. La variable hors base qui est x cette fois-ci va entrer dans la base à la place de  $e_{5}$ .

### **Tableau numéro 3 :**

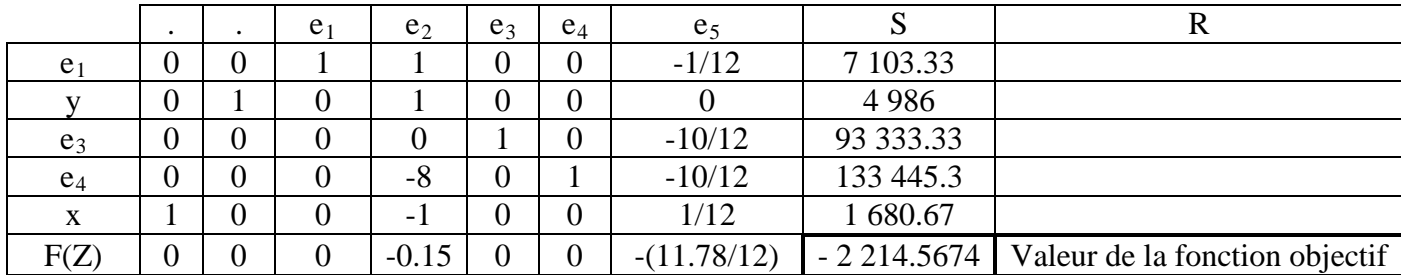

Nous allons prendre les coefficients de la colonne x qui est celle du pivot pour faire nos calculs.

Pour transformer  $e_1$  :  $(1^*-1)+1 = 0$ ;  $(0^*-1)+0 = 0$ ;  $(0^*-1)+1=1$ ;  $(-1^*-1)+0 = 1$ ;  $(0^*-1)+0 = 0$ ;  $(0^*-1)+0 = 0$ **0**;  $(1/12^* - 1) + 0 = -1/12$ ;  $(1680.67^* - 1) + 8784 = 7$  **103.33** 

Pour transformer y :  $(1^*-0)+0=0$ ;  $(0^*-0)+1=1$ ;  $(0^*-0)+0=0$ ;  $(-1^*-0)+1=1$ ;  $(0^*-0)+0=0$ ;  $(0^*-0)+0=0$ **0**;  $(1/12*-0)+0=$ **0**;  $(1680.67*-0)+4.986=$ **4.986** 

Pour transformer F(Z) : (1\*-0.22)+0.22 = **0**; (0\*-0.22)+0 = **0**; (0\*-0.22)+0= **0**; (-1\*-0.22)+-0.37 = **-0.15**;  $(0*-0.22)+0 = 0$ ;  $(0*-0.22)+0 = 0$ ;  $(1/12*-0.22)+1 = -(11.78/12)$ ;  $(1680.67*-0.22)+1844.82 = -12$ 2214.5674

Pour transformer  $e_3$ :  $(1^*$ -10)+10 = **0**;  $(0^*$ -10)+0 = **0**;  $(0^*$ -10)+0= **0**;  $(-1^*$ -10)+-10 = **0**;  $(0^*$ -10)+1 =1;  $(0^* - 10) + 0 = 0$ ;  $(1/12^* - 10) + 0 = -10/12$ ;  $(1680.67^* - 10) + 110.140 = -8.102.67$ 

Pour transformer  $e_4$  :  $(1^* - 10) + 10 = 0$ ;  $(0^* - 10) + 0 = 0$ ;  $(0^* - 10) + 0 = 0$ ;  $(-1^* - 10) + -18 = -8$ ;  $(0^* - 10) + 0 = 0$ ;  $(0*-10)+1 = 1$ ;  $(1/12*-10)+0 = -10/12$ ;  $(1680.67*-10)+150.252 = 133.445.3$ 

Nous pouvons nous arrêter à ce tableau car toutes les variables de la fonction F(Z) sont négatives ou nulles. Il s'agit du dernier tableau de l'algorithme du simplexe.

### 5. Interprêter les résultats de chaque tableau en insistant sur le dernier.

Analyse du tableau 1 de l'algorithme du simplexe :

Dans le tableau numéro 1, il s'agit de la solution admissible de départ qui respecte toutes les contraintes, à savoir, ne rien produire. La production est donc nulle (x et y sont égales à zéro) et la fonction objectif F(z) est également nulle.

Les variables d'écarts sont intactes et sont donc totalement disponibles car inutilisées. Elles sont toutes

RECHERCHE OPERATIONNELLE - L3 GESTION - M. MEGHRAOUI - SEMESTRE 2 38

dans la base. Les conditions liées à la demande des deux produits et les minutes sont pleinement disponibles car inutilisées.

Analyse du tableau 2 de l'algorithme du simplexe :

Dans le tableau numéro 2, y est entré en base et la demande est saturée à ce niveau. Nous constatons également que la variable d'écart e<sub>2</sub> a disparue, ce qui signifie qu'elle est égale à zéro. Cela est logique car cela signifie que la demande étant saturée, il n'y a des capacités sous utilisées en e<sub>2</sub>.

Par contre x n'est pas encore entré dans la base et donc la demande n'est pas satisfaite. La variable d'écart e1 est égale à 8 784, ce qui signifie que la demande n'est pas du tout satisfaite et que le thé vert produits est pleinement disponible.

Les variables en base sont :  $e_1 = 8\,784$ ,  $e_3 = 110\,140$ ,  $e_4 = 150\,252$ ,  $e_5 = 20\,168$ .

A ce stade, la marge sur coût variable est de 1 844.82. Nous pouvons cependant encore améliorer la marge sur coût variable, car tous les coefficients des taux marginaux de substitution ne sont pas tous négatifs ou nuls.

Analyse du tableau numéro 3 de l'algorithme du simplexe :

Le troisème et dernier tableau du simplexe nous donne les résultats du problème de maximisation. Nous trouvons que x = 1680.67 et y = 4 986. La marge sur coût variable atteint une somme de 2 214.5674  $\in$ Nous pouvons constater que la demande de thé vert au jasmin est saturée car elle atteint 4 986. Par contre, la demande de thé vert est sous utilisée.

Nous allons vérifier la marge sur coût variable par le calcul :

 $F(z) = (0.22 * 1680.67) + (0.37 * 4986) = 2214.5674 \in$ 

Nous constatons qu'il y a des capacités sous utilisées que sont les variables dans la base suivantes :  $e_1$  = 7 103.33;  $e_3 = 93333.33$ ;  $e_4 = 133445.3$ 

Comme la demande est saturée pour e<sub>2</sub> il est normal que cette variable d'écart ne soit plus dans le tableau. Elle est donc égale à 0. e5 est aussi égal à 0.

### 6. Définir la notion de facteur rare.

Un facteur rare est une référence commune à plusieurs produits qui détermine les possibilités globales de production d'une unité et ne permet pas de produire tout ce que l'on pourrait vendre. Par exemple, une matière première, un temps machine, de la main d'œuvre.

Il suffit de comparer 2 ateliers de production donc 2 équations tracées graphiquement et regarder celle qui est la plus proche de 0.

### **ELEMENTS DE RAPPELS THEORIQUES**

Il est possible de résoudre le problème par la méthode graphique. Il est d'abord nécessaire d'établir le système de contraintes pour pouvoir établir les graphiques correspondants et dresser les demi plans. Il faut donc dans un premier temps tranformer les inéquations en équations pour pouvoir tracer les droites. Pour savoir quel côté de la courbe ne correspond pas à la solution, il suffit de remplacer l'équation par les coordonnées du point 0 (0,0). Ensuite on hachure le demi-plan qui n'appartient pas aux solutions acceptables en fonction de ligne de l'égalité de la directrice.

Une fois les droites tracées, l'aire non hachurée correspond au polygone des contraintes que l'on appel aussi domaine des solutions acceptables (DSA).

Pour savoir à partir de quel moment le profit est maximum, il faut tracer la fonction objectif noté Z. La droite F(z) va nous aider à déterminer la solution optimale. Il faut ensuite procéder à une parallèle de cette droite jusqu'à couper un point du polygone. Ce point a 2 coordonnées qui nous permettra de connaître le profit maximum. *Lorsque la droite parallèle ne touche pas un point, mais qu'elle est parallèle à une des droites du problème, on dit que la solution est dégénérée. Il ya alors une infinité de solutions optimales au problème posé.*

Il faut transformer les inéquations en droites de la façon suivante :

 $(D_1) x \leq 8784 \rightarrow x = 8784$  $(D_2)$  y  $\leq$  4 986  $\rightarrow$  y = 4 986 (D<sub>3</sub>)  $10 x + 10 y \le 160\,000 \rightarrow y = 16\,000 - x$ (D<sub>4</sub>)  $12 x + 18 y \le 240000 \rightarrow y = (40000/3) - (2/3)x$ (D<sub>5</sub>)  $12 x + 12 y \le 80000 \rightarrow y = (20000/3) - x$  $F(Z) = 0.22 x + 0.37 y \rightarrow y = -(0.22/0.37)x$ 

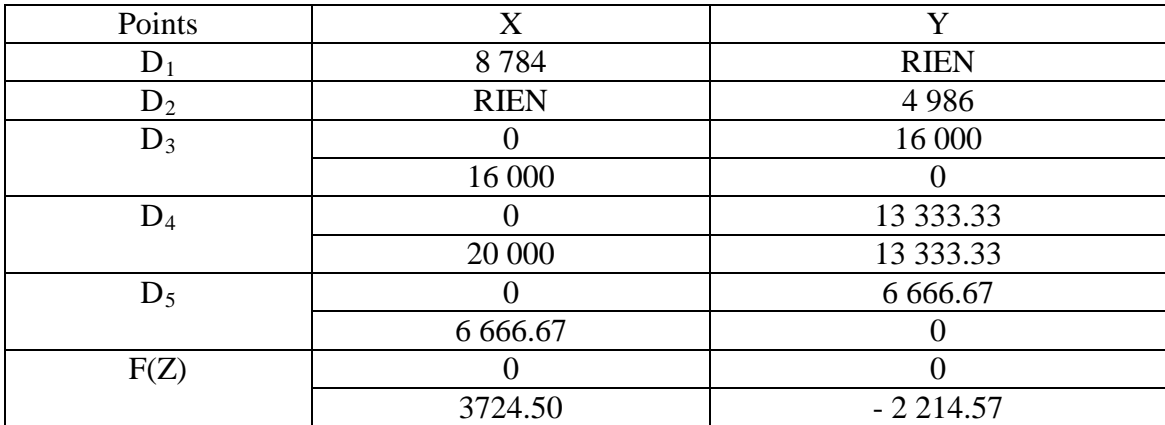

Le domaine des solutions acceptables fait apparaître, à l'aide de la fonction objectif, le point à partir duquel la marge sur coût variable est optimale.

La résolution du problème donne le graphique ci-dessous :

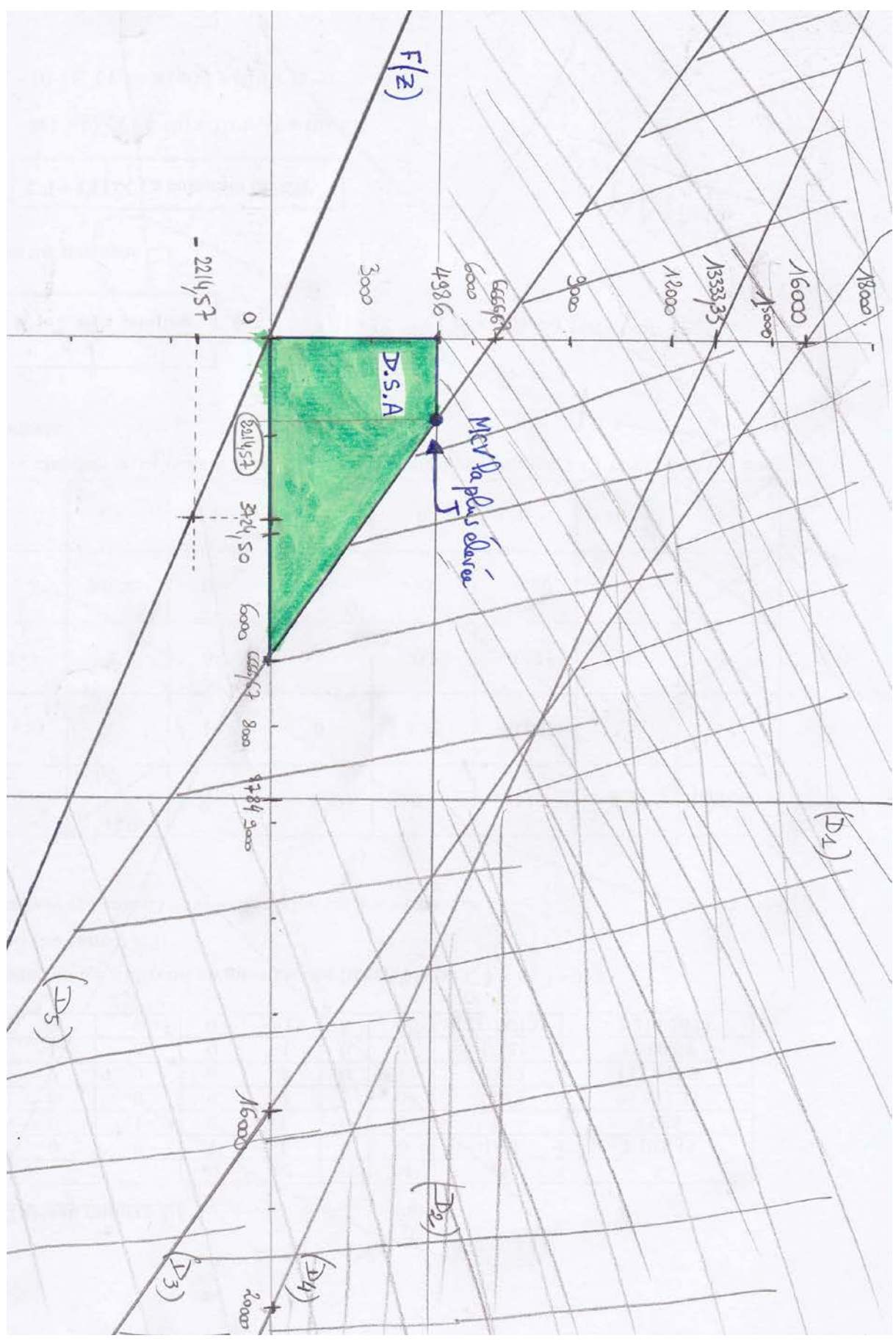

### 8. Donner la formulation du problème dual.

Pour passer du primal au dual, il suffit de faire la transposée (transformer une ligne en colonne et inversement) de la matrice correspondant au système.

« Le nombre de variables du dual est égal au nombre de contraintes du primal. Les inégalités dy dual sont de sens opposés à celles du primal. Les coefficients de la fonction économique du primal sont les contraintes du dual. Les coefficients des lignes (colonnes) du primal sont les coefficients des lignes (colonnes) du dual. Si le primal est une minimisation, le dual est une maximisation, et inversement. Le dual du dual est le primal. » [3](#page-35-0)

 $a \geq 0$ ,  $b \geq 0$ ,  $c \geq 0$  $a + 10 b + 12 c + 12 d \ge 0.22$  $a + 10 b + 18 c + 12 d \ge 0.37$ Minimiser  $F(Z) = 160\,000 a + 240\,000 b + 80\,000 c$ 

Il faut utiliser des variables artificielles pour résoudre ce problème de minimisation, en plus des variables d'écarts. En effet, la contrainte de positivité liée à la variable d'écart n'est pas respectée pour la forme standard. Nous pouvons aussi résoudre ce même problème en effectuant la transposée, ce qui correspond au problème résolu ci-avant.

### 9. Existe-t-il des logiciels qui permettent la résolution de programmes linéaires ?

Nous pouvons résoudre le problème posé en utilisant la fonction solveur à l'aide d'excel. En effet, il y a souvent plus de variables, plus de contraintes et plus d'itérations. Le solveur d'Excel permet de résoudre rapidement un programme linéaire.<sup>[4](#page-35-1)</sup>

Il faut dans un premier temps saisir les données du problème sur Excel 2010, puis activer l'outil solveur.

« Sous l'onglet Données, cliquez sur Solveur dans le groupe Analyse. Si la commande Solveur ou le groupe Analyse n'est pas disponible, vous devez charger le complément Solveur :

- Cliquez sur l'onglet Fichier, sur Options, puis sur la catégorie Compléments.
- Dans la zone Gérer, cliquez sur Compléments Excel, puis sur OK.
- Dans la zone Compléments disponibles, cochez la case Complément Solveur, puis cliquez sur OK.

Dans la zone Objectif à définir, tapez la référence ou le nom de la cellule objectif. Celle-ci doit contenir une formule.

Effectuez l'une des actions suivantes :

<span id="page-35-1"></span><sup>4</sup> Contrôle de gestion, Objectif DCG, Epreuve 11, S. Messier, Hachette supérieur, 2009, p 57.

<span id="page-35-0"></span> <sup>3</sup> Mathématiques appliquées, DECF, U.V.5, M. Riquin, Ellipses, 1998, p.186.

RECHERCHE OPERATIONNELLE – L3 GESTION – M. MEGHRAOUI – SEMESTRE 2 42
- Pour que la valeur de la cellule objectif soit aussi élevée que possible, cliquez sur Max.
- Pour que la valeur de la cellule objectif soit aussi petite que possible, cliquez sur Min.
- Pour que la cellule objectif contienne une valeur donnée, cliquez sur Valeur, puis tapez la valeur dans la zone. Dans notre exemple, la cellule objectif est la cellule G8.

Dans la zone Cellules variables, tapez le nom ou la référence de chaque plage de cellules variables de décision. Séparez les références non contiguës par des points-virgules. Les cellules variables doivent être associées directement ou indirectement à la cellule objectif. Vous pouvez spécifier jusqu'à 200 cellules variables.

Dans la zone Contraintes, tapez les contraintes que vous souhaitez appliquer en procédant comme suit :

Dans la boîte de dialogue Paramètres du solveur, cliquez sur Ajouter. Dans la zone Référence de cellule, entrez la référence de la cellule ou le nom de la plage de cellules dont vous souhaitez soumettre la valeur à une contrainte.

Cliquez sur la relation (<=, =, >=, ent, bin ou dif) que vous voulez définir entre la cellule référencée et la contrainte. Si vous cliquez sur ent, entier s'affiche dans la zone Contrainte. Si vous cliquez sur bin, binaire s'affiche dans la zone Contrainte. Si vous cliquez sur dif, tous différents s'affiche dans la zone Contrainte. Si vous choisissez  $\leq$ , = ou  $\geq$  pour la relation dans la zone Contrainte, entrez un nombre, une référence ou un nom de cellule ou bien une formule. Pour ajouter une autre contrainte en acceptant celle qui vient d'être saisie, cliquez sur Ajouter. Pour accepter la contrainte et revenir à la boîte de dialogue Paramètres du solveur, cliquez sur OK. »<sup>[5](#page-36-0)</sup>

<span id="page-36-0"></span>RECHERCHE OPERATIONNELLE - L3 GESTION - M. MEGHRAOUI - SEMESTRE 2 43 5 Source : http://www.commentcamarche.net/contents/tableur/excel---solveur

#### $\approx$ simplexe solveur [Mode de compatibilité] - Microsoft Excel  $\circ\bullet=\bullet\; \mathbb{Z}$ Fichier Accueil Insertion Mise en page Formules Données Révision Affichage  $\overline{\mathbf{v}}$  (  $f_{\!x}$  $\frac{1}{\sqrt{2}}$ Valeur de la contrainte Contrainte  $\bar{\mathbf{x}}$  $\mathbf{v}$ Variables  $\overline{2}$ 1680,667 4986 1680,666667 8 7 8 4 3 Contrainte 1  $\overline{\mathbf{0}}$  $\mathbf{1}$  $\overline{A}$ Contrainte 2  $\overline{0}$  $\overline{1}$ 4986 4986 Contrainte 3  $10\,$  $10\,$ 66666,66667 160 000  $\overline{6}$ Contrainte 4  $12$ 18 109916 240,000  $\overline{12}$  $\overline{12}$ 80000  $80000$ Contrainte 5 1680.666667  $\overline{0}$  $\overline{8}$ Contrainte évidente 1  $\overline{1}$  $\overline{0}$  $\overline{q}$ Contrainte évidente 2  $\overline{0}$  $\overline{1}$ 4986  $\overline{0}$  $10$ Contrainte évidente 3  $\Omega$  $\sqrt{2}$  $\Omega$  $\pmb{0}$ Contrainte évidente 4  $\overline{0}$  $\pmb{0}$  $\overline{0}$  $11$  $\overline{0}$  $12$ Contrainte évidente 5  $\overline{0}$  $\overline{0}$  $\Omega$  $\mathbf{0}$  $0,22$ 13 Objectif 2214,566667  $0,37$  $\overline{14}$ .<br>Paramètres du solveur  $\overline{\mathsf{x}}$  $15\,$  $16$  $17$ Objectif à définir : 33913 E  $18$  $\boxed{0}$  $19$ À.  $\odot$  Max  $\bigcirc$  Min  $\bigcirc$  yaleur :  $20\,$ Ceļļules variables :  $21$ 国 \$B\$2:\$C\$2  $22\,$ 23 Contraintes :  $\begin{array}{l} \text{contragines:} \ \text{sp10} \geq \text{f2} \ \text{sp2} \ \text{sp3} \geq \text{f2} \ \text{sp3} \geq \text{f2} \ \text{sp4} \geq \text{f2} \ \text{sp4} \geq \text{f2} \ \text{sp4} \geq \text{f2} \ \text{sp4} \geq \text{f2} \ \text{sp4} \geq \text{f2} \ \text{sp4} \geq \text{f2} \ \text{sp4} \geq \text{f2} \ \text{sp4} \geq \text{f2} \ \text{sp4} \geq \text{f2} \ \text{sp$  $24$ Ajouter 25  $26\,$ Modifier 27 Supprimer  ${\bf 28}$ 29 Rétablir tout  $30\,$  $31$ Charger/enregistrer  $32$ Rendre les variables sans contrainte non négatives  $33\,$ Sélect, une résolution : 34 GRG non linéaire  $\checkmark$  $O$  ptions 35 Méthode de résolution 36 Sélectionnez le moteur GRG non linéaire pour des problèmes non linéaires simples de solveur.<br>Sélectionnez le moteur Simplex PL pour les problèmes linéaires, et le moteur Évolutionnaire pour les<br>problèmes complexes. 37 38 39 40 Aide Régoudre Fermer 41  $H + H$  Feuil1  $\blacktriangleright$  [] Feuil2 / Feuil3 / 2  $\mathbb{R}$ Moyenne : 17169,90719 Nb (non vides) : 61 Somme : 772645,8233 | | | | | | | | | | | | | | 100 % Pointe Microsoft Excel - simp... (C YouTube - Excel 2010... FR ( 15:55  $\bigcirc$  (Non lus : 0) Yahoo! . *Fj* démarrer Algorithme du simple:

## La copie écran ci-dessous correspond aux variables du problème posé sous excel.

Nous obtenons la même marge sur coût variable que dans le dernier tableau du simplexe, ce qui est normal et qui signifie que notre dernier tableau est juste. La fonction solveur d'excel est très pratique surtout si le nombre de contraintes est très important.

#### 10. Présenter le nouveau problème de gestion à résoudre.

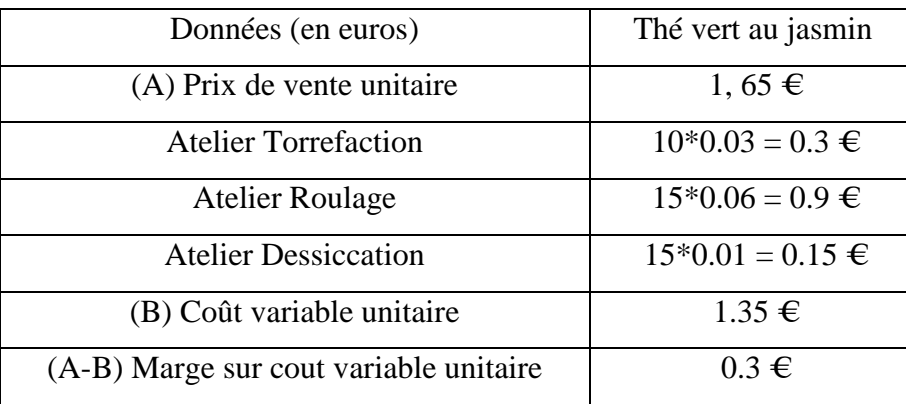

Notons z pour le thé vert au citron.

Définition des variables :  $z = Thé vert$  au citron,  $10 x + 10 y + 10 z = 160000$  $12 x + 18 y + 15 z = 240 000$  $12 x + 12 y + 15 z = 80000$ Maximiser  $F(Z) = 0.22 x + 0.37 y + 0.3 z$ 

11. Résoudre le problème posé en utilisant le calcul matriciel. Conclure sur le nombre de paquets de thés à produire par catégorie.

#### **ELEMENTS DE RAPPELS THEORIQUES**

L'usage des matrices permet de résoudre des équations et des applications de gestion. Il est nécessaire de calculer le déterminant (noté det) d'une matrice pour résoudre certains problèmes en gestion. Il existe 3 grandes méthodes pour le calculer : la combinaison linéaire sur les lignes, la méthode de Sarus et la méthode de Cramer. Nous utiliserons la méthode de Sarus pour résoudre notre problème de gestion. Le déterminant d'une matrice ne doit jamais être nul ou négatif, sinon nous ne pourrons pas résoudre le

problème. Il est égal à la différence entre les produits des lignes descendantes et des lignes montantes. Pour faire ce calcul, il faut rajouter à une matrice de 3 colonnes, les 2 premières colonnes.

Exemple d'une matrice (3,3) :

$$
A = \begin{bmatrix} 2 & 2 & 4 \\ 1 & 1 & 4 \\ 3 & 2 & 1 \end{bmatrix} \qquad \text{soit det } A = \begin{bmatrix} 2 & 2 & 4 & 2 & 2 \\ 1 & 4 & 4 & 1 & 4 \\ 3 & 2 & 1 & 3 & 2 \end{bmatrix} = -26
$$

$$
\begin{array}{c}\n((2 \times 4 \times 1) + (2 \times 4 \times 3) + (4 \times 1 \times 2)) - ((3 \times 4 \times 1) + (2 \times 4 \times 2) + (1 \times 1 \times 2))) \\
8 \qquad \qquad 24 \qquad \qquad 8 \qquad \qquad 48 \qquad \qquad 16 \qquad \qquad 2 \\
\downarrow \\
40 \qquad \qquad 66\n\end{array}
$$

En réalité, nous devons calculer la matrice inverse par la méthode des cofacteurs, puis effectuer le produit entre cette dernière et la matrice de la fonction économique. « L'inverse d'une matrice *A* s'écrit sous une forme très simple à l'aide de la matrice complémentaire *<sup>t</sup>* com*A*

$$
A^{-1} = \frac{1}{\det A}^{t} \text{com} A = \frac{1}{\det A}^{t} C = \frac{1}{\det A} \begin{pmatrix} C_{11} & C_{21} & \cdots & C_{n1} \\ C_{12} & \cdots & & C_{n2} \\ \vdots & & \ddots & \vdots \\ C_{1n} & \cdots & \cdots & C_{nn} \end{pmatrix}
$$

où det*A* est le [déterminant](http://fr.wikipedia.org/wiki/D%C3%A9terminant_(math%C3%A9matiques)) de *A*, *C* = com*A* est la [comatrice](http://fr.wikipedia.org/wiki/Comatrice) de *A* et *<sup>t</sup> C* est la [matrice transposée](http://fr.wikipedia.org/wiki/Matrice_transpos%C3%A9e) de *C*. Cette écriture permet un calcul aisé de l'inverse d'une matrice de petite dimension. Pour des matrices de plus grande dimensions, cette méthode essentiellement récursive devient inefficace. »²[6](#page-39-0)

Méthodologie de calcul pour résoudre le problème de gestion :

1. On effectue la calcul de la comatrice.

Nous obtenons une comatrice en calculant un déterminant pour chaque ligne et chaque colonne.

2. On utilise une matrice de signe à appliquer à la comatrice

$$
\text{Matrice de } \overline{\text{ \textbf{(size)}} } \left[ \begin{array}{c} + & - & + \\ & - & + \\ & - & + \\ & + & - & + \end{array} \right]
$$

3. On effectue la transposée de la comatrice ainsi transformée.

La transposée a pour effet de transformer les lignes en colonnes et inversement.

4. On effectue le produit de la matrice inverse avec la matrice des capacités disponibles

Calculons le détermination du système d'équations à résoudre.

$$
A = \begin{bmatrix} 10 & 10 & \overline{10} \\ 12 & 18 & 15 \\ 12 & 12 & 15 \end{bmatrix} \qquad \text{Soit det A} = \begin{bmatrix} 10 & 10 & 10 & \overline{10} \\ 12 & 18 & 15 & 12 & 18 \\ 12 & 12 & 15 & 12 & 12 \end{bmatrix} = 180
$$

 $((10 \times 18 \times 15) + (10 \times 15 \times 12) + (10 \times 12 \times 12)) - ((12 \times 18 \times 10) + (12 \times 15 \times 10) + (15 \times 12)$  $x10))$ 

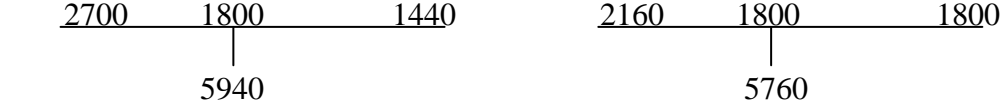

Calculons à présent la comatrice de A. Pour chaque poste (chiffre) de la matrice, il faut calculer un déterminant. Il suffira pour cela, de supprimer la ligne et la colonne dans laquelle se trouve le chiffre pour lequel nous allons calculer le déterminant. Il restera uniquement 4 chiffres pour calculer notre déterminant.

## **Le calcul de la comatrice donne les résultats ci-dessous :**

$$
Comatrice A = \begin{bmatrix} 90 & 0 & -72 \\ 30 & 30 & 0 \\ -30 & 30 & 60 \end{bmatrix}
$$

A titre d'exemple, pour obtenir 90, il faut faire le calcul suivant : (18 \* 15) - (12 \* 15)

Pour obtenir 60 : (10 \* 18) – (12 \* 10). Il répéter l'opération pour les postes de la matrice.

Nous pouvons maintenant appliquer la matrice des signes avant d'effectuer la transposée de la comatrice.

<span id="page-39-0"></span>RECHERCHE OPERATIONNELLE - L3 GESTION - M. MEGHRAOUI - SEMESTRE 2 46 6 Source [: http://fr.wikipedia.org/wiki/Matrice\\_inversible](http://fr.wikipedia.org/wiki/Matrice_inversible)

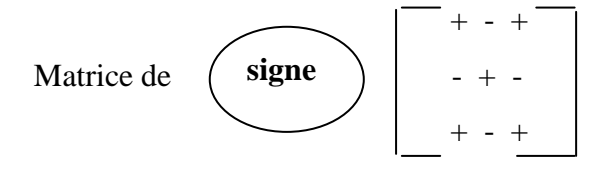

Ceci va donner la comatrice rectifiée suivante :

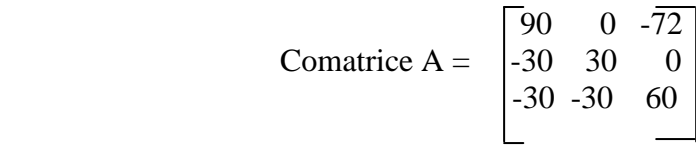

Effectuons ensuite la transposée pour obtenir la comatrice inversée. Il suffira de transformer les colonnes en lignes et les lignes en colonnes.

Transposee Comatrice A = 
$$
\begin{bmatrix} 90 & -30 & -30 \\ 0 & 30 & -30 \\ -72 & 0 & 60 \end{bmatrix}
$$

Nous terminons notre calcul par la multiplication de la transposée de la comatrice par le rapport entre un et le déterminant pour obtenir la matrice inverse.

```
A^{-1} = (1/180) * transposée de comatrice de A
```
Soit la matrice inverse ci-dessous :

$$
A^{-1} = \begin{bmatrix} 0.5 & -1/6 & -1/6 \\ 0 & 1/6 & -1/6 \\ -2/5 & 0 & 1/3 \end{bmatrix}
$$

Pour déterminer le nombre de paquets de thés à produire par catégorie, il faut multiplier la matrice inverse (A) par la matrice des capacités disponibles (B).

Soit A x B = (3,3) x (3,1) = (3,1). Le produit des deux matrices va nous donner les résultats du problème dans une matrice de 3 lignes et d'une seule colonne, notée (3,1).

Méthodologie du calcul de chaque inconnu :

 $X = (0.5 \times 160\,000) + (-1/6 \times 240\,000) + (-1/6 \times 80\,000) = 26\,666.67$ 

 $Y = (0 \times 160\,000) + (1/6 \times 240\,000) + (-1/6 \times 80\,000) = 26\,666.67$ 

 $Z = (-2/5 \times 160\,000) + (0 \times 240\,000) + (1/3 \times 80\,000) = -37\,333.33$ 

Nous pouvons vérifier nos résultats en remplaçant la valeur de chaque catégorie de thé dans les équations correspondantes.

Il semble qu'il faut produire 26 667 paquets de thé vert, 26 667 paquets de thé vert au jasmin et ne pas produire de thé vert au citron. En effet, le résultat obtenu pour ce produit est négatif.

## **OUVERTURES SUR D'AUTRES THEMES**

● **Le sujet n'aborde pas la résolution de la minimisation directe** par le simplexe, qui fait appel à l'ajout de variables artificielles pour les problèmes de minimisation.

● **Le sujet n'aborde pas la résolution du problème posé par l'usage matriciel**. En effet, il est possible de résoudre l'application à l'aide de la matrice inverse. Au cas présent, cela n'est pas possible dans la mesure où il n'y a que deux inconnus (x et y).

#### Le Solveur d'EXCEL  $XV.2$

Ce paragraphe a pour objectif de présenter une initiation à l'utilisation du Solveur d'EXCEL. Nous supposerons ici que le lecteur est familier avec l'utilisation élémentaire d'une feuille de calcul EXCEL (notion de cellule et de formule). Le Solveur d'EXCEL est un outil très simple à utiliser qui permet entre autres de résoudre des problèmes de programmation linéaire (LP), des problèmes de programmation linéaire avec des variables entières (MIP) et même des problèmes de programmation non linéaire (NLP).

Le Solveur permet de rechercher la valeur optimale d'une formule dans une cellule (appelée cellule cible ou fonction objectif) de la feuille de calcul. Il fonctionne avec un groupe de cellules associées (directement ou indirectement) à la formule de la cellule cible. Il adapte les valeurs de certaines cellules (appelées cellules variables) pour fournir le résultat spécifié à partir de la formule de la cellule cible. On peut spécifier des contraintes pour limiter les valeurs susceptibles d'être utilisées par le Solveur, et ces contraintes peuveut faire référence à d'autres cellules qui ont une incidence sur la formule de la cellule cible.

#### XV.2.1 La commande Solveur

Pour démarrer le Solveur. l'utilisateur ouvre le menu Outils et choisit la commande Solveur (figure XV.6).

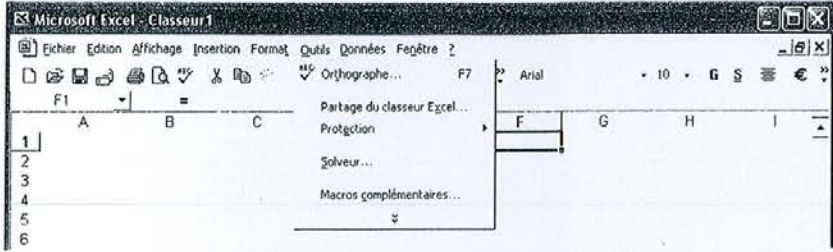

Figure XV.6 La commande Solveur

Si la commande Solveur ne fait pas partie du menu Outils, l'utilisateur choisit alors la commande Macros complémentaires et coche la case Solveur (figure XV.7).

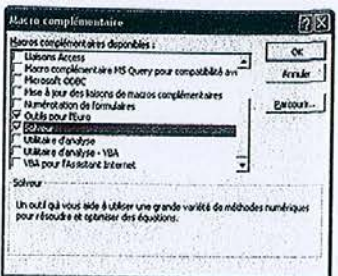

Figure XV.7 Menu Macro complémentaire

Si cette case ne figure pas dans la liste, on clique sur Parcourir pour effectuer une recherche du fichier Solver.xla et ensuite on ouvre ce fichier. En cas de recherche infructueuse, il est alors nécessaire de réinstaller le logiciel EXCEL en choisissant une installation personnalisée en s'assurant cette fois-ci de sélectionner parmi les Macros complémentaires le Solveur.

Pour illustrer l'utilisation du Solveur d'EXCEL, nous considérons les deux problèmes d'optimisation décrits dans la section précédente.

#### XV.2.2 Exemple d'un problème de type (LP)

Le problème de programmation linéaire que nous devons résoudre se formule sous la forme suivante :

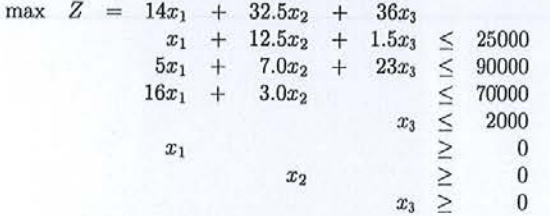

Avant d'utiliser le solveur d'EXCEL, on doit au préalable construire une feuille de calcul reprenant toutes les données du problème. La figure XV.8 illustre la mise en place de ces données dans une feuille de calcul.

|                   |                          | 8           | c        | D              | E          |              | G      |  |
|-------------------|--------------------------|-------------|----------|----------------|------------|--------------|--------|--|
|                   | Nom des variables        | x           |          | z              |            |              |        |  |
| 2                 | Valeur des variables     | 0           | $\bf{0}$ | $\overline{0}$ |            |              |        |  |
| 3<br><b>STAGE</b> |                          |             |          |                |            |              |        |  |
| 4                 |                          | Contraintes |          |                | Valeur     | Test         | Second |  |
| 5                 |                          |             |          |                | contrainte |              | membre |  |
| $\overline{6}$    |                          |             |          |                |            |              |        |  |
| $\overline{7}$    | Capacité machine 1       |             | 12,5     | 1,5            | n          | $\leftarrow$ | 25000  |  |
| $\frac{8}{9}$     | Capacité machine 2       | 5           |          | 23             |            | $\leq$       | 90000  |  |
|                   | Capacité machine 3       | 16          |          | n              |            | $\leq$       | 70000  |  |
| 10                | Borne supérieure         | n           |          |                | u          | $\leq$       | 2000   |  |
| 11                |                          |             |          |                |            |              |        |  |
| $\frac{12}{13}$   |                          | Gain        |          |                |            |              |        |  |
|                   |                          |             |          |                |            |              |        |  |
| 14                |                          | 14          | 32,5     | 36             |            |              |        |  |
| 15                | <b>Fonction Objectif</b> | o           |          |                |            |              |        |  |
| 16                |                          |             |          |                |            |              |        |  |

Figure XV.8 Feuille de calcul pour le problème LP

On remarque que les noms des variables  $(x, y, z)$  sont inscrits en ligne 1. Les valeurs des ces variables sont initialisées à zéro et apparaissent en ligne 2 dans les cellules B2, C2 et D2. Les coefficients des contraintes sont introduits dans les cellules  $B7$  à  $D10$ . La colonne  $E$  contient les valeurs des membres de gauche des contraintes dans les cellules  $E7$  à  $E10$ . Ces cellules contiennent les formules suivantes :

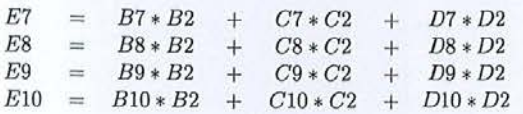

La colonne  $G$  contient les seconds membres des contraintes. La colonne  $F$  n'est pas obligatoire, mais celle-ci permet de visualiser directement dans la feuille de calcul le type de chaque contrainte  $(\leq, =, \geq)$ . Sur la ligne 14 figurent les coefficients de la fonction objectif dans les cellules B14, C14, D14. Sur la ligne 15, figure la valeur de la fonction objectif dans la cellule B15. Cette cellule contient la formule suivante  $B15 = B14 * B2 + C14 * C2 + D14 * D2$ . A ce stade, le problème est complètement défini dans la feuille de calcul.

Nous allons maintenant illustrer les étapes de l'utilisation du Solveur pour résoudre notre problème. L'utilisateur ouvre le menu Outils, choisit la commande Solveur. Une boîte de dialogue s'ouvre dans laquelle l'utilisateur définit les paramètres du Solveur (figure XV.9).

| Paramètres du solveur                                                                |           |                     | <b><i>d'alu</i></b> |
|--------------------------------------------------------------------------------------|-----------|---------------------|---------------------|
| Cellule cible à définir: 1815 - 12<br>Égale à:<br>G Max C Min<br>Cellules variables: | C Valeur: | I٥                  | Résoudre<br>Fermer  |
| \$8\$2:\$0\$2<br>Contraintes:                                                        | B.        | Proposer            | Options             |
| \$E\$7:\$E\$10 <= \$G\$7:\$G\$10                                                     |           | Ajouter<br>Modifier |                     |
|                                                                                      |           | Supprimer           | Rétablir<br>Aide    |

Boîte de dialogue Paramètres du Solveur Figure XV.9

Dans une première étape, on spécifie la cellule cible. Dans la zone Cellule cible à définir, on tape la référence ou le nom de la cellule correspondante au calcul de la valeur de la fonction objectif (cellule B15). Pour aller plus vite, on clique directement sur la cellule à spécifier. On détermine ensuite si on désire maximiser l'objectif (bouton Max), minimiser l'objectif (bouton Min) ou si on désire que l'objectif se rapproche d'une valeur donnée. Dans ce dernier cas, on sélectionne le bouton Valeur et on indique la valeur souhaitée. Si on ne spécifie pas de cellule cible, le Solveur recherche une solution qui répond seulement aux contraintes.

Dans une deuxième étape, on spécifie les cellules variables. Dans la zone Cellules variables on tape les références ou les noms des cellules devant être modifiées par le Solveur jusqu'à ce que les contraintes du problème soient respectées et que la cellule cible atteigne le résultat recherché (cellules B2, C2, D2). Pour aller plus vite, on sélectionne directement les cellules à spécifier à l'aide de la souris. En choisissant le bouton Proposer, le Solveur propose des cellules variables en fonction de la cellule cible.

Dans une troisième étape, on spécifie les contraintes. A l'aide des boutons Ajouter, Modifier et Supprimer, on établit la liste des contraintes du problème dans la zone Contraintes. La figure XV.10 illustre la boîte de dialogue correspondant à l'ajout d'une contrainte. On peut sélectionner plusieurs contraintes en même temps si celles-ci sont toutes du même type.

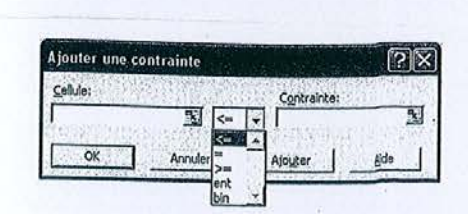

Figure XV.10 Boîte de dialogue Ajouter une contrainte

La cellule à laquelle l'étiquette Cellule fait référence contient habituellement une formule. Une contrainte peut être une limite inférieure, supérieure ou une égalité, imposée à toute cellule du modèle, y compris la cellule cible et les cellules variables. Seules les cellules variables peuvent être restreintes aux nombres entiers ou aux nombres binaires

Dans une quatrième étape, on fixe les options du Solveur à l'aide du bouton Options (figure XV.11).

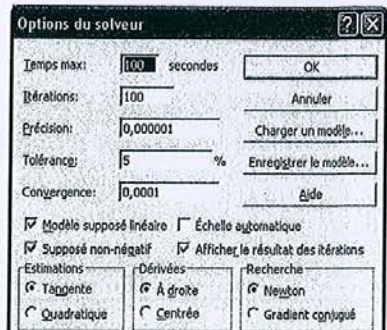

Figure XV.11 Boîte de dialogue Options du Solveur

Cette boîte de dialogue permet de contrôler les fonctionnalités avancées du processus de résolution, charger ou enregistrer des définitions de problèmes, ainsi que de définir des paramètres pour des problèmes linéaires et non linéaires. En général, la plupart des paramètres par défaut sont adaptés à la majorité des problèmes d'optimisation. Nous décrivons ici brièvement quelques paramètres. Une documentation plus détaillée est accessible dans l'aide en ligne d'EXCEL.

Temps max : limite la durée du processus de résolution.

Itérations : limite la durée du processus de résolution en limitant le nombre de calculs intermédiaires.

- Précision : contrôle le niveau de précision des solutions en utilisant le nombre introduit pour déterminer si la valeur d'une cellule soumise à une contrainte atteint une cible ou correspond à une limite inférieure ou supérieure.
- Tolérance : représente le pourcentage dans la mesure duquel la cellule cible d'une solution qui satisfait aux contraintes d'intégralité peut différer de sa valeur optimale tout en demeurant acceptable. Cette option n'est valide que si au moins une contrainte d'intégralité est spécifiée.

Convergence : ce paramètre s'applique aux problèmes non linéaires.

Modèle supposé linéaire : activer cette case pour accélérer le processus de résolution lorsque toutes les relations du modèle sont linéaires et que l'on souhaite résoudre un problème d'optimisation linéaire ou une approximation linéaire à un problème non linéaire.

Supposé non négatif : impose au Solveur une limite inférieure à 0 (zéro) sur toutes les cellules variables pour lesquelles on n'a pas défini une limite inférieure dans la liste des contraintes du problème.

Afficher le résultat des itérations : activer cette case pour interrompre le Solveur et afficher les résultats de chaque itération.

Echelle automatique : activer cette case pour appliquer une mise à l'échelle automatique lorsqu'il existe de grandes différences de grandeur entre les cellules variables et la cellule cible.

Estimations : ce paramètre s'applique aux problèmes non linéaires.

Dérivées : Ce paramètre s'applique aux problèmes non linéaires.

Recherche : ce paramètre s'applique aux problèmes non linéaires.

Enregistrer et Charger un modèle : lorsque sur une même feuille de calcul on a plusieurs problèmes d'optimisation à résoudre, on peut enregistrer puis charger les paramètres (cellules variables, contraintes) dans un modèle.

Une fois tous les paramètres du problème validés, la dernière étape consiste à amorcer le processus de résolution du problème à l'aide du bouton Résoudre. Sauf message d'erreur, on obtient la boîte de dialogue suivante à la fin de l'exécution du Solveur (figure XV.12).

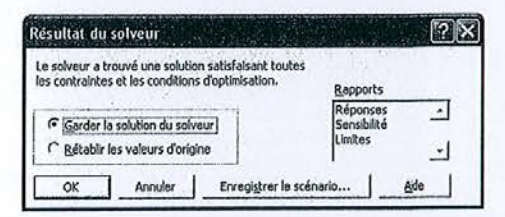

Boîte de dialogue Résultat du Solveur Figure XV.12

Cette boîte de dialogue indique que le Solveur a trouvé une solution satisfaisant toutes les contraintes et les conditions d'optimalité. A cette étape, on peut garder la solution trouvée par le Solveur ou rétablir les valeurs d'origine dans la feuille de calcul, enregistrer la solution sous la forme d'un scénario et créer un des rapports intégrés du Solveur. On peut créer trois types de rapports (Réponses, Sensibilité et Limites) chacun placé dans une feuille de calcul séparée. On peut sélectionner plusieurs rapports en même temps en gardant la touche CTRL enfoncée pendant la sélection. Les figures XV.13, 14 et 15 illustrent les trois types de rapport générés par le Solveur.

Le rapport Réponses répertorie la cellule cible, les cellules variables accompagnées de leurs valeurs d'origine et finale et des contraintes ainsi que des informations sur ces dernières (en particulier, la valeur des variables d'écart : "Marge").

Le rapport Sensibilité fournit des informations sur le niveau de sensibilité de la solution aux modifications mineures apportées aux coefficients de la fonction objectif et aux coefficients des membres de droite des contraintes (voir §VIII.3). Pour les modèles linéaires, le rapport inclut des coûts réduits, des coûts ombres (variables duales), une augmentation et une réduction autorisées pour chaque coefficient de la fonction objectif et pour chaque coefficient des membres de droite des contraintes. Ce rapport n'est pas généré pour les modèles imposant au moins une contrainte d'intégralité.

Le rapport Limites répertorie la cellule cible ainsi que les cellules variables accompagnées de leurs valeurs respectives, de leurs limites inférieures et supérieures et de leurs valeurs cibles. La limite inférieure correspond à la plus petite valeur qu'une cellule variable peut accepter tout en maintenant les autres cellules variables inchangées et en respectant les contraintes. La limite supérieure est la valeur la plus élevée. Ce rapport n'est pas généré pour les modèles imposant au moins une contrainte d'intégralité.

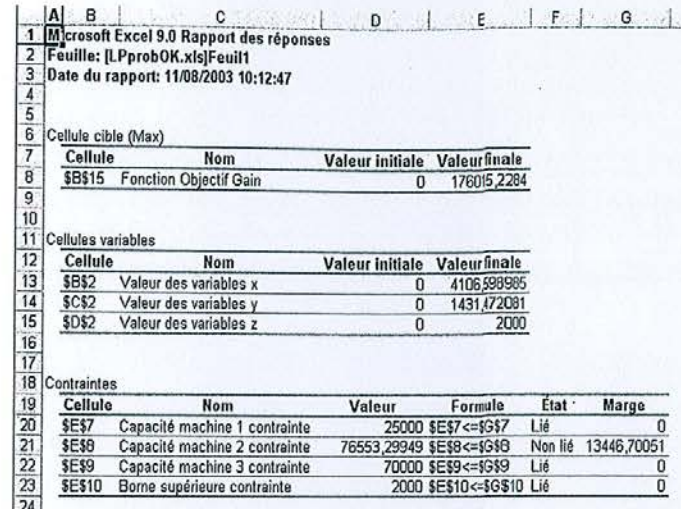

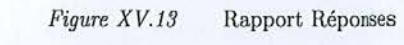

|                                    | в                  | c<br>50                                                                                                    | D                | E              |                        | G                                                    | н                                     |
|------------------------------------|--------------------|----------------------------------------------------------------------------------------------------|------------------|----------------|------------------------|------------------------------------------------------|---------------------------------------|
| $\overline{2}$<br>3                |                    | Mcrosoft Excel 9.0 Rapport de la sensibilité<br><b>Equille: [LPprobOK.xls]Feuil1</b><br>Date du rapport: 11/08/2003 10:12:47 |                  |                |                        |                                                      |                                       |
|                                    | Cellules variables |                                                                                                    |                  |                |                        |                                                      |                                       |
| $\frac{7}{8}$                      | Cellule            | Nom                                                                                                    | Finale<br>Valeur | Réduit<br>Coût | <b>Objectif</b>        | <b>Admissible</b><br><b>Coefficient Augmentation</b> | <b>Admissible</b><br><b>Réduction</b> |
| 9                                  | \$B\$2             | Valeur des variables x                                                                                                    | 4106.598985      | 0              | 14                     | 159,3333333                                          | 11,4                                  |
|                                    | <b>\$C\$2</b>      | Valeur des variables v                                                                                                    | 1431,472081      | 0              | 32,5                   | 142.5                                                | 29.875                                |
|                                    | <b>\$D\$2</b>      | Valeur des variables z                                                                                                    | 2000             | Ü              | 36                     | 1E+30                                                | 32,36040609                           |
| $\overline{12}$                    | Contraintes        |                                                                                                    |                  |                |                        |                                                      |                                       |
| 14<br>$\frac{15}{16}$              | Cellule            | Nom                                                                                                    | Finale<br>Valeur | Ombre<br>Coût  | Contrainte<br>à droite | <b>Admissible</b><br>Augmentation                    | Admissible<br>Réduction               |
|                                    | \$E\$7             | Capacité machine 1 contrainte                                                                                                | 25000            | 2,426395939    | 25000                  | 27309.27835                                          | 17625                                 |
|                                    | \$E\$8             | Capacité machine 2 contrainte                                                                                                | 76553,29949      | o              | 90000                  | 1E+30                                                | 13446,70051                           |
|                                    | \$E\$9             | Capacité machine 3 contrainte                                                                                                | 70000            | 0.723350254    | 70000                  | 47729.72973                                          | 64720                                 |
| $\frac{18}{19}$<br>$\frac{19}{20}$ |                    | Borne supérieure contrainte                                                                                                  | 2000             | 32,36040609    | 2000                   | 604,0360278                                          | 2000                                  |

Rapport Sensibilité Figure XV.14

|                                                                                                    | в<br>$\mathbf{A}$ | c                                        | D           | ΙEΙ<br>F   | G           | ļН          |                 |
|----------------------------------------------------------------------------------------------------|-------------------|------------------------------------------|-------------|------------|-------------|-------------|-----------------|
|                                                                                                    |                   | 1 Mcrosoft Excel 9.0 Rapport des limites |             |            |             |             |                 |
|                                                                                                    |                   | Equille: [LPprobOK.xls]Feuil1            |             |            |             |             |                 |
| 3 <sub>1</sub>                                                                                                    |                   | Date du rapport: 11/08/2003 10:12:47     |             |            |             |             |                 |
| $\frac{4}{6}$ $\frac{5}{16}$ $\frac{7}{16}$ $\frac{1}{16}$ $\frac{1}{16}$ $\frac{1}{16}$ $\frac{1}{16}$ $\frac{1}{16}$ $\frac{1}{16}$ |                   |                                          |             |            |             |             |                 |
|                                                                                                    |                   | Cible                                    |             |            |             |             |                 |
|                                                                                                    | Cellule           | Nom                                      | - Valeur    |            |             |             |                 |
|                                                                                                    | <b>\$B\$15</b>    | <b>Fonction Objectif Gain</b>            | 176015,2284 |            |             |             |                 |
|                                                                                                    |                   |                                          |             |            |             |             |                 |
|                                                                                                    |                   |                                          |             |            |             |             |                 |
|                                                                                                    |                   | Variable                                 |             | Inférieure | Cible       | Supérieure  | <b>Cible</b>    |
|                                                                                                    | Cellule           | Nom                                      | Valeur      | Limite     | Résultat    | Limite      | <b>Résultat</b> |
|                                                                                                    | <b>\$B\$2</b>     | Valeur des variables x                   | 4106.598985 | o          | 118522,8426 | 4106,598984 | 176015,2284     |
|                                                                                                    | <b>\$C\$2</b>     | Valeur des variables y                   | 1431,472081 | O          | 129492,3858 | 1431,472081 | 176015,2284     |
|                                                                                                    | <b>\$D\$2</b>     | Valeur des variables z                   | 2000        | O          | 104015,2284 | 1999,999808 | 176015.2215     |
|                                                                                                    |                   |                                          |             |            |             |             |                 |

Rapport Limites Figure  $XV.15$ 

#### **GESTION DES STOCKS ET DES APPROVISIONNEMENTS**

L'objectif de ce type de budget est d'assurer la sécurité des approvisionnements et la minimisation des coûts liés aux stocks et aux approvisionnements.

Formalisation :

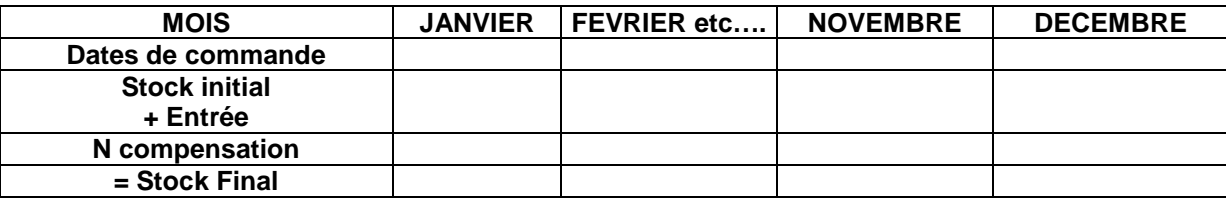

#### 1. Introduction :

Gérer un stock entraîne divers coûts : **coût de passation** et **de possession d'un stock**. Il existe aussi un **coût de pénurie (manque un article)**, ainsi qu'un **coût d'achat des articles stockés**.

La somme de ces coûts nous donne **le coût total de gestion des stocks**. C'est ce coût que l'entreprise va essayer de minimiser au maximum.

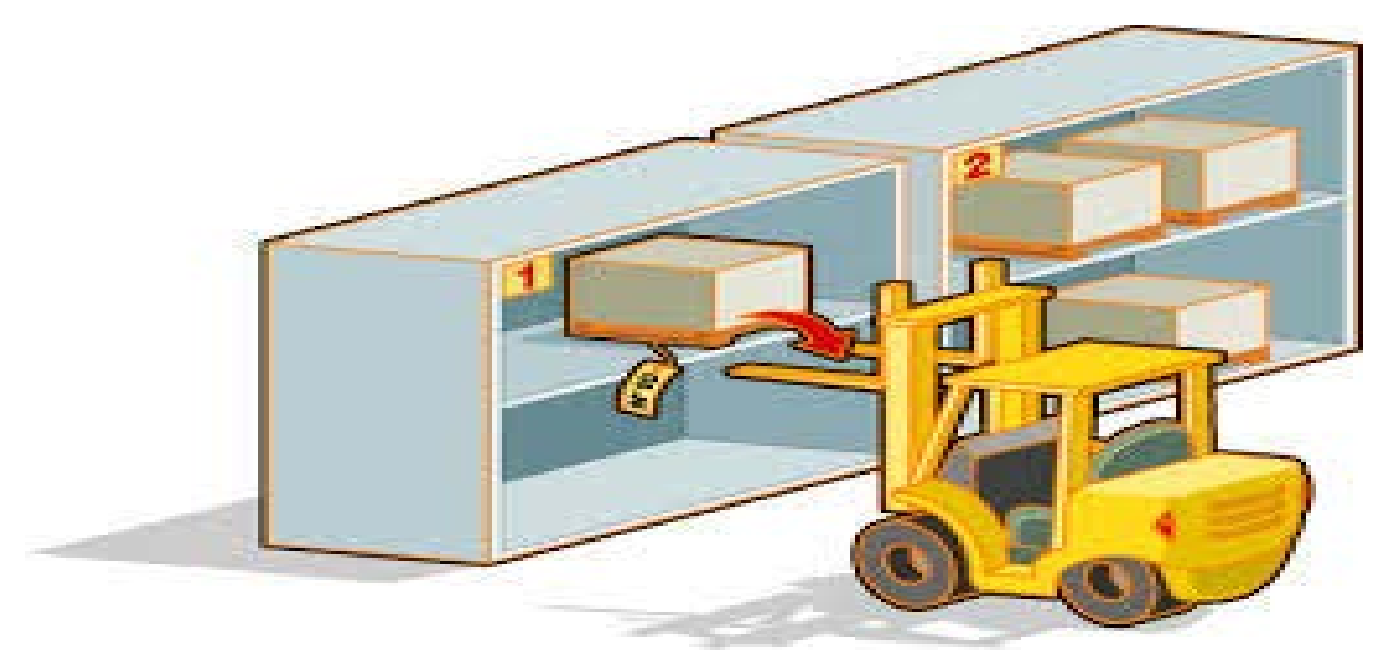

*Les différents coûts de gestion des stocks :*

#### **A) Le coût de passation d'une commande :**

Le fait de passer une commande entraîne des coûts directs de téléphone par exemple et des coûts indirects de suivi des commandes.

#### *Plus les commandes sont nombreuses plus ce coût va être élevé.*

#### **B) Le coût de possession d'un stock :**

La possession d'un stock entraîne des coûts divers liés à l'entreposage des articles stockés en masse et aussi parce qu'il faut financier l'entreposage.

RECHERCHE OPERATIONNELLE - L3 GESTION - M. MEGHRAOUI - SEMESTRE 2 55

#### **C) Le coût de pénurie**

Ce coût existe du fait du manque de disponibilité d'un article.

**Le coût total de gestion des stocks que l'entreprise veut minimiser représente la somme des trois coûts cités précédemment, auxquels il faut rajouter le coût d'achat des articles stockés.**

**Remarque :** Dans les énoncés des exercices, il est parfois retenu tous les coûts sauf le coût d'achat des articles stockés. Dans cette situation, on considère que le coût total de gestion des stocks ne tient pas compte du coût d'achat.

#### *Le suivi administratif des stocks*

Deux grandes méthodes sont utilisées pour effectuer le suivi des stocks :

- \* La méthode 20/80
- \* La Méthode ABC.

#### *A) La méthode 20/80*

Nous allons regarder quels articles doivent faire l'objet d'un suivi précis (ceux qui produisent le plus de valeur). Cette méthode indique qu'il faut s'intéresser en priorité aux *20% des articles en nombre qui représentent 80% des articles en valeur.*

#### *B) Méthode ABC*

Nous allons classer les articles de manière décroissante et pratiquer un cumul.

Ce classement va permettre de faire un graphique et de savoir quels articles il faut suivre en priorité :

La classification s'établit comme suit :

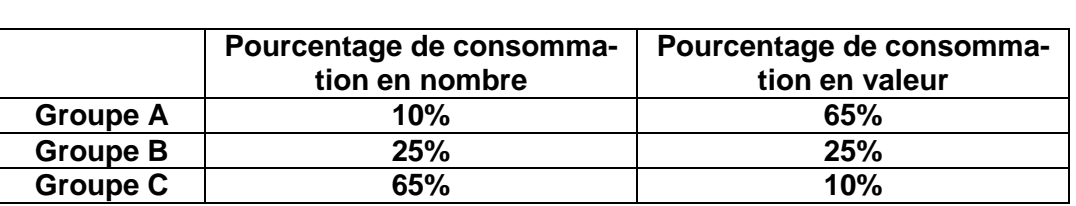

Le groupe A va subir un contrôle très précis, alors que le groupe B sera géré de façon plus souple, et qu'il suffira d'éviter la rupture de stocks pour les articles du groupe C. Une fois repérés les articles qui doivent faire l'objet d'un suivi rigoureux, il faut déterminer le volume optimal de leur stocks : c'est le but des modèles de gestion des stocks.

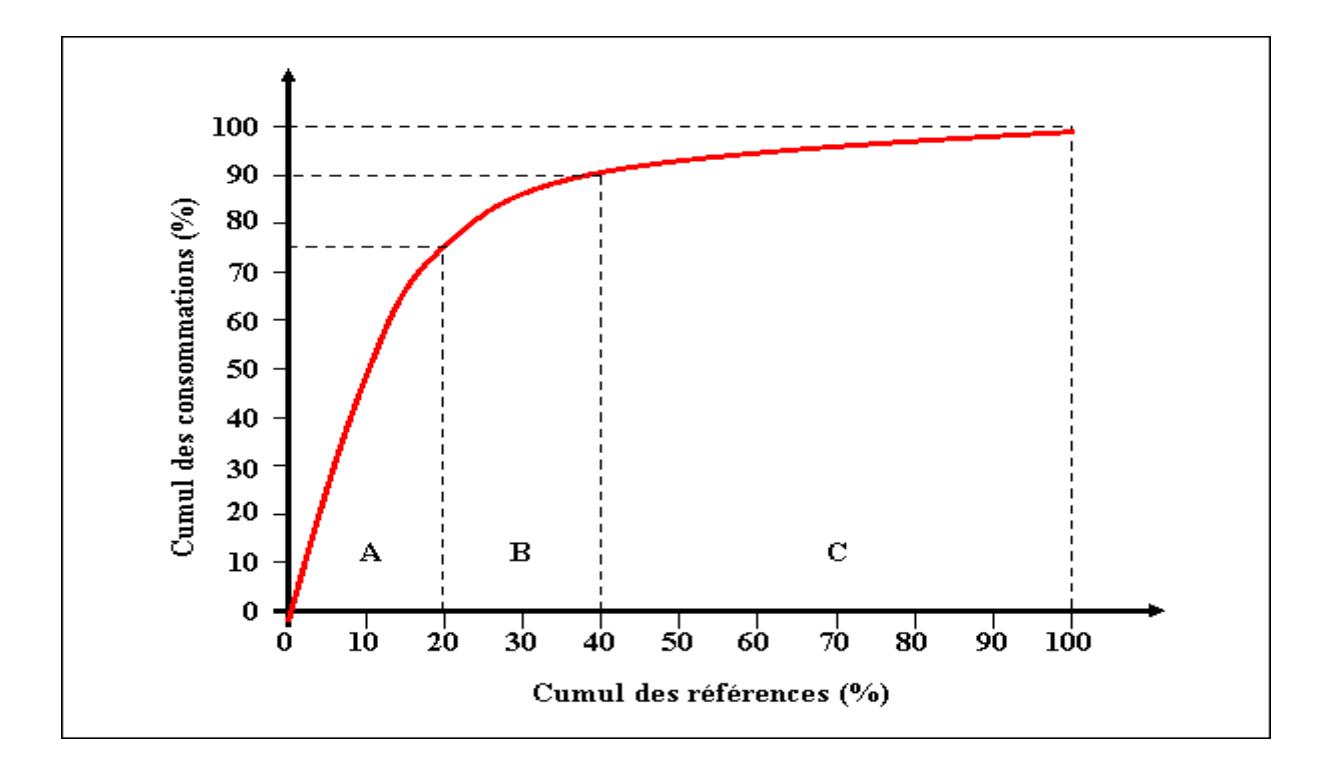

#### 2. Intérêt de la méthode :

L'intérêt de cette méthode est de minimiser le coût total de gestion des stocks.

Cette méthode va permettre de déterminer le nombre optimal de quantités à commander, la cadence d'approvisionnement, les délais de livraison et les niveaux de sécurité pour limiter les risques de rupture de stocks.

3. Méthode de calcul :

#### **Modèle de gestion : Le Modèle de Wilson**

#### **Le modèle de Wilson : sans pénurie**

La formulation du Modèle :

$$
Q^* = \sqrt{\frac{2*Q*CL}{Cs*ta}}
$$

La cadence d'approvisionnement :

$$
N^* = Q/Q^*
$$

Période qui sépare 2 approvisionnements :

**12/ N\***

Il faut représenter graphiquement les trois fonctions ci-dessous pour vois apparaître le modèle de Wilson.

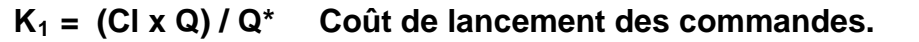

 $K_2 = (Q^*/2) \times C_S$  Coût de possession.

$$
K_3 = K_1 + K_2
$$
 Coût total de gestion du stock.

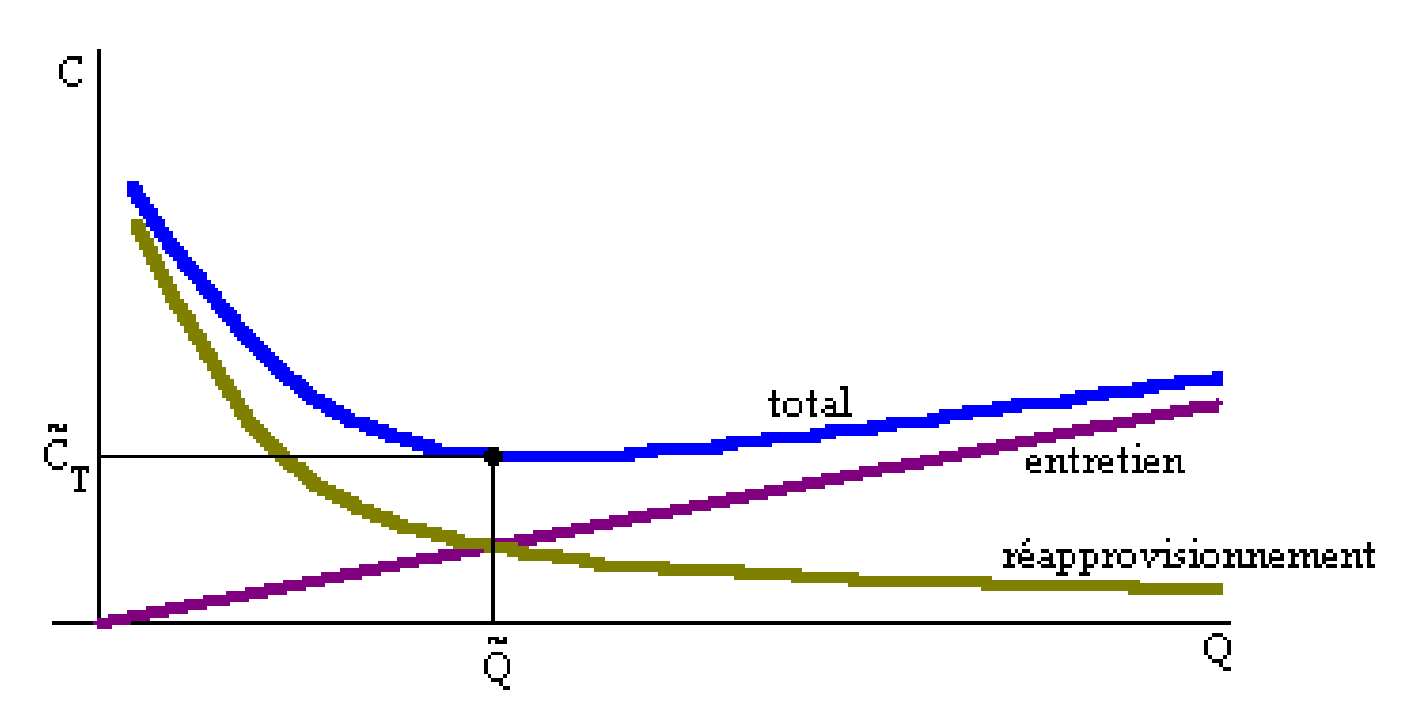

## **Le modèle de Wilson : avec pénurie**

**X : pénurie**

$$
X=\frac{c_p}{c_p+c_s}
$$

**CS = coût de stockage**

**CP = coût de pénurie par article manquant et par an**

Formule mathématique avec pénurie :

$$
Q^* = \sqrt{(2*Q*Cl)/(Cs*Ta*x)}
$$

**Elaboration d'un programme d'Approvisionnement**

Mise en place d'un programme d'approvisionnement :

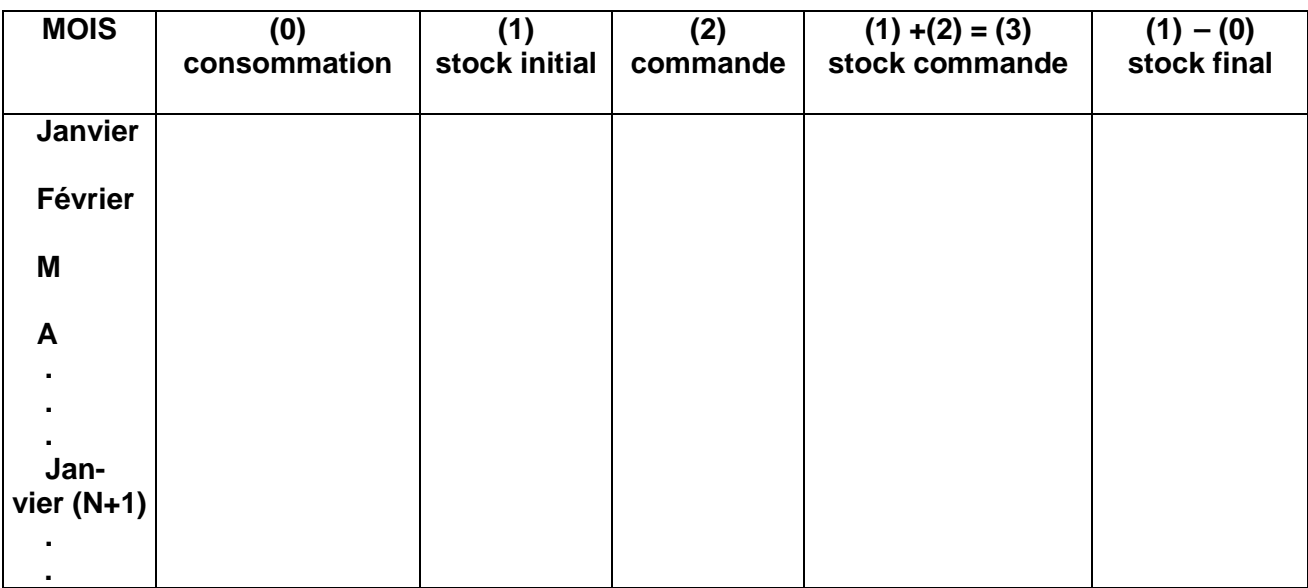

! On déclenche une commande SI

Stock Initial < Stock Nécessaire

**Consommation régulière et irrégulière + consommation du mois suivant.**

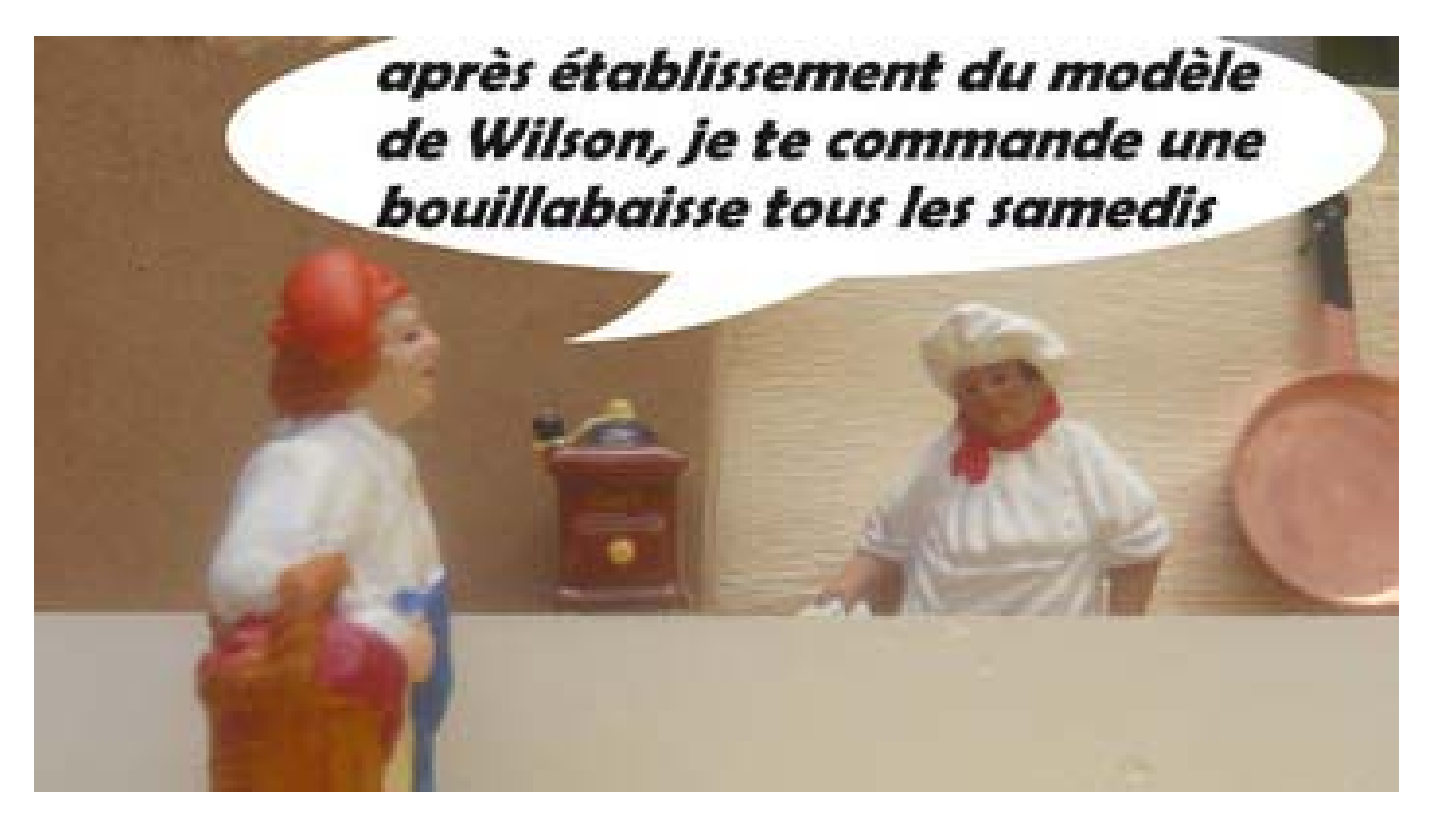

## **Application numéro 1 : SOCIETE HANDI**

## **D'après BTS comptabilité gestion (en euros)**

La **société Handi** fabrique des prothèses médicales. Ces produits intègrent un composant électrique, le PAN-25, qui doit être stocké dans de rigoureuses conditions d'asepsie. Depuis le premier septembre 1994, ce composant est acheté auprès du fournisseur Panelec. La société a demandé au service d'audit interne du groupe Médical de proposer des solutions permettant d'améliorer la gestion du stock de ce composant.

RECHERCHE OPERATIONNELLE – L3 GESTION – M. MEGHRAOUI – SEMESTRE 2 59

**a.** Déterminer les **quantités constantes** à commander pour minimiser le coût de gestion du stock et le nombre optimal de commande.

**b.** Pour 1995, déterminer **le stock de sécurité en janvier, la consommation quotidienne en janvier.**

**c. Reproduire le tableau ci-dessous pour déterminer** le nombre de commandes**,** les dates de la première commande et de la première livraison.

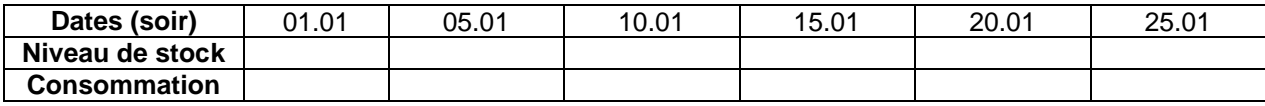

A quel moment est atteint le stock de sécurité ?

#### *- Stock au premier janvier 1995 : 600 composants*

- Prix d'achat unitaire du composant : 150 €
- Coût fixe de traitement d'une commande passés à Panelec : 5 100 €
- Délai de livraison : 15 jours

- Il a été convenu avec Panelec que les commandes seraient faites par télécopie le 10 ou le 20 ou le dernier jour d'un mois donné.

- Le taux de possession du stock est évalué à 6%.

- Le stock de sécurité est de 10 à 18 jours de consommation. On pourra retenir une valeur moyenne de 14 jours de consommation. Retenir un mois de 31 jours.

- Consommations prévisionnelles de PAN-25 pour 1995 :

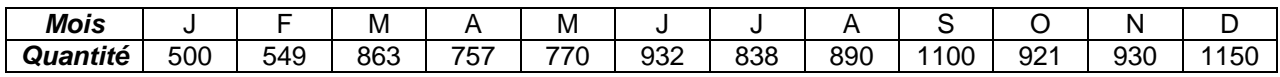

Remarque importante : par simplification, on supposera que la fabrication des prothèses est assurée tous les jours et que les volumes fabriqués sont régulièrement répartis au sein de chaque mois.

## **CORRIGE :**

#### **a. Déterminer du lot économique**

Demande annuelle  $D = 10200$ Coût de possession  $c_s = 6\%$ Coût d'une commande  $c_c = 5$  100

$$
D'où C = \left(5100x \frac{10200}{Q}\right) + \left(0.06x \frac{Qx150}{2}\right) = \left(\frac{52020000}{Q}\right) + 4.5 Q
$$

Pour que C soit minimum, il faut que  $\left|\frac{32020000}{0}\right|$ J  $\setminus$  $\overline{\phantom{a}}$  $\setminus$ ſ *Q*  $\left(\frac{52020000}{6}\right)$  = 4.5 Q soit **Q<sup>\*</sup> = 3 400 et N<sup>\*</sup> = 3** 

#### **b. Dates de première commande et première livraison**

Stock de sécurité janvier : 500 x 31  $\frac{14}{21}$  = 226

Consommation quotidienne :  $\frac{500}{31}$  ≈ 16 unités

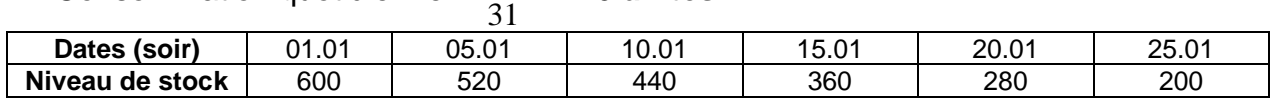

RECHERCHE OPERATIONNELLE – L3 GESTION – M. MEGHRAOUI – SEMESTRE 2 60

Le stock de sécurité entre le 20 et 25 janvier. En commandant le 10.01, on est livré le 25.01 tout en gardant une marge de consommation confortable.

## **Application numéro 2 : SOCIETE TETRA**

## **D'après BTS comptabilité gestion (en euros)**

#### **SOCIETE TETRA, BTS COMPTA GESTION**

Pour la gestion des stocks, les médicaments sont classés en deux groupes :

- Le groupe A pour les médicaments peu vendus.
- Le groupe B pour les médicaments dont les ventes sont importantes et qui nécessitent une gestion des stocks plus rigoureuse.

Le Detrium est un médicament contre l'hypertension fabriqué par le laboratoire Sanofia Aventura. Jusqu'à présent, il était peu utilisé et classé en groupe A. Devant l'augmentation des quantités vendues et la régularité des consommations, le contrôleur de gestion a décidé de le placer en groupe B.

Le système d'information a permis au contrôleur de gestion de recueillir les données présentées en **annexe 3.**

Mme HEAT cherche à déterminer le rythme de passation des commandes et les quantités à commander pour lesquelles le coût de la gestion des stocks sera le plus faible.

## **TRAVAIL À FAIRE**

## **À l'aide de** *l'annexe 3*

1. – En tenant compte du stock de sécurité, chiffrer le coût annuel actuel de la gestion du stock de Detrium.

2. – La réglementation sur le stock de sécurité : "avoir un stock permettant de satisfaire au moins deux semaines de consommation" a-t-elle une influence sur :

- la politique d'approvisionnement ?

- le coût de gestion des stocks ?

Justifier votre réponse.

3. – Déterminer le nombre de commandes et les quantités à livrer par commande pour lesquels le coût de la gestion du stock serait le plus faible.

4. – Évaluer le montant des économies qui pourraient être réalisées.

#### **Annexe 3 : Données utiles à la gestion du stock de Detrium**

Mme HEAT, à partir de requêtes rédigées en SQL, a recueilli les informations suivantes :

- La demande annuelle de Detrium est de 600 000 boites de médicaments.
- Le coût d'achat moyen d'une boite de Detrium s'élève à 8 € HT.
- Le délai de livraison observé par le fournisseur est de 21 jours.
- Le nombre actuel de commandes est de 20 par an.

La comptabilité de gestion permet de retrouver les données suivantes : L'ensemble des frais liés à la passation d'une commande est de 2 170 € HT par commande. Le taux de possession représente 13 % de la valeur du stock moyen.

RECHERCHE OPERATIONNELLE - L3 GESTION - M. MEGHRAOUI - SEMESTRE 2 61

En tant que répartiteur la CERP Rouen doit respecter le Code de la santé publique. L'article R5124.2-5 précise qu'un répartiteur doit détenir un stock de sécurité de 2 semaines de consommation. Le stock de sécurité de Detrium sera donc de 23 100 boites.

## **CORRIGE :**

1. – En tenant compte du stock de sécurité, quel est le coût annuel actuel de la gestion du stock de Detrium ?

Coût du stock sécurité = (23 100 x 8) x 0.13 = 24 024 € Coût de possession du stock actif : (0,13 x 600 000 x 8) / (2 x 20) = 15 600 € Coût de passation de commande : 2 170 x 20 = 43 400  $\in$ 

Coût total = 24 024 + 15 600 + 43 400 = **83 024 €** 

2. – La réglementation sur le stock de sécurité : "avoir un stock permettant de satisfaire au moins deux semaines de consommation" a-t-elle une influence sur :

- la politique d'approvisionnement ? non

- le coût de gestion des stocks ? oui

car le stock de sécurité étant permanent (constante dans l'équation du coût total dont la dérivée est nulle), il n'interfère pas sur le nombre optimal de commandes.

Mais le stock de sécurité augmente le niveau du stock moyen.

Stock moyen = (Consommation / 2 x nombre de commandes) + Stock de sécurité Par conséquent, le coût de possession du stock augmente.

3. – Déterminer le nombre de commandes et les quantités à livrer par commande pour lesquels le coût de la gestion des stocks serait le plus faible ?

Soit N, le nombre de commandes.

Demande annuelle en valeur : 600 000 x 8€ = 4 800 000€

Coût annuel de possession du stock : (0,13 x 4 800 000) / 2 N

Coût de passation annuel des commandes : 2 170 N

Nombre optimal de commandes  $2 170 N = (0.13 x 4800 000) / 2 N$ 

4 340 N  $^2$  = 624 000

$$
N^2 = 143,77
$$

 $N = 11,99$  soit 12 commandes

Le nombre optimal de commande est de **12 commandes**

La livraison optimale est de (600 000 / 12) **50 000 boites**

ou Qté économique : Q\* =  $\sqrt{\frac{2x600000x2170}{8x0.13}}$  = 50 038 d'où N\* = 600 000 / 50 038 = 11.99

ou Nbre optimal : N\* =  $\sqrt{\frac{600000x8x0.13}{2x2170}}$  = 11.99 d'où Q\* = 600 000/12 = 50 000

4 – Évaluer le montant des économies qui peuvent être réalisées. Le coût optimisé sera de : Coût du stock sécurité =  $(23 100 \times 8) \times 0,13 = 24 024 \in$ Coût de possession du stock actif : (0,13 x 600 000 x 8) / (2 x 12) = 26 000 € Coût de passation de commande : 2 170 x 12 = 26 040  $\in$ 

#### Coût total = 24 024 + 26 040 + 26 000 = **76 064 € soit une économie de 83 024 – 76 064 = 6 960 € par an**

## **Application numéro 3 : SOCIETE DROUET**

## **D'après BTS comptabilité gestion (en euros)**

#### **SOCIETE DEROUET, BTS COMPTA GESTION**

L'entreprise DEROUET est une firme industrielle spécialisée dans la mécanique de précision. Les dirigeants souhaitent affiner la gestion du produit ART. Vous êtes associé€ à une reflexion sur ce thème et vous disposez de l'annexe 6.

#### **Travail à faire :**

- 1. En utilisant le modèle de wilson :
- 1.1. Exprimer le coût annuel de gestioon du stock ART en fonction de Q (Q désignant la quantité à commander à chaque réapprovisionnement). En déduire la quantité Q optimale à commander et le nombre optimal de coimmandes.
- 1.2. Déterminer la préiode de réapprovisionnement.
- 1.3. Calculer le coût annuel de la gestion du stock du produit ART.
- 2. L'entreprise DEROUET veut se prémunir contre une rupture de stock et définit un stock de sécurité équivqlent à deux jours de consommation.
- 2.1. Calculer le stock d'alerte (ou stock critique) déclenchant les commandes (en nombre d'unités).
- 2.2. Justifier votre réponse par un graphique.

## *ANNEXE 6 :*

Demande journalière : 10 unités Activité annuelle : 300 jours Coût de passation d'une commande : 18 euros Coût d'achat unitaire : 50 euros Coût de possession d'un produit par jour : 0.1 euros Délai d'approvisionnement : 3 jours

## **EXERCICE 1 : GESTION DES STOCKS – UN CAS SIMPLE POUR COMPRENDRE**

Une entreprise consomme 250 000 unités du produit X. Son prix unitaire est de 28 €. Le coût de passation de la commande et les coûts de réception de la livraison sont de 1 235 €. Le coût de stockage est estimé à 2.5% de la valeur, ceci pour un an.

On suppose que la demande est constante, qu'il n'y a pas de délai de livraison et qu'il ne peut donc pas y avoir de pénurie.

**Calculer la quantité optimale, la période de commande, le nombre de commandes par an et le coût total.**

## **EXERCICE 2 : GESTION DES STOCKS ET PROBABILITE DE RUPTURE**

RECHERCHE OPERATIONNELLE - L3 GESTION - M. MEGHRAOUI - SEMESTRE 2 63 L'entreprise **AEROSTOCK**, sous-traitant de l'aéronautique, s'approvisionne en rivets nécessaires pour l'assemblage de sous-ensembles comme par le montage des ailes d'avions. Elle souhaite s'approvisionner régulièrement en rivets et doit améliorer sa politique actuelle de gestion des stocks, en particulier en fixant un stock d'alerte. L'entreprise s'adresse au cabinet CERNAN et vous êtes associé à l'élaboration du projet en tenant compte des éléments fournis en annexes 1 et 2.

## **Annexe 1 : Renseignements concernant la gestion des stocks**

L'étude porte uniquement sur la gestion des rivets :

- la demande journalière de rivets est égale à 1 500 unités
- le coût d'achat d'un rivet est égal à  $3 \notin$ ;
- $\blacksquare$  le coût de passation d'une commande s'élève à 20  $\epsilon$  :
- le coût annuel de possession du stock est de 20 % de la valeur moyenne du stock ;
- actuellement l'entreprise s'approvisionne par quantités constantes de 4 000 rivets ;
- le délai de livraison du fournisseur est de 3 jours ;
- l'année compte 360 jours.

## **Annexe 2 : Entreprise AEROSTOCK – Table loi normale**

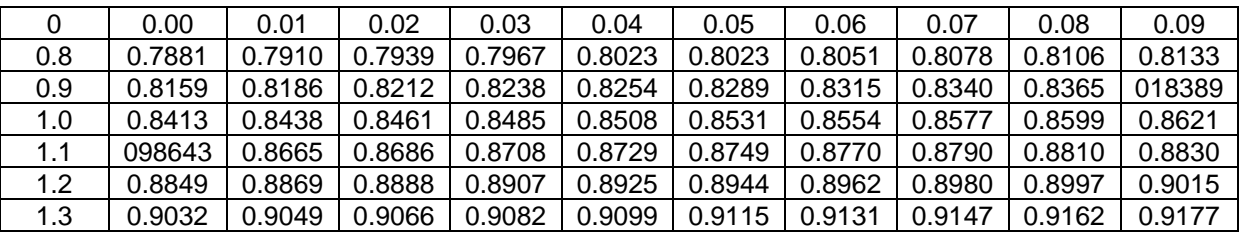

## **Première Partie : Avenir Certain**

On souhaite d'abord vérifier si la politique d'approvisionnement de l'entreprise **AEROSTOCK** est optimale.

## **Travail à faire**

*1. Ecrire l'expression du coût total annuel de gestion du stock en fonction de la quantité économique Q à commander.*

*2. Dire si la solution actuelle d'approvisionnement est optimale.*

*3. Déduire la quantité optimale à commander (Q), le nombre de commandes à passer (N), la cadence de réapprovisionnement (T) et le coût total de gestion pour l'année.*

*4. Indiquer (en les chiffrant) les conséquences de la mise en place du stock de sécurité de 1 500 rivets.*

*5. Calculer le stock d'alerte en retenant l'hypothèse de la mise en place du stock de sécurité, et en déduire le retard de livraison qui provoquerait une rupture de stock. 6. Faire le graphique*

## **Deuxième partie : AVENIR Incertain**

En étudiant la consommation journalière de rivets, on s'est aperçu que la demande suivait une loi normale de moyenne 1 500 rivets par jour et d'écart type 100.

# **Travail à faire**

#### *1. Calculer la probabilité d'être en rupture de stock si la direction ne veut pas stocker plus de 1 500 rivets par jour et s'il existe un stock de sécurité de 90. 2. La direction juge le taux de rupture trop élevé.*

*Chiffrer le montant du stock de sécurité nécessaire pour réduire le taux de rupture à 10 %.*

## **EXERCICE 3 : GESTION DES STOCKS ET TARIFS DEGRESSIFS - CAPET**

La **société MOTOTRAC** envisage de réorganiser la gestion de ses stocks. En conséquence, elle s'est livrée à une classification des matières premières et pièces diverses qui entrent dans la composition de la fabrication. Celles-ci ont été classés par prix décroissants selon leur pourcentage par rapport au nombre total d'unités des articles en stock d'une part, et leur pourcentage par rapport à la valeur totale du stock d'autre part.

Dans la catégorie A, ont été regroupés les articles d'importance déterminante dans la valeur du stock : 10% des articles représentant 60% de la valeur du stock. Ils doivent être gérés de manière rigoureuse. Dans la catégorie B, ont été regroupés les articles d'importance moyenne dans la valeur du stock : 40% des articles représentent 30% de la valeur du stock. Pour le moment l'entreprise n'envisage pas une gestion très poussée de cette catégorie. Dans la catégorie C, ont été regroupés les articles de faible importance dans la valeur du stock : 50% des articles représentent 10% de la valeur du stock. La gestion de ces articles sera négligée. La fabrication, motopompes automotrices nécessite un approvisionnement en moteurs 5 CV,

Cet élément appartient à la catégorie A et dans un premier temps l'entreprise envisage la gestion des stocks de ce type de moteur.

#### **1. Déterminer le lot économique qui minimise les coûts.**

La Société MOTOTRAC a chargé le service commercial de prévoir les ventes de tondeuses, motoculteurs, etc, pour 1978. Il en est ressorti l'utilisation d'une quantité de 100 moteurs 5 CV. Elle a, en conséquence, contacté un fournisseur qui lui propose un tarif dégressif :

- quantités commandées inférieures à 10 unités : prix unitaires 1 000 F,
- quantités commandées comprises entre 10 et 20 unités : remise de 20%,
- quantités commandées à partir de 20 unités : remise de 30%,

Chaque fois qu'une commande est passée et livrée, les frais s'élèvent à 150 F, D'autre part le coût de possession du stock est évalué à 24% de la valeur du stock moyen.

Dans l'hypothèse d'une gestion sans stock de sécurité :

**1.a.** Etablir les trois équations du **coût total annuel d'approvisionnement** (y compris le coût d'achat) en fonction des quantités commandées, en envisageant les trois hypothèses de tarifs des fournisseurs ;

**1.b.** Faire l'étude mathématique des trois fonctions en précisant les limites et le minimum de chacune d'elles. Les représenter toutes trois sur un même **graphique** et faire apparaître nettement le tracé représentatif **du coût total d'approvisionnement** compte tenu des conditions de tarification. (L'échelle sera choisie de manière à mettre nettement en évidence les conditions, plutôt qu'à respecter strictement les proportions) ;

**1.c. Conclure** en indiquant le nombre de moteurs a demander à chaque commande et le nombre de commandes à passer dans l'année.

## **2. Etablir prévisionnellement un programme d'approvisionnement pour l'année 1978.**

L'entreprise décide de passer ses commandes à raison de 20 moteurs à chaque livraison et le service approvisionnement est chargé d'établir un programme d'approvisionnement pour l'année 1978.

Les prévisions de consommations de moteurs pour l'année 1978 s'établissent ainsi :

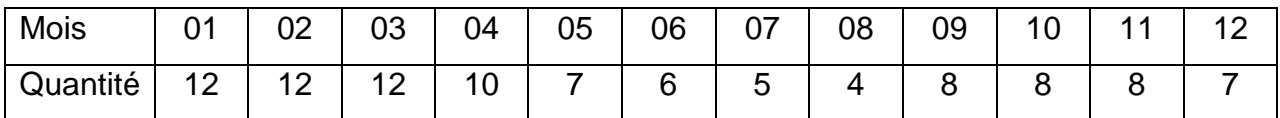

Le délai de livraison des fournisseurs est de 1 mois. Le stock de sécurité est évalué à 15 jours de consommation future. Le stock initial au 1-1-1978 a été estimé à 10 moteurs. Les livraisons ont lieu le 1<sup>er</sup> ou le 15 du mois.

**2.a.** Déterminer par le calcul les dates de livraison et des **dates de passation des commandes.**

## **EXERCICE 4 : GESTION DES STOCKS – CAS SIMPLE**

Depuis quelques années, les politiques de recyclage systématique des déchets ont entraîné un accroissement de l'activité de la société BENÉVAC. De ce fait, la capacité de la cuve servant à stocker le gazole utilisé comme carburant par la flotte de camions semble insuffisante. M. RAVI vous charge de mener une étude portant sur le coût de gestion du stock de gazole et sur un projet d'acquisition d'une cuve de plus grande capacité.

## **Travail à faire**

## **À l'aide de l'annexe 1 :**

- **1.** Dans le système actuel d'approvisionnement :
	- a) déterminer le nombre annuel de commandes ;
	- b) calculer le coût annuel de gestion des stocks actuel ;
	- c) analyser les résultats obtenus. Conclure.
- **2.** Calculer sans tenir compte de la capacité actuelle de stockage :
	- a) le nombre optimal de commandes et le lot économique qui permettent de minimiser le coût de gestion du stock. ;
	- b) le coût optimal de gestion des approvisionnements.
- **3.** Déterminer si la capacité actuelle de stockage est compatible avec le programme optimum obtenu précédemment. Justifier.
- **4.** Indiquer, en justifiant votre réponse par une argumentation chiffrée, s'il paraît opportun d'investir dans la nouvelle cuve.

### **Annexe 1 : Renseignements relatifs à la gestion du stock de gazole**

Les besoins annuels sont estimés à 288 000 litres de gazole à 1,20 € le litre.

Chaque livraison entraîne un coût de 60 € quelle que soit la quantité livrée.

Le taux de possession s'élève à 5 % de la valeur du stock moyen de gazole.

La capacité de la cuve actuellement utilisée est de 9 000 litres : elle correspond actuellement au volume de chaque commande.

Il serait possible d'accroître la capacité de stockage qui passerait de 9 000 litres à 25 000 litres moyennant un coût annuel supplémentaire de 1 200 €.

## **EXERCICE 5:**

L'entreprise Alpha souhaite améliorer sa gestion de stock. On a relevé les éléments suivants sur le produit P ;

- le coût de lancement est de 1800 €.

- la demande constante est de 10 unités par jour.

- il n'y a pas de rupture de stock.

- II y a 300 jours ouvrables dans l'exercice.

- Le coût de stockage est de 20 % et le prix d'achat de 50  $\epsilon$ .

**1) Donner l'expression du coût total de gestion du stock pour une année en fonction de la quantité commandée pour chaque période Q et du prix p d'une unité de produit. (Il faut exprimer Q et garder Q comme inconnu).**

**2) P = 50. Déterminer la quantité optimale à commander à chaque période et en déduire le nombre de commandes à passer dans l'année, la durée de chaque période et le coût total de gestion du stock.**

**3) Le fournisseur d'Alpha lui propose une tarification dégressive pour l'achat des produits P Si Q<80 p = 50**

 **80 ≤ Q < 150 p = 45**

 $150 ≤ Q p = 40$ 

**- Déterminer la nouvelle quantité optimale.**

#### **EXERCICE 6 :**

Dans le rayon alimentation d'une grande surface, un produit alimentaire périssable P P est mis en rayon tous les 2 jours. Sur ces 2 jours, la demande suit la loi de probabilité suivante :

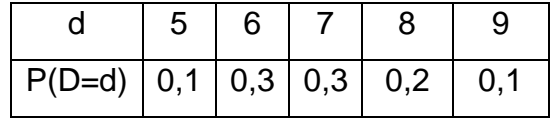

P a un coût de revient 50 € par unité; il est revendu 80 €. En cas de non vente, P est revendu à une entreprise extérieure qui l'utilise pour l'alimentation d'animaux au prix de 40 €. Il convient de déterminer la quantité optimale à mettre en rayon au début de chaque période de 2 jours.

## **EXERCICE 7 : GESTION DES STOCK – AGREGATION ECONOMIE ET GESTION**

La société **MAJA SOVEIG** est une centrale d'achats, filial d'un grand groupe distributeur d'articles de sport. Ses missions peuvent se résumer ainsi :

- assurer le regroupement des achats auprès des fournisseurs et sous-traitants du groupe en obtenant les meilleurs prix,
- assurer l'approvisionnement des différents magasins situé en France dans les meilleurs délais.

Les magasins sont répartis en cinq secteurs magasins et la centrale d'achat dispose d'une plateforme entrepôt par secteur. Ces entrepôts assurent les stockages intermédiaires des différents produits commercialisés par le groupe, ou servent de sones de transit dans le cadre d'un développement croissant de la technique du cross docking (voir document en annexe 3).

Différents techniques de gestion des flux et des sont appliquées par la centrale d'achat en fonction de la nature des articles. Nous concentrerons notre attention sur l'entrepôt du secteur Bretagne dont le directeur de site est monsieur Ratjke.

## **Annexe fournies :**

- annexe 1 : entretien du directeur de site, Mr Ratjke, avec un stagiaire récemment arrivé
- annexe 2 : balles de tennis réf. 4-1026
- annexe 3 : le cross docking, outil logistique privilège d'une stratégie ECR
- annexe 4 : table de la loi normale centrée réduite.

# **ANNEXE 1 : Entretien du directeur de site, Mr Rajtke, avec un stagiaire récemment arrivé.**

Stagiaire : Votre entrepôt est d'une taille vraiment impressionnante et il doit être difficile de le gérer. Quelle technique utilisez-vous pour gérer vos stocks ?

Monsieur Ratjke : Les technique et modèle sont nombreux, ce qui n'exclut pas la nécessité d'un solide bon sens dans un certain nombre de situation. Il faut savoir que nous devons intégrer l'évolution de nos connaissances, des nouvelles techniques ou modèle de gestion mais également la multiplicité et l'évolution des variables concernées. Ainsi, nous devons appréhender le niveau d'incertitude en matière de demande, le caractère sensible du produit, les contraintes de transport, celle que nous imposent les fournisseurs, les exigences du client en matière de délai, de coût.

RECHERCHE OPERATIONNELLE - L3 GESTION - M. MEGHRAOUI - SEMESTRE 2 68

Stagiaire : vous pouvez me donner des exemples de produits pour lequel vous avez fait évoluer vos méthodes ?

Monsieur Ratjke : Nous avons pas mal travaillé ces derniers temps sur les balles de tennis alors que nous étions resté des années à les gérer quasiment (au pif ». Nous passions une commande importante tous les deux mois sans stock de sécurité et nous avons décidé d'appliquer la bonne vieille formule de Wilson. Amusez-vous à vérifier sur les balles de référence 4-1026 (les chiffres sont en annexe 2), vous verrez que nous avons réussi à économiser plus de 7 000 euros en coût de gestion de stock en un an. Pas mal pour une formule mathématique… et un produit dont l'intérêt en matière de stock nous semblaient mineurs.

Stagiaire ; Oui, d'accord, c'est une formule à appliquer, mais les paramètres du modèle ne sont pas si simple à calculer. Comment faites-vous par exemple pour déterminer le coût d'un lancement, le taux de possession du stock ?

Monsieur Ratjke : Vous avez raison, bien sûr, et ces paramètres ont demandé pas mal de travail au contrôleur de gestion. Mais il se trouve tout de même que ce modèle est assez solide. Si vous prenez les paramètres qui nous posent le plus de problèmes pour leur détermination, à savoir la demande annuelle ou le taux de possession du stock et que vous les faites varier de plus ou moins 10% vous vous apercevrez que les résultats du modèle ne changent guère.

Stagiaire : Il 'empêche que le modèle de Wilson repose sur des hypothèses restrictives même s'il est possible de le faire évoluer et d'intégré d'autres facteurs comme les barèmes de prix dégressifs des fournisseurs ou les coûts de pénurie.

Monsieur Ratjke : Vous avez encore raison, et c'est ce qui nous a poussés à encore améliorer notre système. Aujourd'hui, la gestion des approvisionnements en balles de tennis, tout comme celle de nombreux autres articles, s'appuie sur une extension du modèle initial de Wilson permettant d'intégré d'autres paramètres et notamment la recherche de rationalisation des commandes et des conditions de transport. L'entreprise peut appliquer alors une stratégie de regroupements de commandes basée e sur une optimisation du taux de remplissage des camions venant livrer la centrale d'achat. Un calcul économique déterminer les regroupements de commandes ainsi que les quantités économiques à commander pour chaque article afin de minimiser le coût de gestion des stocks. Vous pouvez vous référer à l'annexe 2 pour trouver les nouvelles modalités de gestion des balles de tennis de référence 4-1026. Le coût de gestion n'est pas fourni ici car il se calcule plus individuellement mais pour l'ensemble des articles concernés par la commande.

RECHERCHE OPERATIONNELLE - L3 GESTION - M. MEGHRAOUI - SEMESTRE 2 69

Stagiaire : Mais je lis dans cette annexe que la demande de balles suit me une loi normale. A quoi vous sert cette information.

Monsieur Ratjke : Nous utilisons cette informations, quand elle est disponible, pour déterminer le stock de sécurité que nous appliquons, En général nous limitons le risque de rupture à 5% Alors, vous me dites combien pour le stock de sécurité des balles de tennis ? Stagiaire : répondez d'abord à cette question : pourquoi existez-vous alors que tous les bons manuels de management ne jugent que par le juste à temps et le zéro stock ?

Monsieur Ratjke : Je considère que nous faisons du zéro stock, ou du moins, que nous tendons vers un idéal appelé « zéro stock ». Nous sommes en relation avec les partenaires qui appliquent les principes du juste à temps et nous sommes un des maillons d'une chaîne logistique intégrée de plus en plus performance notamment grâce aux nouvelles technologies de l'information, dont le seul but est la satisfaction du client.

#### **ANNEXE 2 – balles de tennis réf. 4-1026**

Les balles de tennis réf. 4-1026 sont les balles les plus vendues par les différents magasins du groupe. Il s'agit de produits de marque de moyenne gamme. Le recours au fournisseur de cette marque s'effectue sur d'autres catégories de produits en relation principalement avec le tennis.

La demande annuelle de balles de tennis de réf. 4-1026 en provenance des magasins qui s'approvisionnement auprès de l'entrepôt de Rennes est stable depuis plusieurs années et s'élève à 420 000 unités de 4 balles.

Le coût de lancement d'une commande Cl est a évalué à 240 euros.

Le coût d'achat moyen d'une unité de 4 balles p = 2.3 euros (le fournisseur propose un prix de 2.15 € pour toute commande à partir de 80 000 unités). Le taux de possession des stocks est évalué à 20% du coût d'achat. Le coût de rupture n'est pas évaluable.

Politique d'approvisionnement actuelle (après aménagement du modèle de Wilson initial) : le regroupement de commande effectué pour le fournisseur concerné, aboutir à des commandes de 4 palettes (soit au total 28 000 unités) tous les 24 jours. La demande sur 24 jours est considérée comme suivant une loi normale d'espérance mathématique m= 28 000 d'écart type  $\sigma = 480$ .

#### **ANNEXE 3 : le cross-docking outil logistique privilège d'une stratégie ECR**

RECHERCHE OPERATIONNELLE - L3 GESTION - M. MEGHRAOUI - SEMESTRE 2 70 Extrait de l'ouvrage « Management de la production – Anne Gratacap, Pierre Médann Editeur Dunod ». Le cross-docking constitue un exemple de logistique collaborative et un élément

essentiel de l'ECR. Fondamentalement parce que les distributions tentent de minimiser leurs stocks, le cross-docking est devenu aujourd'hui une pratique courante. Il s'agit d'un concept dont la définition n'est pas encore à ce jour totalement stabilisée. La plupart des spécialités retiennent cependant la définition suivante. Le cross-docking est un schéma logistique dans lequel le fournisseur livre ses produits à la plate-forme du distributeur en ayant préalablement tenu compte des besoins spécifiquement des différents points de vente, à la fois dans leur conditionnement des produits puisque la constitution de lots dès le départ des usines s'y substitue. Comme la traduction littérale le suggère, les marchandises ne font que « travers le quai » (ou subissent un transbordement de quai à quai) : déchargées par palettes ou par cartons, identifiées par lecture optique, puis triées, elles sont ensuite réexpédiées vers les destinataires ultimes, les magasins commerciaux.

Malgré l'usage majorité de cette définition, certains préfèrent parler de Flow Through Distribution. Il s'agit effectivement d'une pratique qui a pour objectif la suppression des stocks dans les centres de distribution et qui recouvre deux méthodes.

- le cross-docking : il correspond à l'éclatement sur la plate-forme de la livraison du fournisseur, suivie par l'allotissement effectué par le distributeur ;
- Le trans-shipment : dans ce cas, l'éclatement sur la plate-forme est précédé par l'allotissement (commande) réalisé par le fournisseur.

Pour notre part, nous préférons conserver la première définition. Notamment parce que les marchandises sont moins manipulées du fait d'une préparation préalable en sortie d'usine, le cross-docking permet de réduire :

- les délais de réapprovisionnement des points de vente<sup>7</sup> : couplé à un réseau logistique bien structuré et utilisant les techniques modernes de scanning (codes à barre), le cross-docking est une méthode rapide qui procure des gains de temps par rapport à une chaîne logistique traditionnel avec stockage intermédiaire ;
- Les risques d'erreurs : chaque fournisseur étant responsable de la constitution de ses propres commandes les chances de se tromper sont moindre par rapport à une situation où le distributeur est occupé à gérer les besoins de dizaines de magasins :
- Le taux de détérioration des marchandises : en restant dans leur conditionnement d'origine, elles sont bien mieux protéger.

Finalement, le cross-docking est aussi une technique qui suppose un certain degré de collaboration entre le fournisseur et le distributeur. Les stocks et une partie des coûts logistique antérieurs sont maintenant reportés en amont. Le partage de la rente du distributeur dépendra donc des forces en présence. Il est possible qu'une négociation efficace permettant au fournisseur d'obtenir une compensation équitable des efforts entrepris à l'occasion de la mise en œuvre du cross-docking. Cependant, il ne faut pas systématiquement considérer que cette pratique oppose fournisseur e distributeurs ; en effet, ces deux acteurs peuvent appartenir à la même entreprise, auquel cas la stratégie est globalement gagnante.

#### **ANNEXE 4 : Table de la loi normale centrée réduite**

Loi normale centrée réduite T de paramètres m=0,  $\sigma$  =1. La table fournit les probabilités P (T : t).

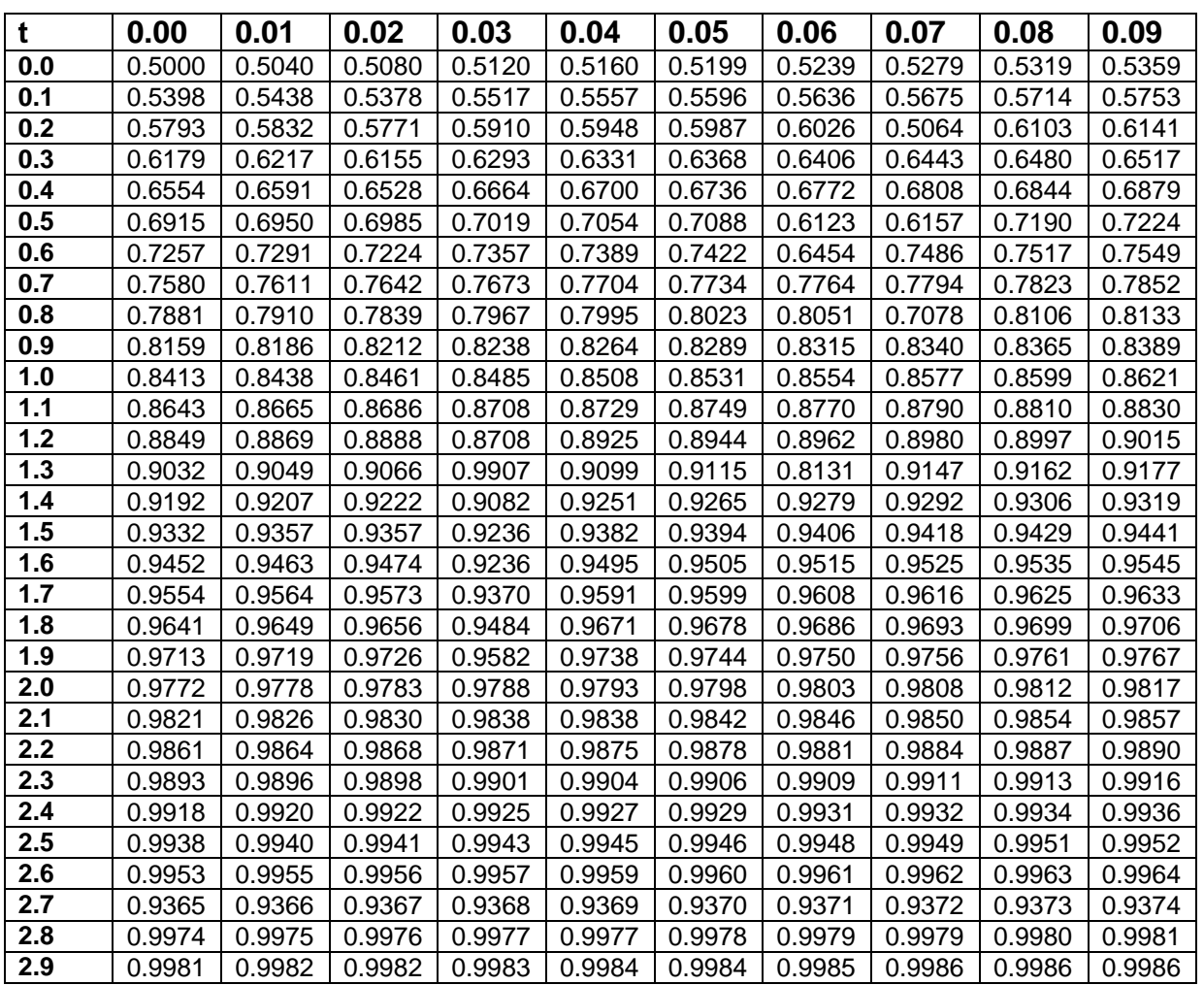

#### **EXERCICE 7 : GESTION DES STOCK - AGREGATION ECONOMIE ET GESTION**

# « Conteneurs standards ou sur mesure? »

Objet : gestion des approvisionnements, modèle de Wilson, dimensionnement de lot, qualité de service, demande déterministe et aléatoire, stock de sécurité.

On vous demande d'importer des appareils électroniques en provenance du Japon. Pour ce faire, la compagnie de fret vous propose deux types de conteneurs standards : 20  $m^3$  ou 40 m<sup>3</sup> contenant respectivement 1 000 ou 2 000 appareils. L'approvisionnement s'effectue avec un seul type de conteneur. Les ventes annuelles attendues, régulières sur l'année, sont de 12 000 appareils par an. Le prix de revient au départ du port japonais est de 70  $\in$  par appareil; le coût de transport pour un conteneur de  $X$   $m^3$  rendu dans votre entrepôt est de  $C_T = 100 + 20X$  E. Le taux du coût d'immobilisation du stock est évalué à 18 % par an de la valeur du stock. Cette valeur élevée du taux permet de tenir compte de l'évolution technologique très rapide sur ce type de matériel et donc du risque d'obsolescence.

- 1. Définition de la politique d'approvisionnement.
	- (a) Avec quel type de conteneur proposez-vous d'effectuer l'approvisionnement de façon à minimiser le coût de gestion (immobilisation du stock + transport)?
	- (b) Quelle est la fréquence d'approvisionnement correspondante?
- 2. Quelle serait, sans tenir compte de la contrainte sur les capacités de conteneurs, la fréquence d'approvisionnement idéale? Quel est le coût correspondant?
- 3. En pratique, vous pouvez disposer de conteneurs spécifiques de 10, 30, 50  $m^3$  moyennant un surcoût de 200  $\in$  par an et par conteneur utilisé (la rotation d'un conteneur sur la liaison dure en moyenne un mois). Compte tenu de ces informations, modifiez-vous le choix effectué à la question 1 ? Si oui quel est-il (fréquence, volume commandé, coût)?
- 4. Vous adoptez une politique de type  $(Q, S)$ , où  $Q$  est la quantité approvisionnée à chaque commande, correspondant à la taille du conteneur choisi, et S est le point de commande (niveau du stock à partir duquel on déclenche une commande de réapprovisionnement). L'analyse statistique de la demande hebdomadaire montre qu'elle peut être modélisée par une loi de Gauss dont la moyenne (ou l'espérance mathématique) est de 250 appareils et l'écart-type de 100 appareils  $(N(250; 100))$ . Si, à chaque approvisionnement, vous voulez limiter la probabilité de rupture à 2% :
	-
	- (a) Quelle valeur donner à S sachant que le délai d'approvisionnement est de deux semaines?
	- (b) Quel est alors le niveau du stock de sécurité?
	- (c) En prenant pour Q la valeur trouvée à la question 3, quel est le risque d'être au moins une fois en rupture sur une année?

#### **Ordonnancement (graphe mpm et réseau pert)**

## **I) Principe :**

#### **a) Définition :**

Lorsqu'un projet comporte un nombre élevé de tâches ou d'opérations mettant en œuvre des capitaux importants, des matériels, des compétences diverses, il est nécessaire de prévoir et de suivre le déroulement de toutes les opérations afin d'éviter les retards et de rester dans les limites du budget de financement.

L'ordonnancement permet une représentation claire et précise d'une succession d'opérations sous contraintes de temps (ordre de succession des tâches et délai à respecter) et/ou sous contraintes de capacités (ressources techniques, humaines, financières).

#### **b) Intérêt de la méthode:**

- présentation claire et précise d'un programme d'après une procédure stricte (niveaux, ascendants, …) ;

- détermination de la durée minimale de réalisation d'un projet sous contraintes ;
- mise en évidence du chemin critique composé des tâches critiques pour lesquelles aucun retard n'est permis ;
- évaluation des marges de chaque tâche (intervalle de flottement) et de la flexibilité d'un projet ;
- amélioration d'un projet (diminution du coût total d'un programme, accélération d'un programme au moindre coût, …).

#### **II) Aspect technique de la méthode :**

#### **a) Méthodologie à suivre pour construire un graphe MPM ou un réseau PERT :**

Dans le cadre de l'ordonnancement nous allons « ordonner » (comme son nom l'indique) un ensemble de tâches pour réaliser un objectif. Pour établir les graphiques (MPM et PERT), on utilise un dictionnaire des précédents.

La dictionnaire présente l'ensemble des tâches à réaliser pour finaliser le projet, ainsi que l'antériorité des tâches :

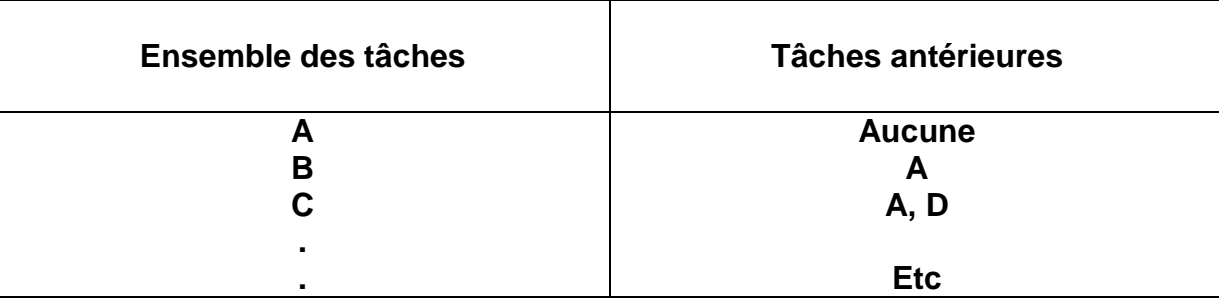

## **Pour réaliser les graphiques, il faut respecter un certain nombre d'étapes :**

1) *Il faut déterminer les niveaux des tâches.* Le niveau 0 correspond à la tâche qui n'a pas de précédent. Le niveau 1 correspond à la (ou les) tâche(s) qui ont la tâche sans antériorité comme précédent. Etc…..

## *Pour faire simple ….*

- Sont de niveaux 0 les sommets sans précédents

- Pour obtenir le niveau 1, il faut barrer les sommets de niveaux 0 dans les 2 colonnes

Les niveaux seront déterminés de la même manière, qu'il s'agisse du MPM (méthode des potentiels métra) ou du réseau PERT ( Programme Evaluation recherche Task)

2) Elaborer le graphe (MPM ou PERT), sachant qu'il faut utiliser un arc à sens unique pour les graphes. Il s'agisse d'une simple flèche à sens unique.

3) Déterminer les dates de début au plus tôt, les dates de fin au plus tôt, les dates de début au plus tard, les dates de fin au plus tard. Nous allons y revenir ultérieurement.

4) Déterminer la durée totale du projet.

5) Déterminer le chemin critique. Les tâches font partie du chemin critique lorsque la marge totale est nulle. Nous allons y revenir ultérieurement.

6) Elaborer un tableau au sein duquel figure l'ensemble des tâches, leurs durées, les marges libres, les marges totales.

## *Exemple de tableau à présenter :*

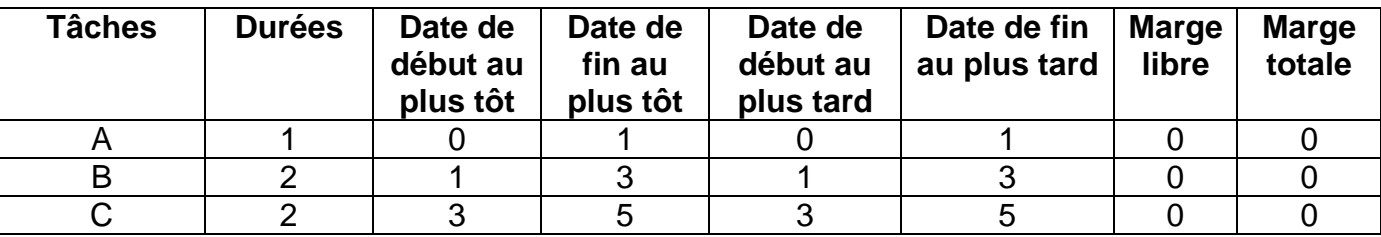

7) Elaborer le diagramme de Gantt en utilisant le tableau précédent. Ce diagramme permet de suivre la réalisation des travaux selon un axe du temps, tout en faisant apparaître le chemin critique. Les tâches figurent en ordonnées sur le diagramme (A, B, C, ….) et sont classés par ordre d'apparition. L'axe des abscisses correspond au temps (durée de réalisation des tâches, du projet). Il faut faire apparaître le chemin critique sur le diagramme.

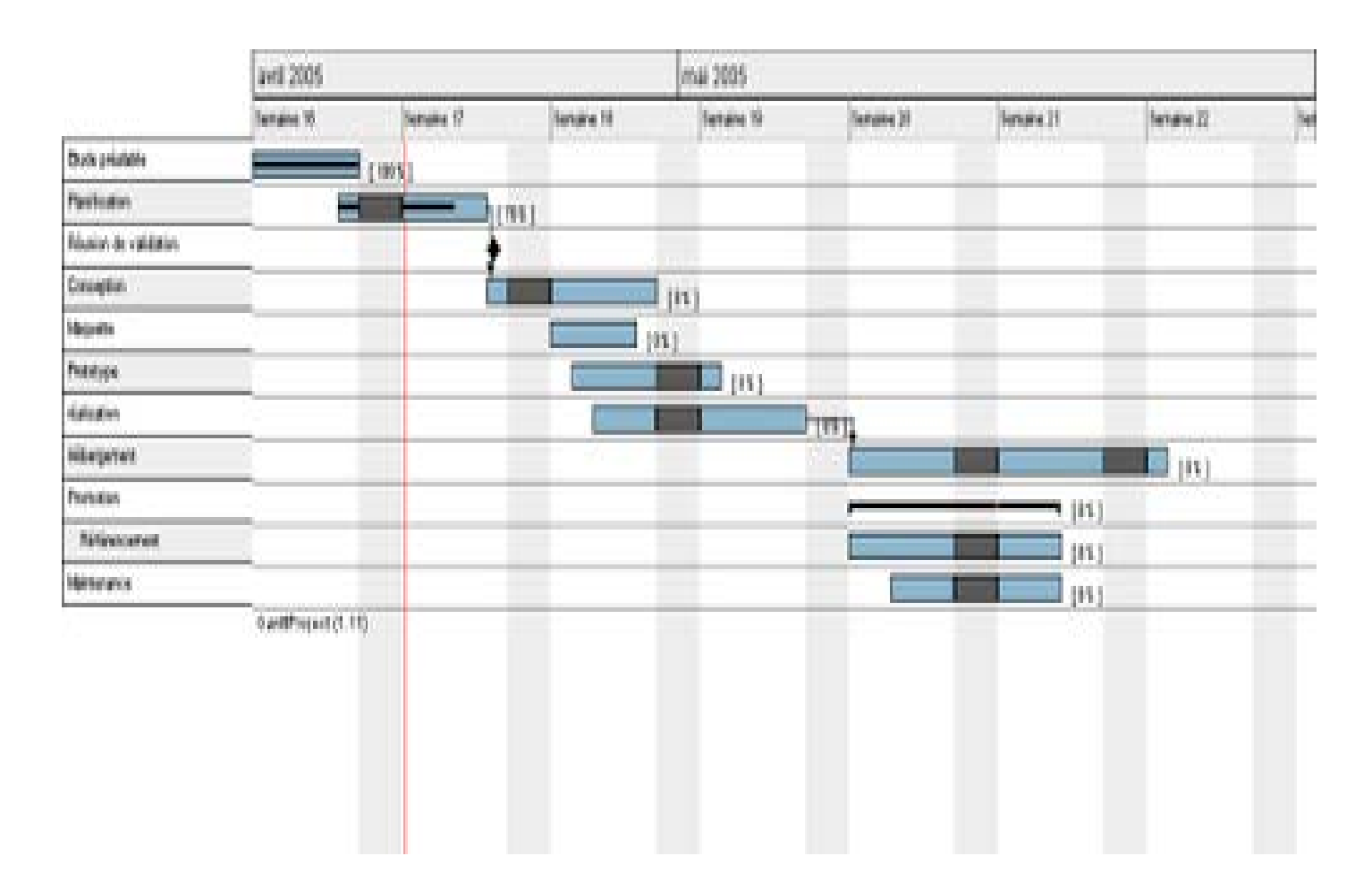

# **Exemple de diagramme de Gantt appliqué au cas :**

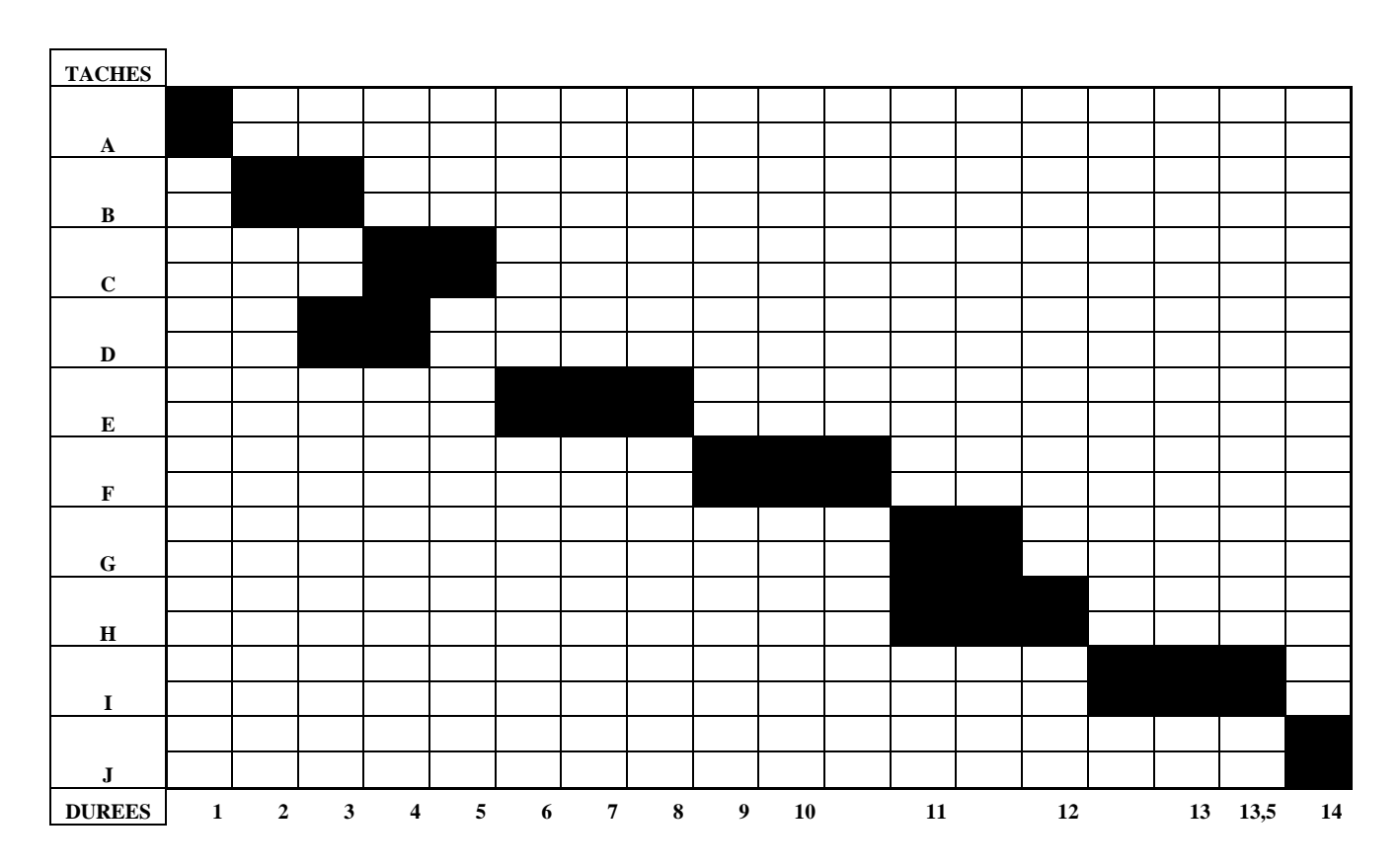

**Précision :** Pour faire apparaître la durée des tâches, il faut partir de la date de début au plus tôt et arriver à la date de fin au plus tôt. Prenons une tâche qui dure 3 mois et dont la date de début au plus tôt est le 1<sup>er</sup> janvier. Cette date correspond au 1<sup>er</sup> janvier. Dans ce cas, il faudra faire figurer sur le diagramme de gantt le début de la tâche le 1<sup>er</sup> janvier et la fin du projet (date de fin au plus tôt) le  $1<sup>er</sup>$  avril.

## **b) Outils à connaître pour respecter la méthode indiquée ci-dessus :**

**Date de déut au plus tôt :** Il faut toujours partir du début du projet. Pour obtenir l'ensemble des dates de début au plus tôt pour chaque tâche, il faut toujours retenir la durée la plus longue, c'est-à-dire retenir la chemin le plus long.

**Date de début au plus tard :** Il faut toujours partir de la fin du projet. Pour obtenir l'ensemble des dates de début au plus tard pour chaque tâche, il faut toujours retenir la durée la plus courte, c'est-à-dire le chemin le plus court.

**Pour obtenir la date de fin au plus tôt : Date de début au plus tôt + durée de la tâche.**

**Pour obtenir la date de fin au plus tard : Date de début au plus tard + durée de la tâche.**

**Marge libre :** La marge libre est le retard maximum que peu prendre une tache sans remettre en cause les dates de début au plus tard des tâches suivantes, donc la réalisation du projet.

# **Marge libre = Date de début au plus tôt de la tâche suivante – durée de la tâche – date de début au plus tôt de la tâche**

**Marge totale :** La marge totale correspond au retard maximale que peut prendre une tâche sans retarder la réalisation du projet. La tâche fait partie intégrante du chemin critique lorsque sa marge totale est nulle. Ce qui signifie que cette tâche ne doit pas prendre de retard et que si cela arrive cela va retarder la réalisation du projet.

## **Marge totale = Date de début au plus tard – Date de début au plus tôt**

## **c) Comment représenter le graphe MPM et le réseau PERT :**

Sur le principe, les deux méthodes sont proches. Ce qui diffère c'est la représentation de chaque projet. En effet, les tâches sont représentées sous forme de carré dans le MPM, alors qu'il s'agit de rond pour le réseau PERT.

De plus, il n'y a pas de dates fictives pour le graphe MPM ce qui le rend plus facile à construire alors que c'est le cas pour le réseau PERT.

## *Représentation du graphe MPM (Méthode des potentiels métra) :*

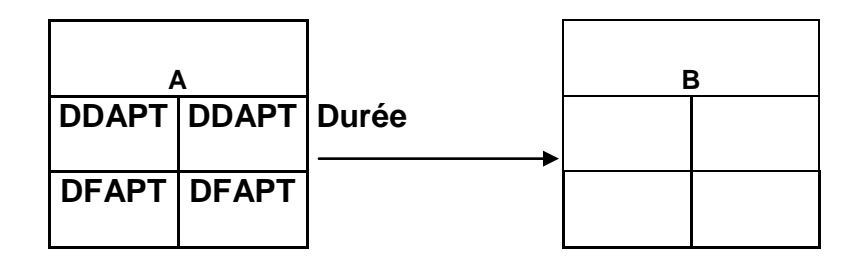

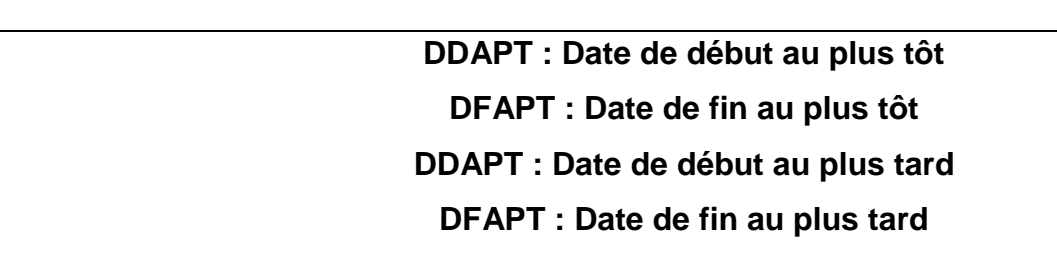

## *Représentation du réseau PERT :*

La représentation est réalisée sous forme de rond. Les ronds sont numérotés et le nom de la tâche (A, B, etc…) ainsi que sa durée figue sur la flèche qui relie les ronds entre eux.

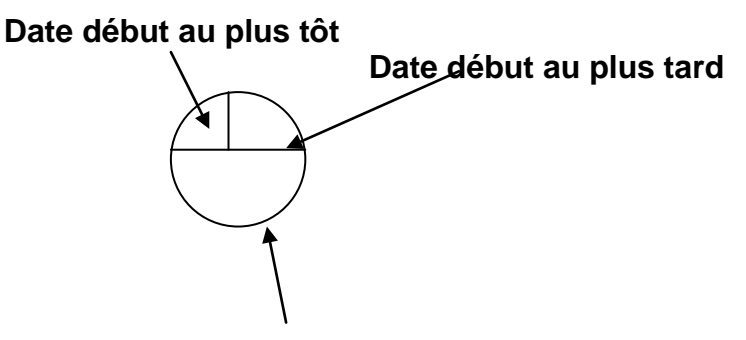

 **D'avancement des travaux** 

**Problème propre au réseau PERT :** l'existence de tâches fictives.

Il est nécessaire d'introduire des tâches fictives dans certaines situations. Il est important de préciser que ces tâches fictives ont une durée nulle. Ceci explique pourquoi cela n'a pas d'incidence sur la durée totale du projet. Les tâche fictives sont écrites en pointillé. L'objectif est de respecter les contraintes d'antériorité.
**Exemple :**

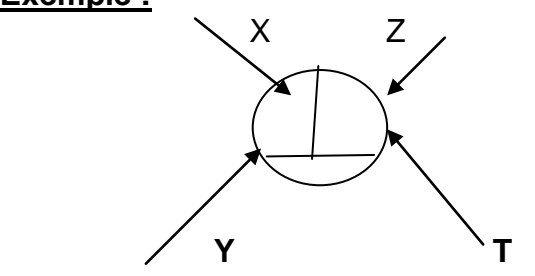

 **\* Ici les taches sont des arcs (durée aussi)**

Supposons la situation suivante **:**  $\mathcal{Y}$  |  $\setminus$  2

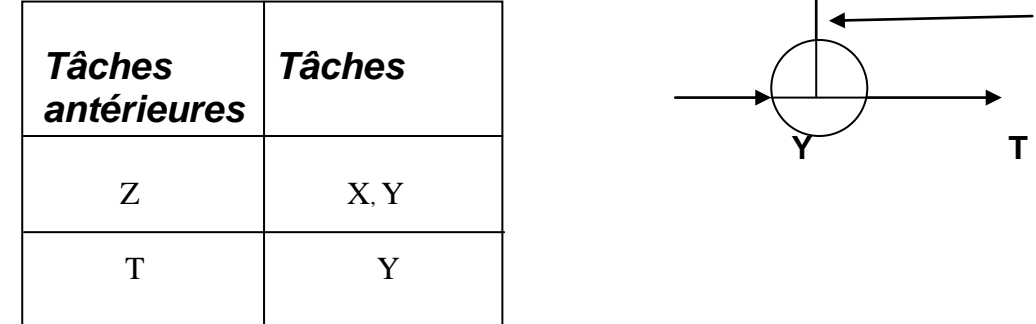

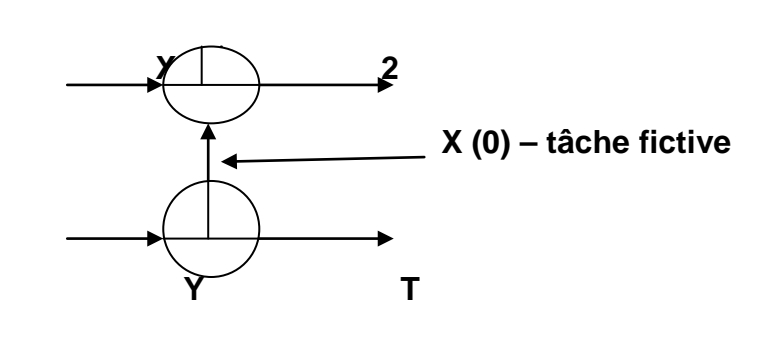

#### **III) EXERCICES D'APPLICATION :**

#### **EXERCICE D'APPLICATION 1 (AGREGATION ECONOMIE ET GESTION)**

L'une des filiales de la MCI, la société IZUSU, est spécialisée dans la fabrication d'un moteur Diesel équipant des tracteurs et divers matériels agricoles. L'unité de fabrication et de montage de la société IZUSU qui fonctionne comme un centre de profit autonome vient de présenter un compte de résultat et un bilan prévisionnels. La fabrication et la cession de ce moteur qui constitue le seul produit réalisé par l'usine, permettent de présenter un résultat d'exploitation jugé satisfaisant par les dirigeants (de plus le marché est en croissance). En revanche, le bilan établi pour le centre fait ressortir à la fois un besoin de fond de roulement excessif et un important besoin de trésorerie qui nécessite, soit des avances effectuées par la société mère, soit le recours a des concours bancaires courants.

Evidemment, le résultat financier de l'unité pèse sur la rentabilité de cette unité.

Le responsable des approvisionnements gère ses livraisons en matières premières et pièces détachées en mettant en œuvre une formule d'optimisation fortement inspirée de la formule de Wilson. En conséquence, des accords avec les fournisseurs ont permis d'optimiser le coût de passation des commandes. Les livraisons de pièces détachées et de matières sont effectuées en totalité au début de chaque trimestre avant même que ne soit lancée une série de moteurs à fabriquer. Les matières premières sont stockées, pour leur totalité, dès le début de la fabrication.

# **Travail à faire :**

- **1. Sur la base du tableau fourni en annexe, représenter les étapes de fabrication des moteurs pour un graphe Méthode des Potentiels METRA.**
- **2. Calculer la durée de fabrication, les dates au plus tôt et le chemin critique.**
- **3. Donner votre appréciation sur le mode actuel de gestion des stocks dans l'entreprise.**

A la suite de plusieurs entretiens réalisés avec les fournisseurs, le contrôleur de gestion estime qu'il serait possible d'éliminer (ou de réduire) les stocks d'approvisionnements en adoptant un système de type *Supply Chain.* Celui-ci permettrait d'assurer les livraisons en fonction des besoins et ce, au fur et à mesure que s'accomplissent les opérations dans lesquelles ces approvisionnements interviennent. Convaincus, les responsables de l'entreprise IZUSU envisagent un mode de gestion globalisé de la logistique et plus particulièrement des activités d'approvisionnement et de stockage.

# **4. Quels seront les conséquences et impacts financiers de cette modification organisationnelle pour l'entreprise ?**

#### **Annexe :**

Tableau des opérations constitutives d'un cycle représentatif de la fabrication d'un moteur dans l'usine.

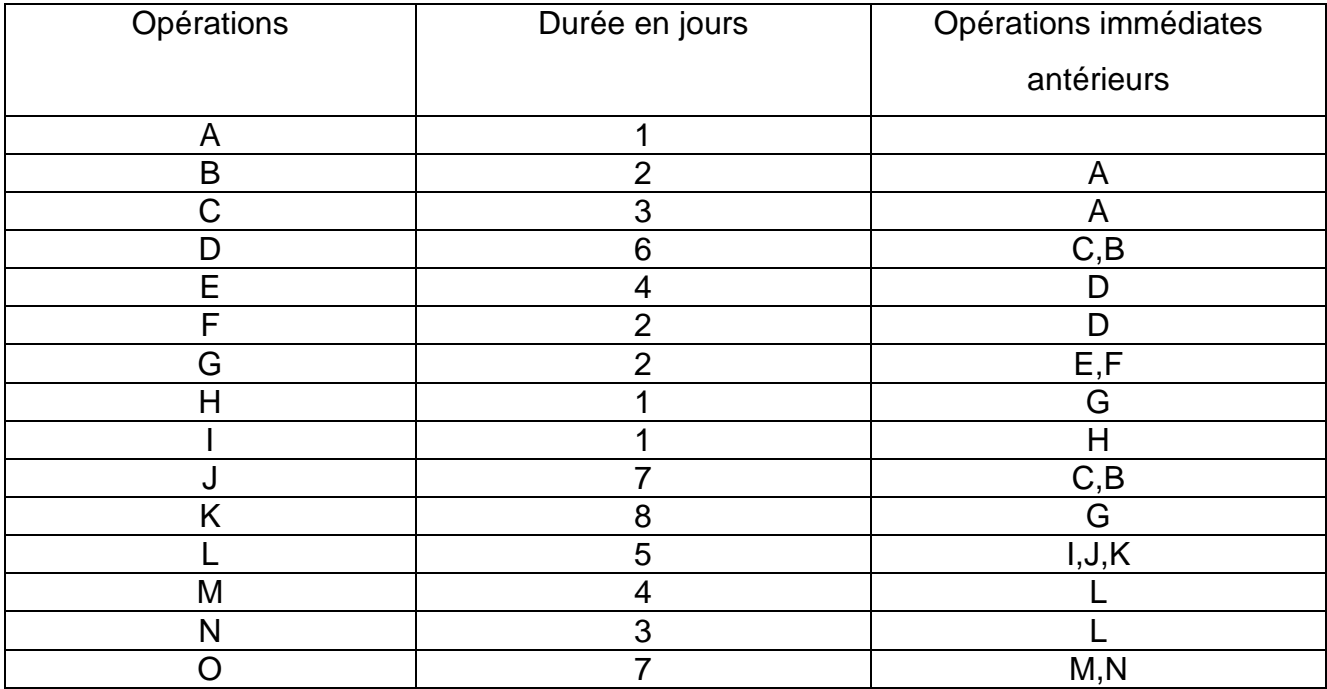

**1. Sur la base du tableau fourni en annexe, représenter les étapes de fabrication des moteurs par un graphe Méthode des Potentiels METRA.** 

**Niveau 0 : A, Niveau 1 : B, C, Niveau 2 : D, J, Niveau 3 : E, F, Niveau 4 : G Niveau 5 : H, K, Niveau 6 : I, Niveau 7 : L, Niveau 8 : M, N, Niveau 9 : O**

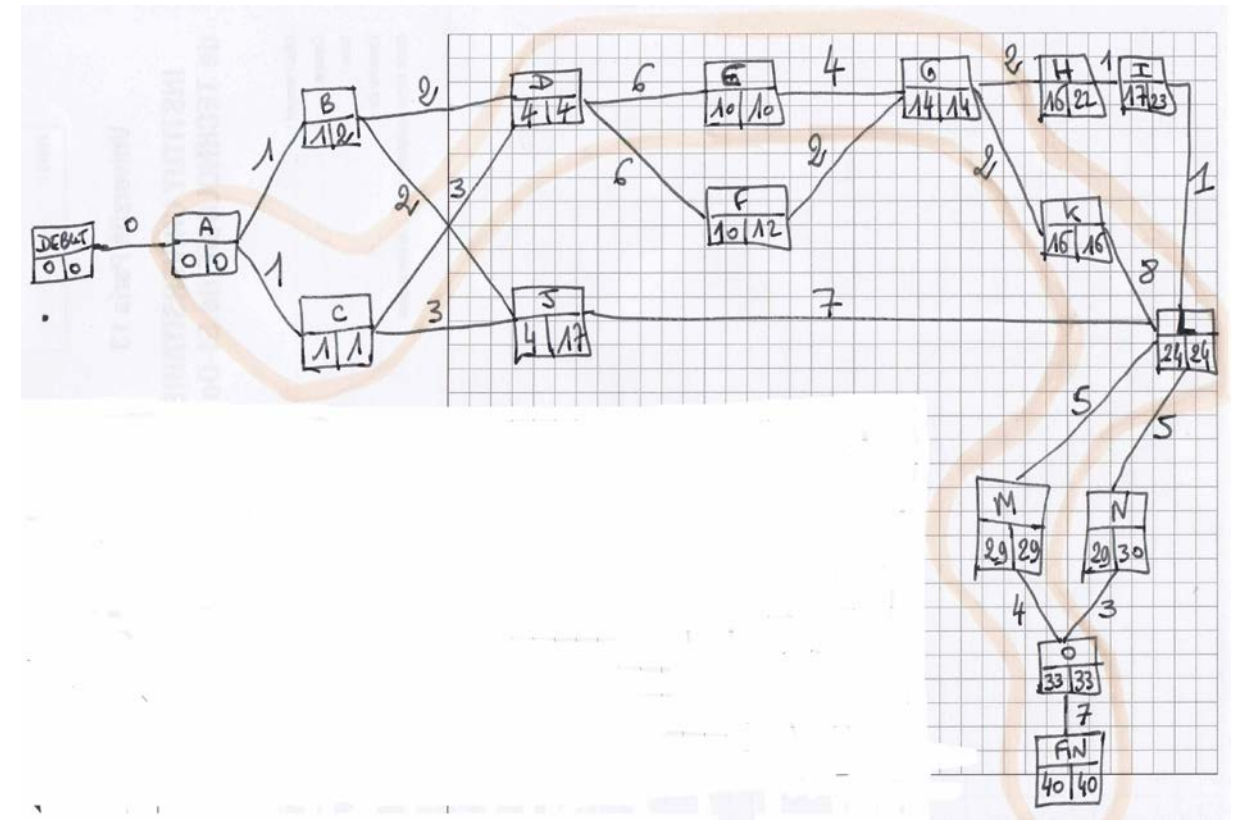

**2. Calculer la durée de fabrication, la date au plus tôt et le chemin crtique La durée totale du projet est de 40 jours. Le chemin critique est le suivant : (A, C, D, E, G, K, L, M, O).**

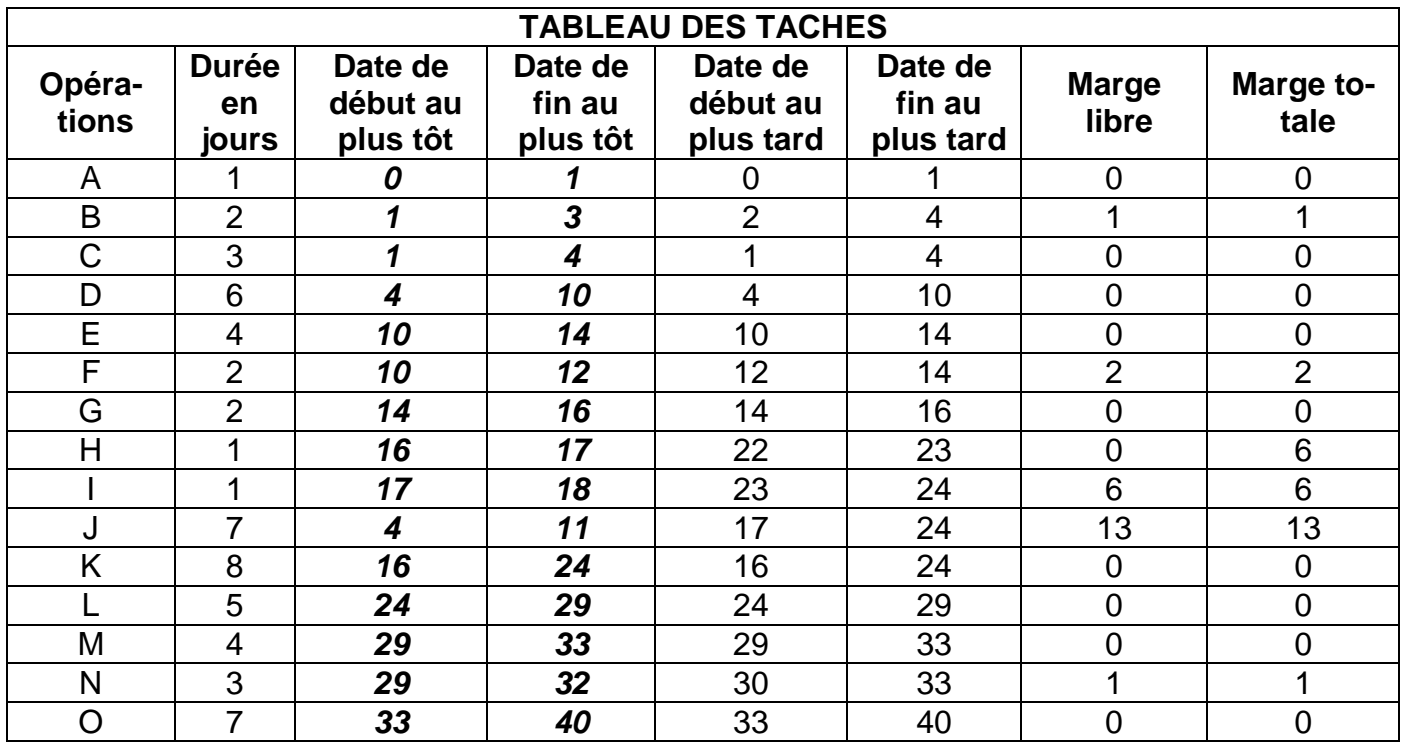

#### **Diagramme de GANTT :**

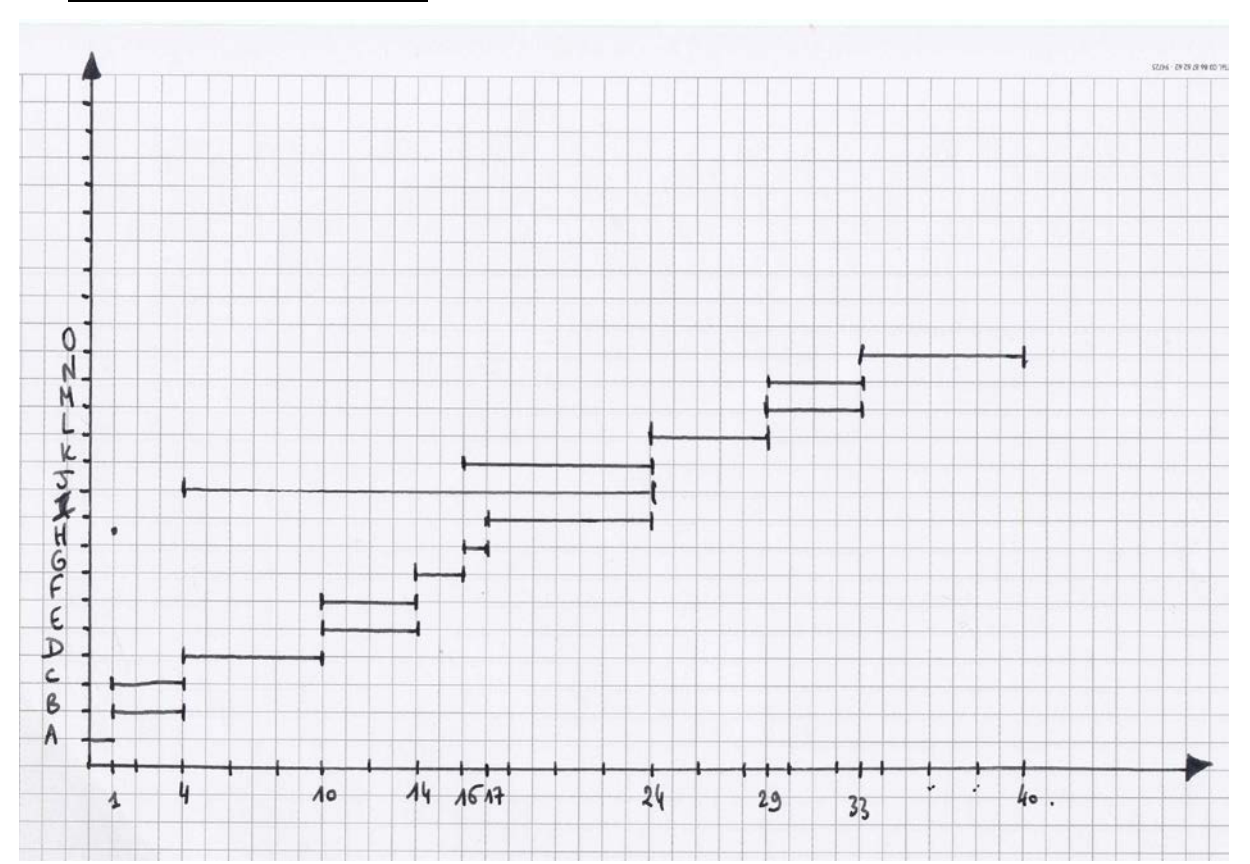

# **3. Donner votre appréciation sur le mode actuel de gestion des stocks de l'entreprise**

Si des accords avec les fournisseurs permettent d'optimiser le coût de lancement (ou passation) des commandes, il en est tout autrement concernant le coût de stockage (ou de possession). En effet, les pièces détachées et les matières premières étant livrées en totalité au début du trimestre avant même que ne soit lancée une série de moteurs à fabriquer, a pour effet d'augmenter le coût de stockage. Il paraît plus prudent d'avoir un stock de sécurité de matières premières et de pièces détachées, puis de se faire livrer de façon régulière en fonction des besoins de la MCI.

L'utilisation de la formule de wilson devra permettre de minimiser le coût total de gestion des stocks, de cette façon.

# **4. Quelles seront les conséquences et impacts financiers de cette modification l'organisationelle pour l'entreprise**

Supply chain : La supply chain, ou chaîne logistique, désigne l'ensemble des flux physiques ou d'informations et les processus de mise à disposition des produits de la conception au client final. En d'autres termes, la supply chain désigne l'ensemble des maillons de la logistique d'approvisionnement : achats, gestion des stocks, manutention, stockage etc.

On distingue la chaîne logistique dans l'entreprise, et la chaîne logistique étendue à l'ensemble des fournisseurs et de leurs sous-traitants.

#### *Supply Chain Management ou Gestion de la Chaîne Logistique*

La gestion de cette chaîne - Supply Chain Management ou Gestion de la Chaîne Logistique constitue un enjeu prioritaire pour la productivité de l'entreprise.

On cherche à fluidifier les flux circulant dans l'entreprise et entre l'entreprise et son environnement. Pour cela l'entreprise doit déterminer les outils et méthodes permettant d'améliorer l'approvisionnement en réduisant les stocks et les délais de livraison. Depuis peu la gestion de la chaîne logistique prend en compte les paramètres environnementaux. Un phénomène qui deviendra incontournable dans le futur. Au delà des critères habituels (disponibilité des produits en rayon, réduction des coûts, performance financière), on prend en compte des paramètres tels que la réduction des émissions de CO2 et

de la consommation d'énergie.

En mettant sur le marché des denrées périssables nécessitant parfois un maintien en température, l'agroalimentaire est la première industrie concernée par l'optimisation de sa supply chain en terme de délai d'acheminement et de respect des températures (chaine du froid), d'auatnt plus si sa production est destinée à l'export. Même pour les denrées de longue durée de vie, les délais entre production et mise en vente se raccourcissent à la demande des distributeurs afin de proposer aux consommateurs des produits qu'ils pourront conserver chez eux.

#### **EXERCICE D'APPLICATION 2 (DESCF, 2006)**

La société DV s'est portée candidate lors de l'appel d'offres lancé en N par la DWA pour la construction de l'usine de dessalement d'eau de mer de Jimeyrah. Un groupe d'étude pluridisciplinaire a été constitué, réunissant ingénieurs, géographes et financiers afin d'élaborer une réponse efficace en termes industriels et bien sûr compétitive en termes de délais et coûts de réalisation. Vous êtes plus spécialement chargé(e) d'étudier ce dernier aspect de la réponse à l'appel d'offres.

Compte tenu du caractère incertain de plusieurs tâches, la direction de la SDV souhaite avoir une meilleure appréhension des risques portant sur les délais de réalisation du projet. Pour ce faire, vous allez transformer les durées discrètes fournies en variables aléatoires continues par la méthode du bêta.

### *A l'aide des annexes 1 à 4* :

*Travail à faire :*

- **1.1 Déterminez, par lecture directe du planning (***annexe 2B***) ou par toute autre méthode, le chemin critique du projet.**
- **1.2 Calculez les paramètres de loi de probabilité de la durée du projet.**

**1.3 Quels que soient les résultats trouvés à la question précédente, vous considérerez que la** durée du projet suit une loi normale d'espérance 23,5 mois et d'écart-type 1,2 mois. Calculez la probabilité de réaliser la construction de l'usine en moins de 22 mois puis la probabilité d'avoir 2 mois de retard au plus. Concluez.

Une analyse plus approfondie de la tâche « construction des canalisations et des stations de relevage » (*Annexe 3*), vous permet d'affiner votre connaissance des délais probables de réalisation.

- **1.4 Calculez les paramètres de la loi de probabilité de la durée de la tâche E.**
- **1.5 Quelle est la probabilité que cette tâche puisse retarder l'ensemble du projet ?**

# **1.6 Que pensez-vous de la méthode qui consiste à déterminer le chemin critique du projet à partir des durées les plus probables ?**

#### **Annexe 1 : Contexte économique et technique**

#### **A) Dubaï :**

L'Emirat de Dubaï est l'un des sept émirats qui constituent les [Émirats Arabes Unis](http://fr.wikipedia.org/wiki/%C3%89mirats_arabes_unis) (EAU) dans la [péninsule arabique;](http://fr.wikipedia.org/wiki/P%C3%A9ninsule_arabique) avec 4 043 km<sup>2</sup>, c'est le deuxième émirat en superficie après Abu [Dhabi.](http://fr.wikipedia.org/wiki/Abu_Dhabi) L'émirat s'est d'abord développé grâce à l'exploitation du pétrole mais celui-ci étant en voie d'épuisement, il lui faut se réorienter vers de nouvelles activités, notamment par la création de toute pièce d'un secteur touristique haut de gamme : marinas, gratte-ciel, hôtels géants, centres commerciaux, parcs de loisirs, ski artificiel, golfs…Cette stratégie, jointe à la croissance de la population (augmentation de 50 % d'ici 2011) et de ses besoins, exige une politique intensive de rénovation et d'extension de son secteur d'approvisionnement en eau potable.

Ce programme a été engagé en 2001 avec la création de la DBA (« Dubaï Water Authority »), émanation locale de la « United Arab Emirates Water Authority », autorité qui a l'exclusivité de la production, du transport et de la distribution de l'eau. C'est la DBA qui négocie avec les entreprises étrangères tous les contrats de création et de maintenance des infrastructures d'eau potable dans l'Emirat de Dubaï.

L'un des principaux projets de la période 2005-2015 est la construction d'une nouvelle usine de dessalement d'eau de mer d'une capacité de 350.000 m<sup>3</sup>/j (ou 125.000.000 m<sup>3</sup>/an soit la consommation annuelle de 1,5 millions de personnes) à Jimeyrah, localité au sud-ouest de la capitale, « Dubaï-ville ». Cette unité serait une des plus importantes au monde par sa capacité. Le procédé de dessalement envisagé est l'osmose inverse dont la société DV est devenue une spécialiste mondialement reconnue.

#### **B) L'osmose inverse :**

L'osmose inverse est un procédé de dessalement de l'eau de mer par séparation membranaire, découvert en 1950 et sans cesse perfectionné depuis.

On applique à l'eau salée une pression de plusieurs dizaines d'atmosphère, on fait ainsi passer les molécules d'eau à travers une membrane sélective. Cette membrane est constituée d'une surface plane dont la perméabilité est sélective. Son objectif principal est d'éliminer le sel. Elle assure également la rétention des composants indésirables (micro algues, bactéries, certains virus, microorganismes, micropolluants), supprime la turbidité (eaux troubles), limite les sous-produits de désinfection et permet la production d'une eau épurée.

Dans le cas de l'osmose inverse, l'élimination des éléments physico-chimiques et biologiques indésirables est quasiment totale.

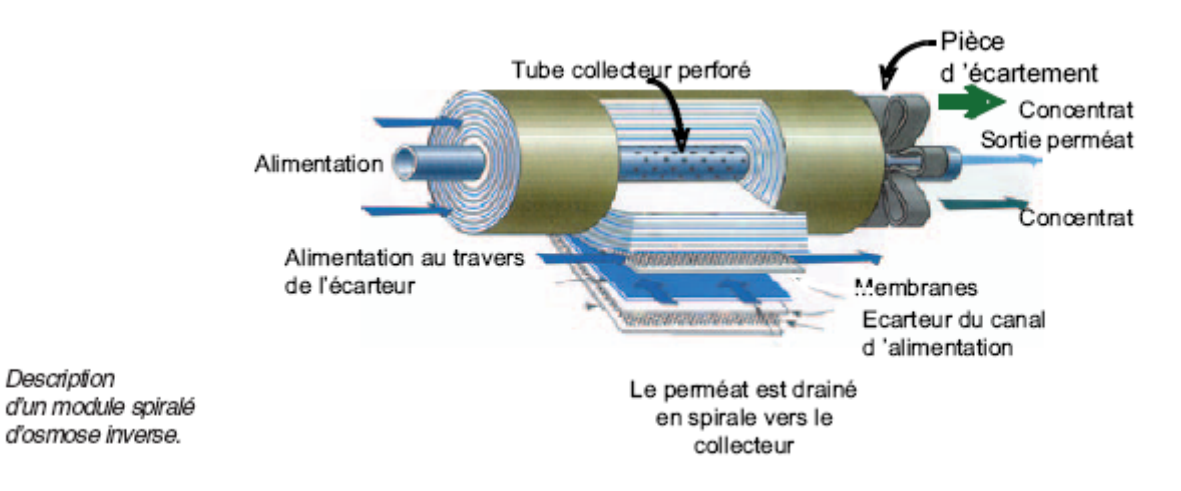

L'unité de dessalement est composée d'un très grand nombre de modules identiques travaillant en parallèle.

En amont de l'unité de filtration proprement dite, il est nécessaire de prévoir un **prétraitement de filtration** (filtration sur monocouche ou bicouche, flottation à grande vitesse, membranes d'ultrafiltration) permettant d'éliminer les plus grosses impuretés susceptibles de colmater les micropores des membranes et donc de diminuer leur performance.

En aval, il faut prévoir une **unité de post-traitement (« reminéralisation »)** qui réintroduit un certain pourcentage de sels minéraux. En l'effet, l'eau obtenue par l'osmose inverse est tellement épurée que son assimilation par l'organisme devient difficile du fait du manque de sels minéraux et que son pouvoir de corrosion sur les pièces métalliques augmente les coûts d'entretien du réseau de distribution (l'eau acide attaque le fer et le plomb).

### *Annexe 2 :* **Dossier technique et économique du projet d'usine de Jimeyrah**

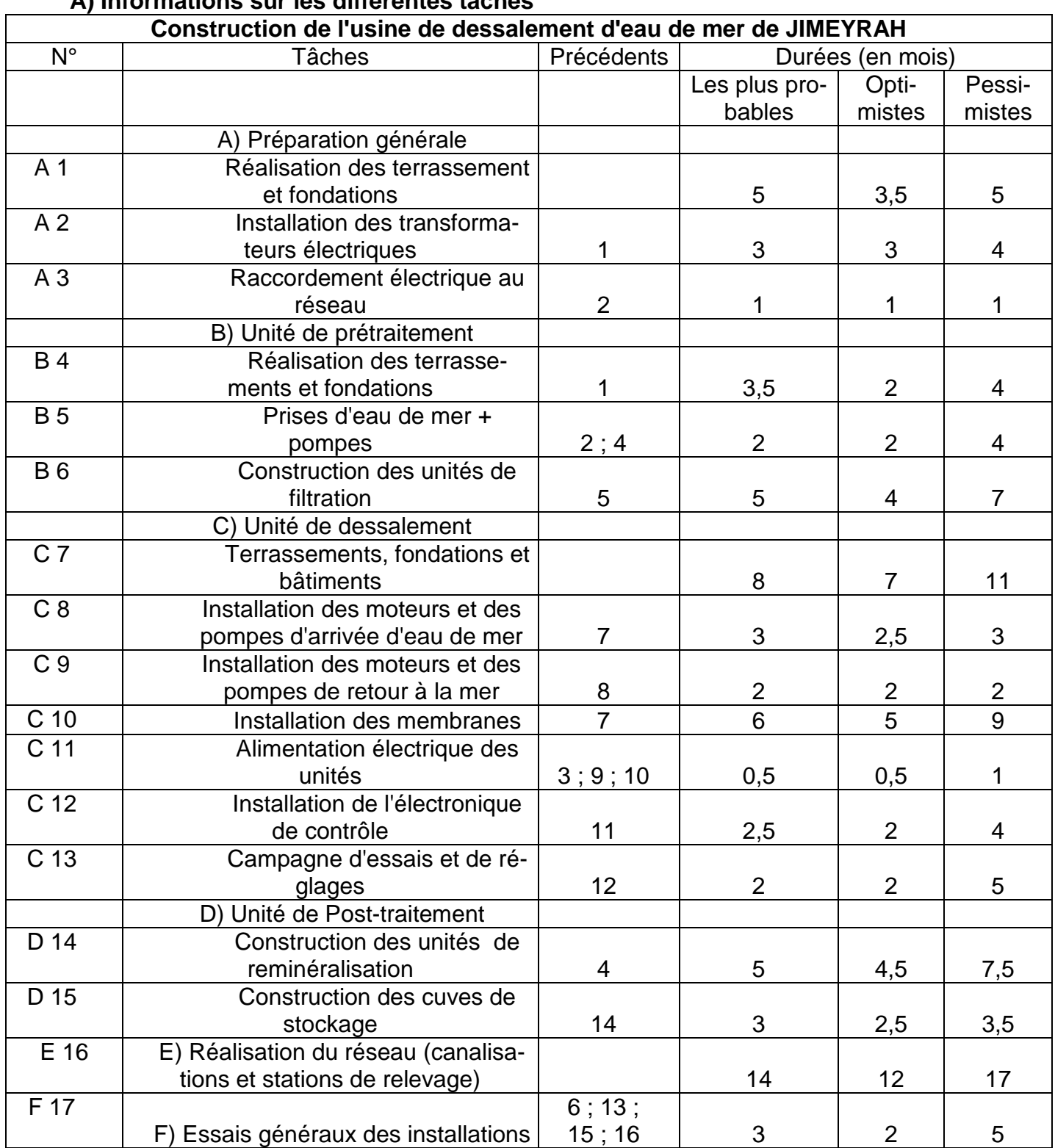

#### **A) Informations sur les différentes tâches**

Les opérations A, B, C, D, E, F sont des regroupements de tâches élémentaires ; elles sont relativement autonomes les unes par rapport aux autres ce qui permet leur réalisation par des sous-traitants.

En raison des incertitudes portant sur les conditions de réalisation des différentes tâches, les services techniques attribuent à chacune d'elles 3 durées. La durée « la plus probable » est celle qui, par expérience, a le plus de chance de se réaliser ; la durée « optimiste » est celle qui se réaliserait si les moyens mis en œuvre étaient importants ; à l'inverse, la durée « pessimiste » est celle qui se réaliserait si les moyens mis en œuvre étaient limités.

# **Annexe 2 (suite)**

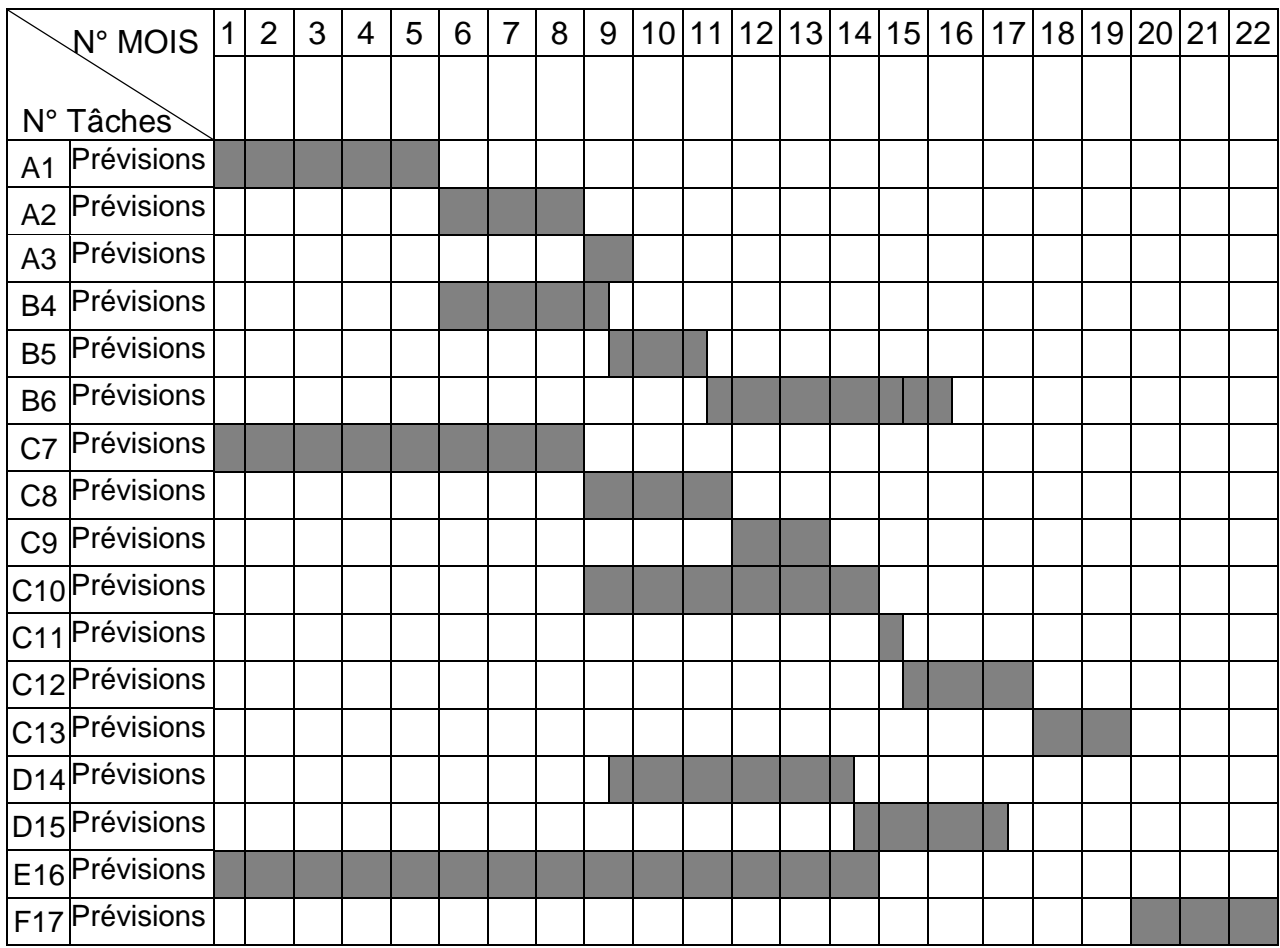

B) Planning prévisionnel de construction (dates « au plus probable »)

# **Annexe 3 : Probabilités des durées des tâches**

### **A) Méthode du bêta**

La durée d'une tâche, pour laquelle on dispose de trois estimations discrètes [O (valeur optimiste), P (valeur pessimiste) et M (valeur la plus probable)], peut être considérée comme une variable aléatoire qui suit une loi normale dont les paramètres sont déterminés de la façon suivante :

$$
E(x) = \frac{4M + O + P}{6} \qquad \text{et} \qquad V(x) = \left(\frac{P - O}{6}\right)^2 \Rightarrow \sigma_x = \frac{P - O}{6}
$$

Considérant qu'un projet est formé d'un grand nombre de tâches dont les durées constituent autant de variables aléatoires indépendantes, on peut poser que la durée globale de réalisation du projet suit une loi normale dont l'espérance mathématique (respectivement la variance) est la somme des espérances mathématiques (respectivement des variances) des **tâches du chemin critique**.

### **B) Informations complémentaires sur la tâche E « Construction des canalisations et stations de relevage »**

L'installation des canalisations et des stations de relevage (système de pompes qui assure la régularité du débit et permet des branchements) est une opération courante et répétitive ; c'est pourquoi les conditions d'exécution en sont bien connues et ne dépendent en fait que du milieu où se fait l'intervention.

On sait donc que la durée de réalisation de 100 km de canalisations équipées suit une loi normale :

- de moyenne 3 mois et d'écart type 1,5 mois en zone désertique
- de moyenne 11 mois et d'écart type 5 mois en zone marécageuse
- de moyenne 9 mois et d'écart type 6 mois en zone montagneuse
- de moyenne 5 mois et d'écart type 3 mois en zone urbanisée.

Or, concernant le projet Jimeyrah, les services techniques estiment qu'il faudra réaliser 250 km de pipe-lines dont 150 en zone désertique, 70 en zone de marécages et 30 en milieu urbanisé.

| $\pi(t)=P(T< t)$ |        |                           |                                                                |        |                                                            |                            |      |                            |        |        |
|------------------|--------|---------------------------|----------------------------------------------------------------|--------|------------------------------------------------------------|----------------------------|------|----------------------------|--------|--------|
| $\mathbf t$      | 0,00   | 0,01                      | 0,02                                                           | 0,03   | 0,04                                                       | 0,05                       | 0,06 | 0,07                       | 0,08   | 0,09   |
| 0,0              |        | $0,5000$ $ 0,5040 $       |                                                                |        | $0,5080$ $ 0,5120$ $ 0,5160$ $ 0,5199$ $ 0,5239$ $ 0,5279$ |                            |      |                            | 0,5319 | 0,5359 |
| 0,1              |        | 0,5398 0,5438             | 0,5478                                                         | 0,5517 | 0,5557                                                     |                            |      | 0,5596 0,5636 0,5675       | 0,5714 | 0,5753 |
| 0,2              |        | 0,5793 0,5832             | 0,5871                                                         |        | 0,5910 0,5948 0,5987 0,6026 0,6065                         |                            |      |                            | 0,6064 | 0,6103 |
| 0,3              |        | 0,6179 0,6217             | 0,6255                                                         |        | $0,6293$ 0,6331                                            |                            |      | $0,6368$ $0,6406$ $0,6443$ | 0,6480 | 0,6517 |
| 0,4              |        | 0,6554 0,6591             |                                                                |        | $0,6628$ 0,6664 0,6700 0,6736 0,6772 0,6808                |                            |      |                            | 0,6844 | 0,6879 |
| 0,5              |        | $0,6915$ $0,6950$         |                                                                |        | $0,6985$   0,7019   0,7054   0,7088   0,7123   0,7157      |                            |      |                            | 0,7190 | 0,7224 |
| 0,6              | 0,7257 | 0,7291                    |                                                                |        | $0,7324$ $ 0,7357 $ $0,7389 0,7422 0,7454 0,7486$          |                            |      |                            | 0,7517 | 0,7549 |
| 0,7              |        | $0,7580$ $ 0,7611 $       |                                                                |        | $0,7642$   0,7673   0,7704   0,7734   0,7764   0,7794      |                            |      |                            | 0,7823 | 0,7852 |
| 0,8              | 0,7881 | 0,7910                    | 0,7939 0,7967                                                  |        |                                                            | $0,7995$   0,8023   0,8051 |      | 0,8078                     | 0,8106 | 0,8133 |
| 0,9              |        |                           | 0,8159 0,8186 0,8212 0,8238 0,8264 0,8289 0,8315 0,8340        |        |                                                            |                            |      |                            | 0,8365 | 0,8389 |
| 1,0              |        | $0,8413 \mid 0,8438 \mid$ | 0,8461                                                         |        | 0,8485  0,8508   0,8531   0,8554   0,8577                  |                            |      |                            | 0,8599 | 0,8621 |
| 1,1              |        |                           | 0,8643 0,8665 0,8686 0,8708 0,8729 0,8749 0,8770 0,8790        |        |                                                            |                            |      |                            | 0,8810 | 0,8830 |
| 1,2              | 0,8849 | 0,8869                    | 0,8888 0,8907                                                  |        | 0,8925                                                     |                            |      | $0,8944$ $0,8962$ $0,8980$ | 0,8997 | 0,9015 |
| 1,3              |        |                           | 0,9032 0,9049 0,9066 0,9082 0,9099 0,9115 0,9131 0,9147        |        |                                                            |                            |      |                            | 0,9162 | 0,9177 |
| 1,4              |        | $0,9192$ $ 0,9207 $       |                                                                |        | $0,9222$ $ 0,9236 $ $0,9251$                               |                            |      | $0,9265$ $0,9279$ $0,9292$ | 0,9306 | 0,9319 |
| 1,5              |        | $0,9332$ $ 0,9345 $       | 0,9357                                                         |        | 0,9370 0,9382                                              |                            |      | $0,9394$ $0,9406$ $0,9418$ | 0,9429 | 0,9441 |
| 1,6              |        | $0,9452$ $ 0,9463 $       |                                                                |        | $0,9474$ 0,9484 0,9495                                     |                            |      | $0,9505$ 0,9515 0,9525     | 0,9535 | 0,9545 |
| 1,7              | 0,9554 | 0,9564                    | $0,9573$ $ 0,9582 $ 0,9591                                     |        |                                                            |                            |      | $0,9599$ $0,9608$ $0,9616$ | 0,9625 | 0,9633 |
| 1,8              | 0,9641 |                           | $0,9649$   0,9656   0,9664   0,9671   0,9678   0,9686   0,9693 |        |                                                            |                            |      |                            | 0,9699 | 0,9706 |
| 1,9              |        |                           | 0,9713 0,9719 0,9726 0,9732 0,9738 0,9744 0,9750 0,9756        |        |                                                            |                            |      |                            | 0,9761 | 0,9767 |

**Annexe 4 : Fonction de répartition de la loi normale centrée réduite**

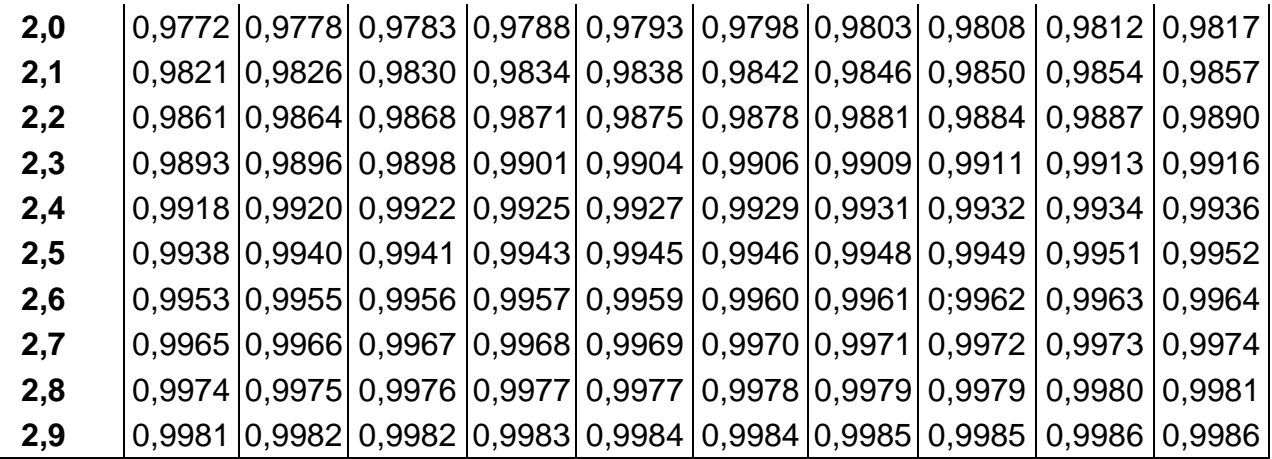

# **CORRIGE :**

# **1.1 Chemin critique (lecture annexe 2)**

#### C7-C10-C11-C12-C13-F17

### **1.2 Paramètres de la loi de la durée du projet**

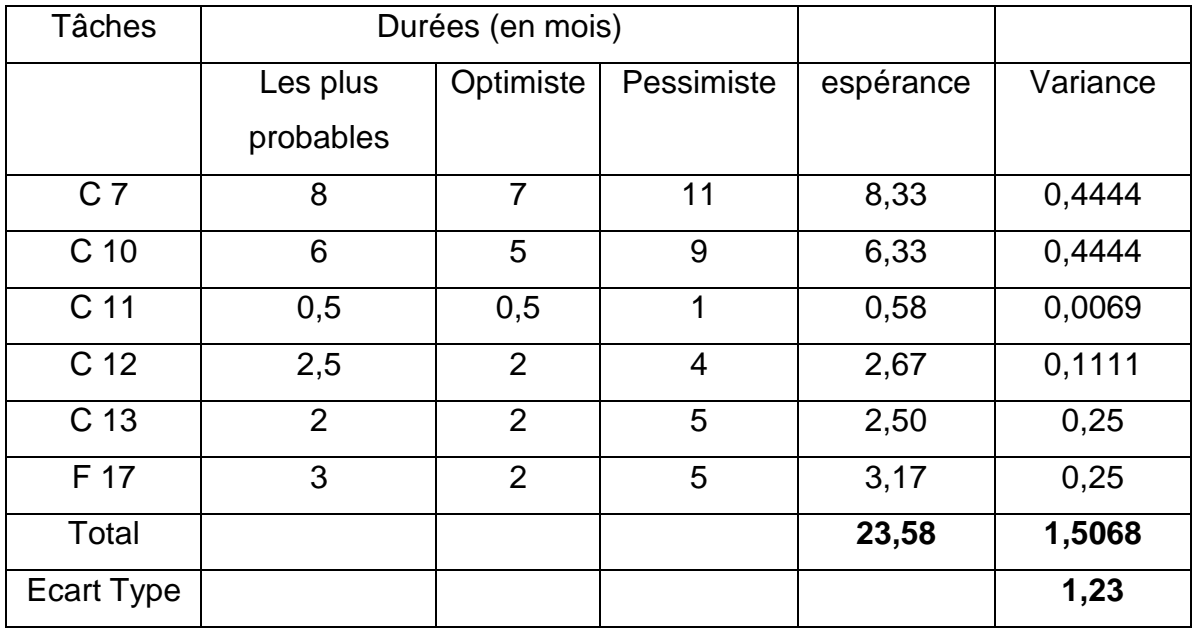

# **1.3 Probabilité durée du projet moins de 22 mois ; <2 mois de retard**

- P (D<22)= P{(t<  $(22-23,5)/1,2$ } = P(t<1,25) = 1-P(t<1,25)= 1-0,8944= 0,1056= 10,56%
- Au plus « 2 mois de retard » implique retard, donc D>22 mais inférieur à 2 mois

 $P(22 < D < 24) = P(D < 24) - P(D < 22) = P\{(t < (24-23,5)/1,2) - P\{(t < (22-23,0)/1,2) = P(t < -1,2)\}$  $1,25$ ) = P(22<D<24) = 0,66-0,105 = 0,555 = 55,5%

Conclusion : la probabilité de respecter la durée probable est faible, par contre une

chance sur 2 d'avoir 2 mois de retard => risques fort de pénalités => Importance du suivi des temps.

Autres solutions admises pour la deuxième probabilité :

 $- P(23,5 < D < 25,5) = P(D < 25,5) - P(D < 23,5) = P{(t < (25,5-23,5)/1,2)} - P{(t < (23,5-23,5)/1,2)}$  $23,5)/1,2$  = P(t <= 1,67) - P(t < 0) = P(22 < D < 24) = 0,9525-0,50 = 0,4525 = 45,25%  $- P(D < 25,5) = P\{(t < (25,5-23,5)/1,2) = P(t < = 1,67) = 95,15\%$  (délai allant jusqu'à 25,5 mois, absence de retard ou retard inférieur à 2 mois)

# **1.4 Probabilité tâche E**

Espérance tâche E = somme des espérances = (150/100)\*esp désertiques+  $(70/100)^*$ esp marécages +  $(30/100)^*$ esp urbanisé =  $(150/100^*3)$  +  $(70/100^*11)$  +  $(30/100<sup>*</sup>5) = 4.5 + 7.7 + 1.5 = 13.7$  mois Variance tâche E = somme des variances =  $(150/100)^2$  \*Var désertiques +  $(70/100)^2$ Var marécages +  $(30/100)^2$  Var urbanisés =  $(1,5^2, 1,5^2)$  +  $(0,7^2, 5^2)$  +  $(0,3^2, 3^2)$  =  $5,062 + 12,25 + 0,81 = 18,122$  mois <u>Ecart-type =  $18,122^{\frac{1}{2}} = 4,257$ </u>

# **La durée de la tâche E suit une loi normale Ν (13,7 ; 4,26)**

# 1.4 **Probabilité que E retarde le projet**

D'après planning la tâche E n'est pas critique, elle a une marge totale de 5 mois pour une durée probable de 14 mois. Pour retarder l'ensemble de projet il faudrait une durée totale de 14+5 = 19 mois.

 $P(D>19) = P({1>(1)(19-13,7)}/4,26) = P({1>(1)(19-13,7)}/4,26) = P({1>(1)(19-13,7)}/4,244) = 1-P({1(1)(19-13,7)}/4,244) = 1-P({1(1)(19-13,7)}/4,244) = 1-P({1(1)(19-13,7)}/4,244) = 1-P({1(1)(19-13,7)}/4,244) = 1-P({1(1)(19-13,7)}/4,244) = 1-P({1(1)(19-13,7)}/4,244) = 1-P({1$ 10,70%

Il y a un risque sur 10 pour que la tâche E retarde le projet.

# **1.6 Commentaire sur la méthode**

Il faut accepter toute réponse cohérente.

# **EXERCICE NUMERO 3 : BTS INFORMATIQUE DE GESTION, 2000.**

L'évolution du réseau local du site H3 a été planifiée. Les tâches nécessaires à la réalisation de ce projet, leurs durées ainsi que les conditions d'antériorité qui les relient figurent dans le tableau ci-dessous :

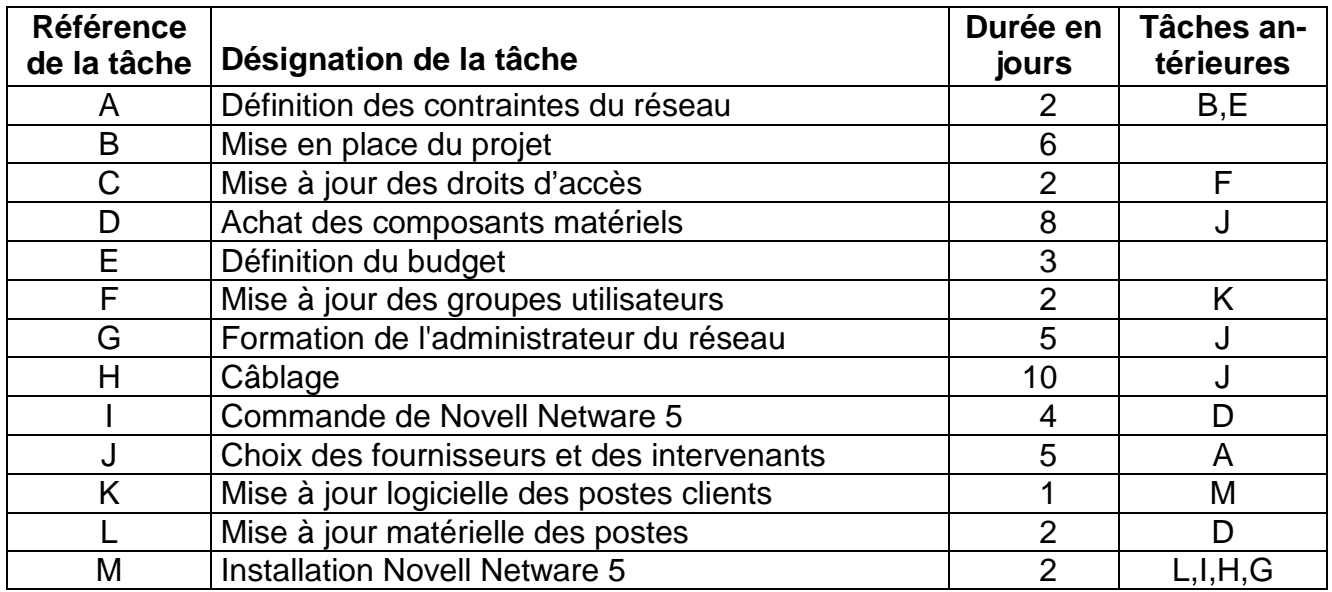

# **Travail à faire :**

**4.1. Construire le graphe d'ordonnancement du projet, selon la méthode MPM ou la méthode PERT, au choix.**

**4.2. Déterminer le chemin critique et indiquer la durée minimale de réalisation du projet.**

**Le responsable redoute maintenant des difficultés techniques sur la mise à jour matérielle des postes, difficultés qui porteraient de 2 à 8 jours la durée de la tâche L.**

**4.3. Indiquer l'incidence sur la durée globale du projet de l'allongement de la durée de la tâche L de 2 à 8 jours et dire si le chemin critique en sera modifié.**

**CORRIGE :**

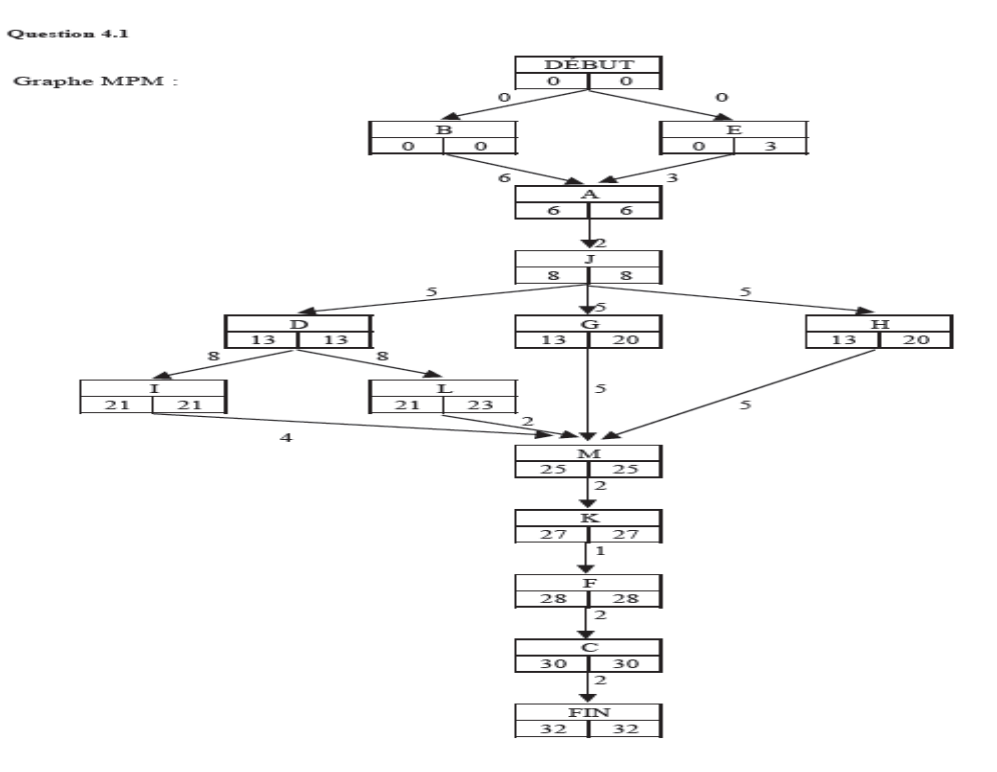

**4.2.** Le chemin critique est constitué des tâches pour lesquelles « date au plus tard » est égale à « date au plus tôt » donc : B, A, J, D, I, M, K, F, C.

La durée minimale du projet est de 32 jours.

**4.3.** Si la durée de la tâche L passe de 2 à 8 jours, la durée totale du projet augmente de 4 jours :

- accroissement de la durée de  $L : 8 - 2 = 6$  jours

- marge disponible : 23-21 = 2 jours

- variation : 4 jours

Modification du chemin critique : la tâche L devient critique alors que la tâche I dispose d'une marge de 4 jours.

# **EXERCICE NUMERO 4 : MPM ANNALE DCG**

Créée en 1969, la SIL s'est développé de manière progressive dans le secteur de l'impression et du façonnage de livres. Au fil du temps, elle a développé de nombreux partenariats avec les entreprises d'édition.

Implantée en région parisienne, cette entreprise apporte des solutions adaptées à toutes les demandes de l'édition (du livre de littérature au livre technique, en passant par le livre de poche et le magazine).

Totalement intégrée, la SIL maîtrise de multiples savoir-faire qui constituent un processus industriel complet comprenant toutes les opérations de pré-presse, impression et façonnage.

Pour développer la nouvelle collection de l'éditeur LLF (livre documentaire pour les 9- 12 ans avec support numérique) et répondre à la demande d'autres maisons d'édition, la mise en place d'une nouvelle unité de production dans un bâtiment de 1 000 m² est envisagée. Elle nécessite une multitude d'opérations et il est indispensable d'utiliser une méthode d'ordonnancement.

# **Travail à faire**

- **1. Expliquer en une dizaine de lignes dans quels cas il est intéressant de recourir à une méthode d'ordonnancement et quels sont les avantages d'un tel outil.**
- **A l'aide de l'***annexe 3* **:**
- **2. Représenter, par un graphe PERT ou MPM, le planning d'avancement des travaux. Déterminer le chemin critique et en déduire la date prévisionnelle de fin des travaux.**
- **3. Calculer et interpréter les marges totales et libres de chaque tâche.**
- **A l'aide de l'***annexe 4* **:**
- **4. Quelle opération doit-on réduire en priorité pour diminuer la durée du projet au moindre coût ? Justifier la réponse.**

#### **Annexe 3**

| <b>Opérations</b> | Description de l'opération             | <b>Durée</b> | Opérations pré- |  |  |  |  |  |  |
|-------------------|----------------------------------------|--------------|-----------------|--|--|--|--|--|--|
|                   |                                        |              | requises        |  |  |  |  |  |  |
| A                 | Rénovation du bâtiment (électricité,   | 12 jours     |                 |  |  |  |  |  |  |
|                   | isolation thermique et acoustique)     |              |                 |  |  |  |  |  |  |
| B                 | Mise en conformité environnemen-       | 15 jours     |                 |  |  |  |  |  |  |
|                   | tale (assainissement, collecte et éli- |              |                 |  |  |  |  |  |  |
|                   | mination des déchets, sécurisation     |              |                 |  |  |  |  |  |  |
|                   | des stockages)                         |              |                 |  |  |  |  |  |  |
| С                 | Réorganisation et extension de         | 10 jours     | A               |  |  |  |  |  |  |
|                   | l'atelier prépresse (studio PAO,       |              |                 |  |  |  |  |  |  |
|                   | scanners, flashage, )                  |              |                 |  |  |  |  |  |  |
| D                 | Mise en place du parc machines         | 6 jours      | A, B            |  |  |  |  |  |  |
|                   | d'impression                           |              |                 |  |  |  |  |  |  |
| E                 | Installation de l'équipement façon-    | 8 jours      | A, B, D         |  |  |  |  |  |  |
|                   | nage (plieuses, colleuse, encar-       |              |                 |  |  |  |  |  |  |
|                   | teuse, piqueuse, massicots, )          |              |                 |  |  |  |  |  |  |
| F                 | Essais et tests techniques             | 3 jours      | C, D, E         |  |  |  |  |  |  |
| G                 | Formation du personnel sur site        | 10 jours     | C, D, E, F      |  |  |  |  |  |  |
| Н                 | Contrôle qualité                       | 2 jours      | F, G            |  |  |  |  |  |  |

**Planning d'aménagement de la chaîne de réalisation**

#### **Annexe 4**

#### **Accélération du projet d'investissement au moindre coût**

Une étude commerciale menée par l'éditeur LLF met en évidence « un manque à gagner » qui dépend de la date de mise sur le marché de la nouvelle collection.

Pour lancer la production de la nouvelle collection rapidement, il est envisagé de diminuer le temps de réalisation du projet d'investissement. Une étude technique fait apparaître la possibilité d'accélérer certaines opérations avec, en contrepartie, l'accroissement du coût de celles-ci (recours aux heures supplémentaires, …).

Les opérations du projet sont classées, dans le tableau ci-dessous, en fonction de leur coût marginal. Ce coût marginal correspond à l'accroissement du coût de chaque opération, par jour économisé.

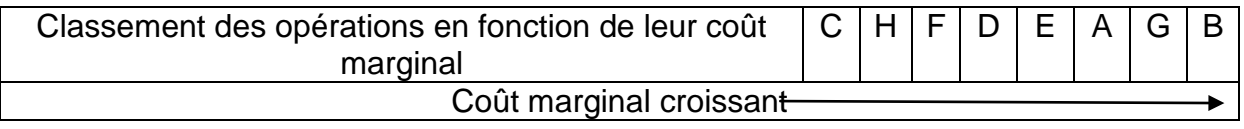

### **EXERCICE 5 : BTS CG 1988**

1- L'entreprise OMEGA a procédé à la définition d'un certain nombre de tâches à effectuer et à l'évaluation de leur durée.

Le tableau suivant est l'aboutissement de ce travail.

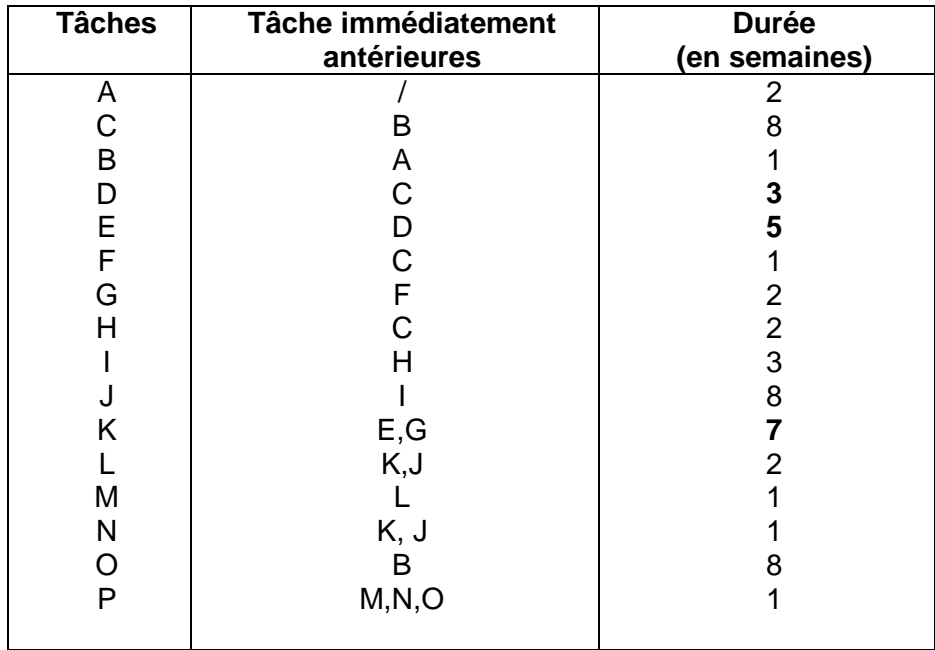

- **1-1 Déterminer les niveaux du graphe.**
- **1-2 Tracer le graphe (PERT ou MPM). Les dates au plus tôt et les dates au plus tard seront portées sur le graphe.**
- **1-3 Déterminer les tâches constituant le chemin critique et sa durée Z.**
- **1-4 Calculer les marges totales et les marges libres des tâches d, i, o (uniquement). Donnez la signification des marges trouvées.**

**2- En fait, si la plupart des tâches ont des durées certaines, d'autres doivent être considérées comme des durées moyennes.**

**On désigne par A, B, C, …, P, les durées des tâches a, b, c,…. p.**

**Ainsi D, E, K sont les évaluations respectives des tâches d, e, k.**

**On considère que ce sont des variables aléatoires indépendantes qui suivent des lois normales dont les paramètres sont les suivants :**

**D suit la loi** *N* **(3,1)**

**E suit la loi** *N* **(5,2)**

**K suit la loi** *N* **(7,2)**

**Soit Z la durée totale du chemin le plus long contenant d, e, et k**

**Soit X = D + E + K**

**2-1 Quelle relation simple peut-on écrire entre Z et X ?**

**2-2 Quelle est la loi de X et ses paramètres ? Pourquoi ?**

**2-3 Calculer P (Z < 30) et P (27<Z<33).**

**2-4 On désire limiter le risque que le projet ne soit pas réalisé à temps Soit Z\* le nombre de semaines tel que P(Z <Z\*) = 0.977.**

**Calculez Z\*.**

#### **CORRIGE**

1-1 Niveau du graphe

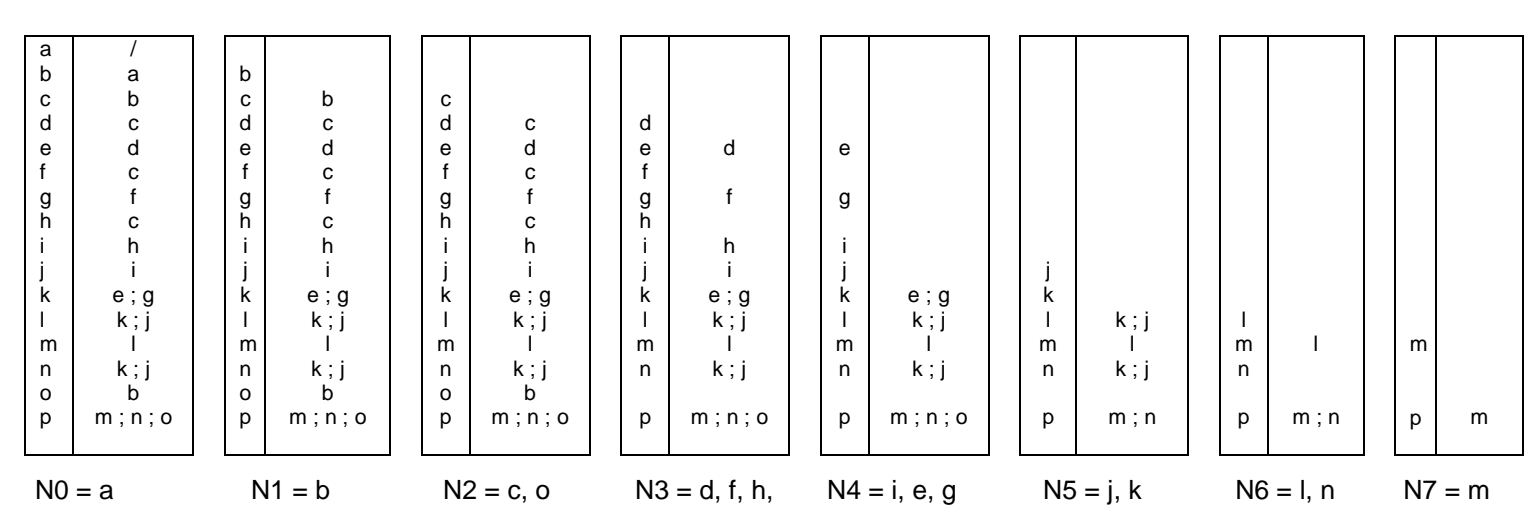

**P est le dernier niveau.**

#### 1-2-1 Représentation sagittale du graphe selon la méthode PERT :

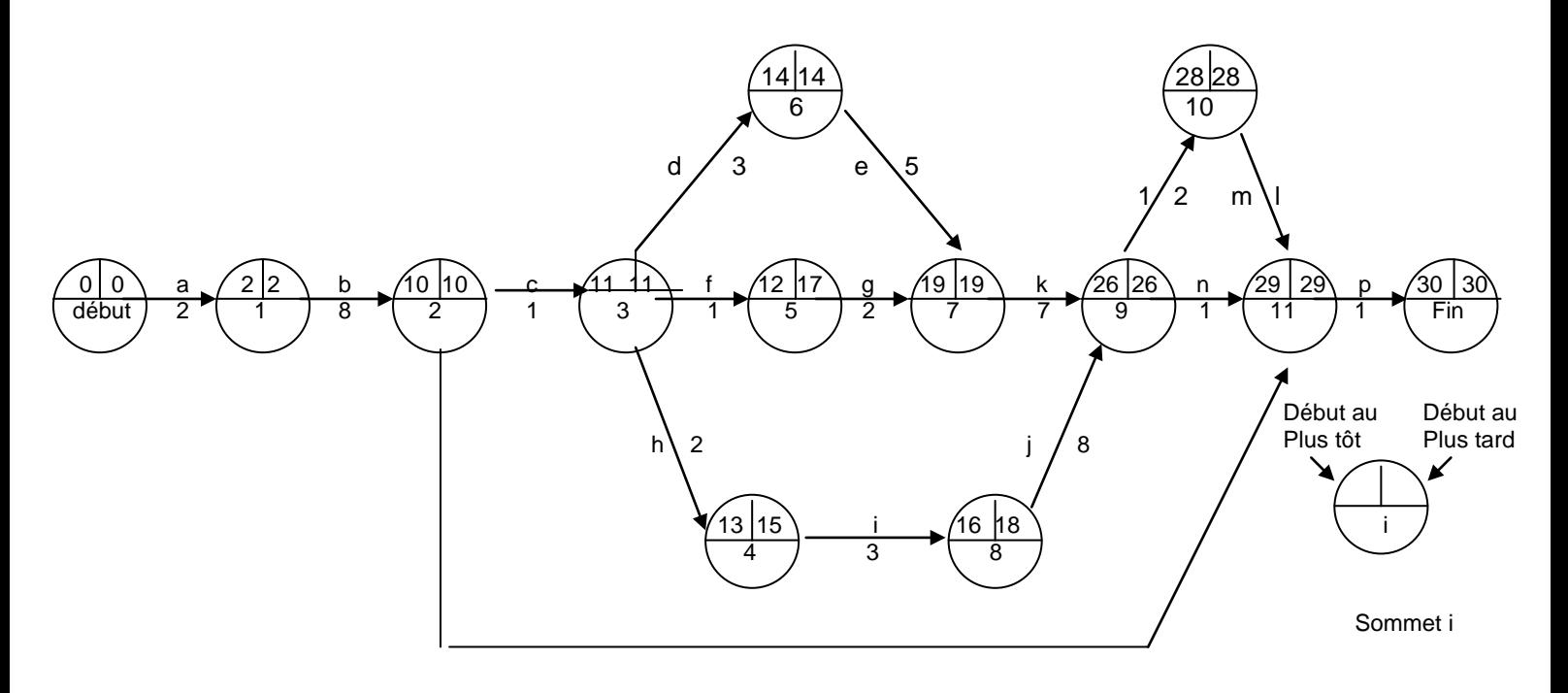

# 1-2-1 Représentation sagittale du graphe selon la méthode MPM :

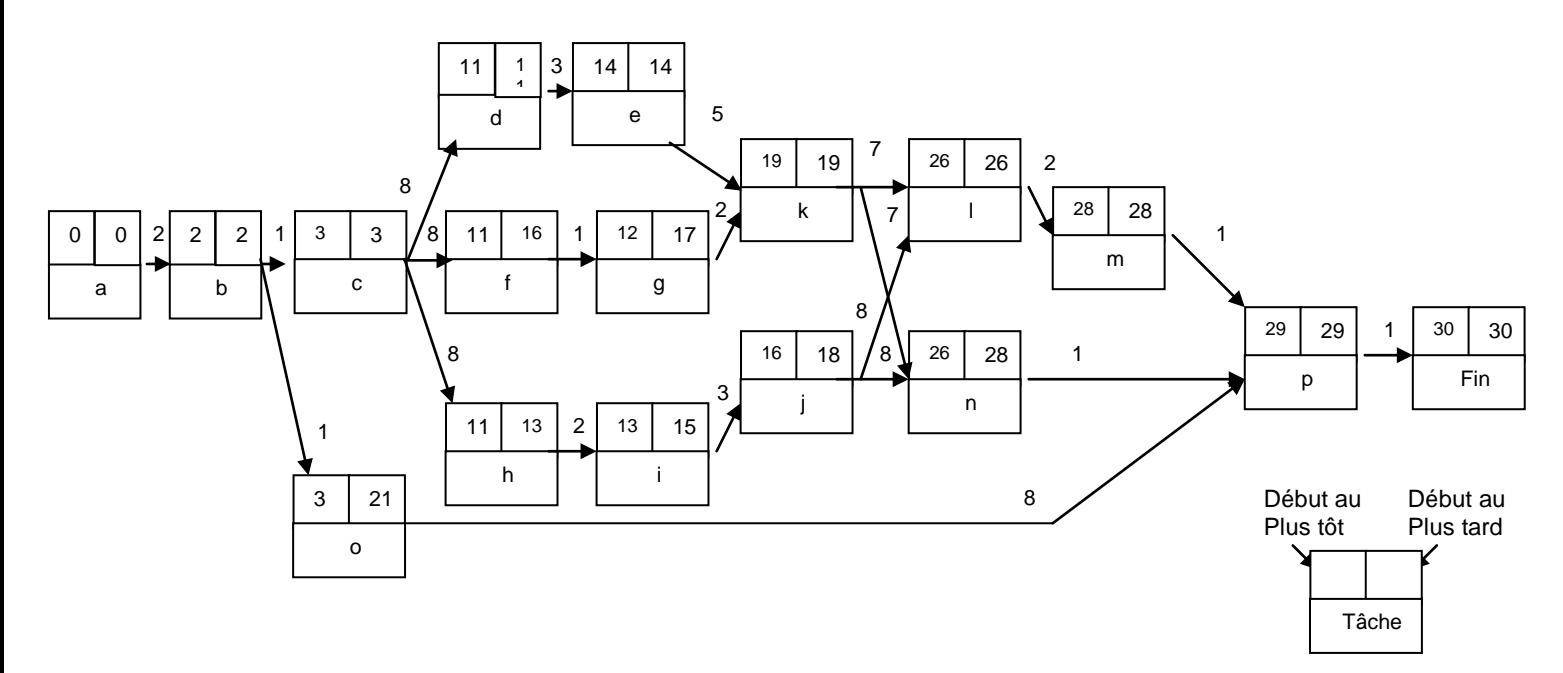

1-3 Chemin critique : a, b, c, d, e, k, l, m, p.  **Durée = 30 semaines** *Vérification :* **Z = 2 + 8 + 1 + 3 + 5 + 7 + 2 + 1 + 1 = 30** 

1-4

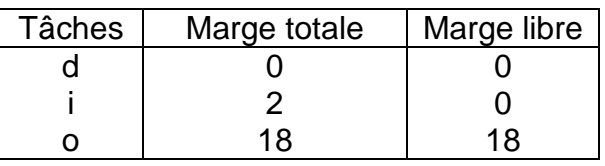

- **Marge totale :** retard maximum que peut prendre une tâche sans modifier la date de fin du projet. *(date au plus tard – date au plus tôt)*

- **Marge libre :** retard maximum que peut prendre une tâche sans modifier la date au plus tôt des tâches suivantes et donc sans modifier de fin du projet. **(date au plus tôt de la tâche suivante – durée de la tâche – date au plus tôt de la tâche en question)**

2-1 Z = 2 + 8 + 1 + X + 2 + 1 + 1 = **X + 15 soit : Z =X + 15** 2-2 X est la somme de variables aléatoires normales indépendantes et suit en conséquence une loi normale  $N(m, \sigma)$  dont les paramètres sont :  $m = 3 + 5 + 7 = 15$  $\sigma = \sqrt{1^2 + 2^2 + 2^2} = 3$ 

**Rappel :** Il faut cumuler les durées moyennes et pour ce qui concerne l'écart type, il s'agit de la racine carré de la variance (c'est-à-dire l'écart type au carré).

Il s'agit du calcul de la somme de variables aléatoires indépendantes (la réalisation d'une tâche n'a pas d'incidence sur la réalisation d'une autre tâche).

2-3 La variable T = 3 *<sup>X</sup>* <sup>−</sup><sup>15</sup> suit une loi normale centrée réduite *<sup>N</sup>* (0.1). \* P(Z<30) = P(X + 15 < 30)= P(X<15) = P(X<0)  $= P(T \le 0) = \pi(0) = 0.5$ 

**Il y a 50 % de chance de réaliser le projet en moins de 30 semaines.**

\* P(27<Z<33) = P(27<X + 15 < 33)= P(12<X<18) = P( <sup>3</sup> <sup>12</sup> <sup>−</sup><sup>15</sup> <T< 3 <sup>18</sup> <sup>−</sup><sup>15</sup> ) = P(-1<Tw1) =<sup>π</sup> (1) -<sup>π</sup> (-1) = 2<sup>π</sup> (1) -1 = (0.8413)-1 = **0.6826**

**Il y a 68 % de chance de réaliser le projet dans une durée comprise entre 27 et 33 semaines.**

 $2-4 P(z*) = 0977$  $P(X + 15 < Z^*) = 0.977$  $P(X < Z^* -15) = 0.977$  $P(T < t) = 0.977$  avec  $t = \frac{(2.477)}{3}$ (*Z* \*−15) −15 La lecture de la table donne t = 2 D'où 3  $\frac{(Z*-15)-15}{2}$  = 2 et **Z<sup>\*</sup> = 36 semaines** 

### **Il y a 97 % de chance de réaliser le projet en 36 semaines.**

### 1.4. METHODES PERT, AON ET GANTT : "LA BRASSERIE DU NORD"

#### Enoncé du cas : "La Brasserie du Nord"  $1.4.1$

La "Brasserie du Nord" est une entreprise ancienne bien implantée dans le Nord, le Pas de Calais, la Somme depuis plus d'un siècle. Elle distribue une bière, "la Picarde", reconnue par les connaisseurs comme une des meilleures et comparable aux bières belges des Monastères. Cependant, sa notoriété reste locale et Pierre Gueuse, pleres betges des mondsteres. Sependant, et noterte vers vers de la dans la course autour du monde en solitaire. La Brasserie du Nord doit donc planifier la construction du trimaran "La Picarde" ainsi que sa préparation pour la course. Le chantier naval "Berck Ship" a déterminé la liste des opérations, des tâches antécédentes et des durées probables en semaines. Les tâches antécédentes sont des tâches antérieures mais pas obligatoirement les tâches antérieures strictes.

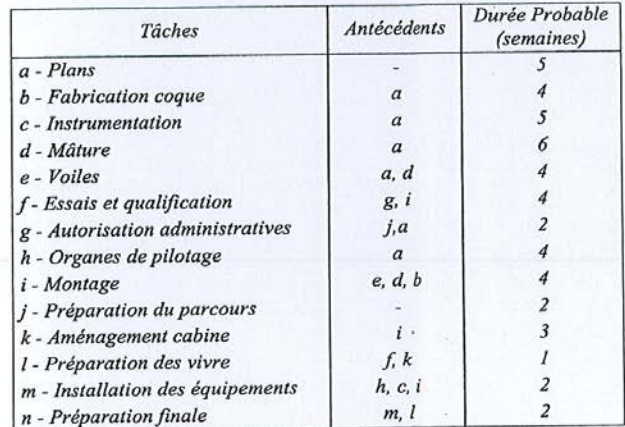

#### **Ouestions:**

1. Déterminer les niveaux des tâches.

2. Construire le graphe PERT et déterminer le chemin critique.

3. Construire le graphe PDM et déterminer le chemin critique.

- 4. La durée de la tâche k passe de  $3 \hat{a} 5$  semaines, ce changement a-t-il une conséquence sur le réseau ?
- consequence sur le réseau :<br>5. Construire le planning de Gantt en faisant apparaître le chemin critique et les marges des tâches sous critiques.

#### **EXERCICE D'APPLICATION 6**

L'entreprise "Potentiel" a déterminé l'ensemble des tâches et des relations d'antériorité. n charge in the contract in determine tensemble des taches et des relations d'antériorité.<br>Pour des raisons évidentes de confidentialité, les noms des entreprises partenaires de ce projet, inspiré d'un produit diffusé par une marque des plus prestigieuses, ne seront pas<br>cités cités.

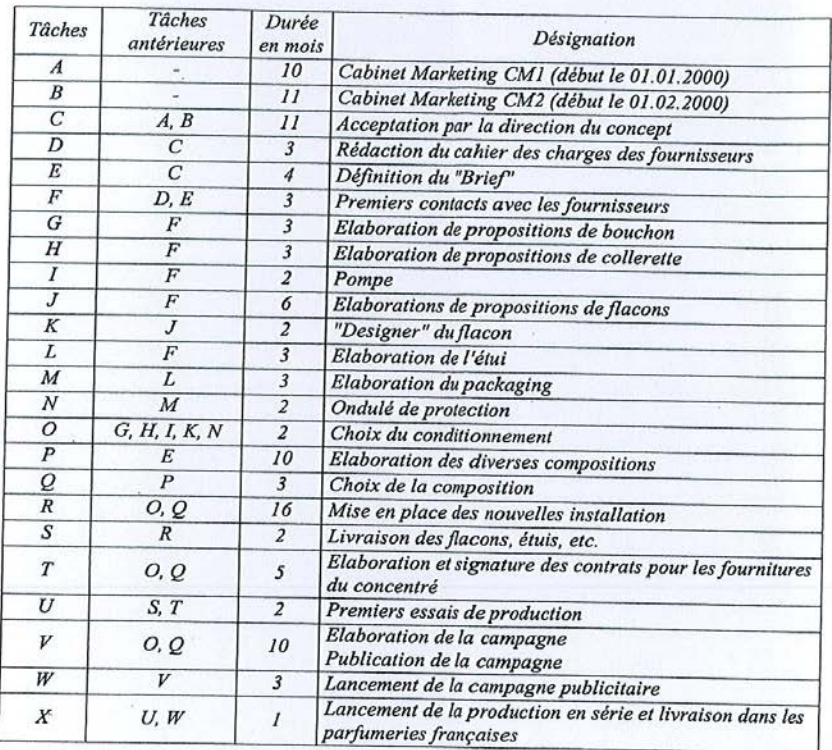

Questions:

1. Construire le réseau PERT (système américain).

2. Construire le PERT-Potentiel.

- 3. Quelle est la date du début du lancement de la production en série ?
- 3. Queste est ta que au debut au tancement de la production en serie ?<br>4. A la suite d'une mauvaise communication entre l'élaboration de la campagne publicitaire  $(V)$  et le lancement de la campagne  $(W)$ , une perte de temps de 3 mois apparaît. Quelle est la conséquence sur le lancement de la production en série du parfum "Fragrance"?

# « Quand les charges financières modifient le projet »

Objet : ordonnancement, robustesse, contraintes disjonctives et cumulatives, ressources consommables, diagramme de Gantt.

Vous êtes responsable de la mise en place d'un projet constitué de 8 tâches dont les caractéristiques (durée, contraintes d'antériorité et coûts de développement) sont fournies dans le tableau 6.3.

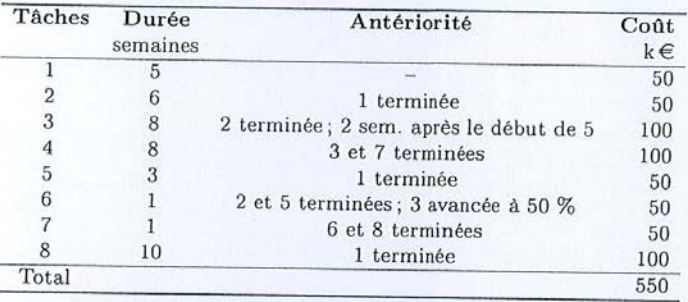

TAB. 6.3 - Tableau des caractéristiques du projet

#### Première partie

Dans cette partie, la notion de coût n'est pas prise en compte.

- 1. Modéliser les caractéristiques de ce projet à l'aide d'un graphe potentiels tâches. 2. Quel calendrier « au plus tôt » proposez-vous? (la date  $t = 0$  est la date de début de
- projet); quel est le calendrier « au plus tard » respectant la date de fin au plus tôt?
- 3. Quelles sont les tâches critiques?
- 4. Vous apprenez que la tâche  $\hat{s}$  ne pourra pas débuter avant le début de la semaine 14 (date  $t = 13$ ). Cette nouvelle contrainte a-t-elle une conséquence sur la date de fin trouvée à la question 2?
- Dans la suite, on tient compte de cette contrainte.
	- 5. Comment traduisez-vous cette contrainte sur le graphe ? Quel est le nouvel ensemble de tâches critiques?
	- 6. On recherche un nouveau calendrier qui soit plus robuste au sens où toute tâche non critique pourrait disposer d'une marge libre d'au moins une semaine. Indiquer comment déterminer un tel calendrier. Cette nouvelle contrainte repousse-t-elle la date de fin au plus tôt du projet?

Dans la suite on conserve ce cadre de contraintes.

- 7. Tracer le diagramme de Gantt associé à ce calendrier.
- 8. Dans le cas où les tâches 2 et 8 ne peuvent se dérouler simultanément, quel ordre de réalisation choisissez-vous afin de retarder le moins possible le projet?

Deuxième partie (on ne tient pas compte de la contrainte introduite en question 8). Une tâche ne peut débuter que si vos réserves de trésorerie permettent de la financer intégralement dès le début de sa réalisation. Pour réaliser le projet vous disposerez de

#### **EXERCICE D'APPLICATION 8**

#### $1.7$ METHODE PERT ET AON : "LA PARFUMERIE D'ISPARTA"

Ce dernier cas fera l'objet de questions dans chaque chapitre.

#### $171$ Enoncé du cas : "La parfumerie d'Isparta"

Isparta est la ville des roses en Turquie. On y fabrique des essences de parfum. des eaux de roses un sure unes roses en Turquie. On y Jabrique des essences de parfum.<br>des eaux de roses et surtout la célèbre confiture de roses. Kemal BEKAM, natif d'Isparta, a vécu plusieurs années dans la région de Grasse où il s'est perfectionné à la<br>d'Isparta, a vécu plusieurs années dans la région de Grasse où il s'est perfectionné à la technologie très complexe de l'élaboration des parfums, eaux de toilette et produits de beauté. Les substances odorantes utilisées dans cette industrie résultent de bansformation chimiques de corps existant dans les cellules de certains végétaux<br>transformation chimiques de corps existant dans les cellules de certains végétaux (myrte, mimosa, rose, oranger amer, lavande, jasmin, etc.). Le résultat de ces transformations est une famille de composés chimiques : les terpènes. Ces derniers sont insolubles dans l'eau mais solubles dans l'alcool, et c'est à partir des terpènes qu'on<br>fabrique les parfaises fabrique les parfums.

Le processus simplifié de la fabrication du parfum peut être résumé de la manière suivante. Après la cueillette des fleurs pendant environ un mois, les pétales sont ventilés pour assurer un séchage. Puis, un système pneumatique envoie les pétales dans l'atelier pour assurér un sechage. Fuis, un système phélomatique envoie les pétales dans l'atelier<br>d'enfleurage. le travail dans cet atelier consiste à étendre les pétales sur un mélange de<br>suif et de enimdoux nusiques suif et de saindoux purifiés. La graisse est alors parfumée jusqu'à saturation et elle ne rancit pas grâce à l'incorporation de boutons de fleurs d'orangers. A ce stade de la production, on a obtenu la pommade. Cette pommade est ensuite brassée et malaxée<br>production, on a obtenu la pommade. Cette pommade est ensuite brassée et malaxée pendant un jour et demi en moyenne. L'alcool à 90° est alors utilisé pour dissoudre les graisses, puis l'alcond s'évapore et il reste "l'absolu". Pour fabriquer un kilo de ce<br>graisses, puis l'alcool s'évapore et il reste "l'absolu". Pour fabriquer un kilo de ce produit, il faut plus de 8 300 000 fleurs !

On peut alors marier les absolus et les dissoudre à sa convenance en suivant son "nez" et ainsi produire tous les parfums que l'on veut. Il est possible aussi de fabriquer l'essence concrète ou solide en plongeant des pétales cueillis 24 heures avant dans de l'éther de pétrole. Ensuite, on peut vendre en l'état ces essences concrètes ou les mélanger à sa guise.

Kemal Bekam décide de s'installer à Fouesnan, en Bretagne, pour y créer "La Parfumerie d'Isparta". Son choix est dicté par une forte production porcine en Bretagne et donc la isponibilité d'une matière première : les graisses et le saindoux. La<br>Reprendence de disponibilité d'une matière première : les graisses et le saindoux. La Bretagne sud a un climat très tempéré qui autorise aussi la culture de certaines fleurs :<br>roses mimosos lavandes isomine roses, mimosas, lavandes, jasmins... Pour les autres variétés, il a gardé de nombreux contacts à Isparta et Grasse. Il a aussi l'intention d'étendre la gamme en utilisant l'azalée, le rhododendron, la bruyère, le genet, le camélia (la rose du Japon) et l'hortensia, même si en l'état il ne s'agit que d'un projet.

Kemal Bekam a mis au point un parfum qu'il nomme "Fragrance" et il charge l'entreprise "Potentiel" de déterminer le programme de lancement.

#### **METHODE DU COIN NORD OUEST – ALGORITHME DE TRANSPORT**

**Il s'agit d'un modèle de transport. On dresse une matrice des quantités. On commence par le coin nord ouest de la matrice des quantités.**

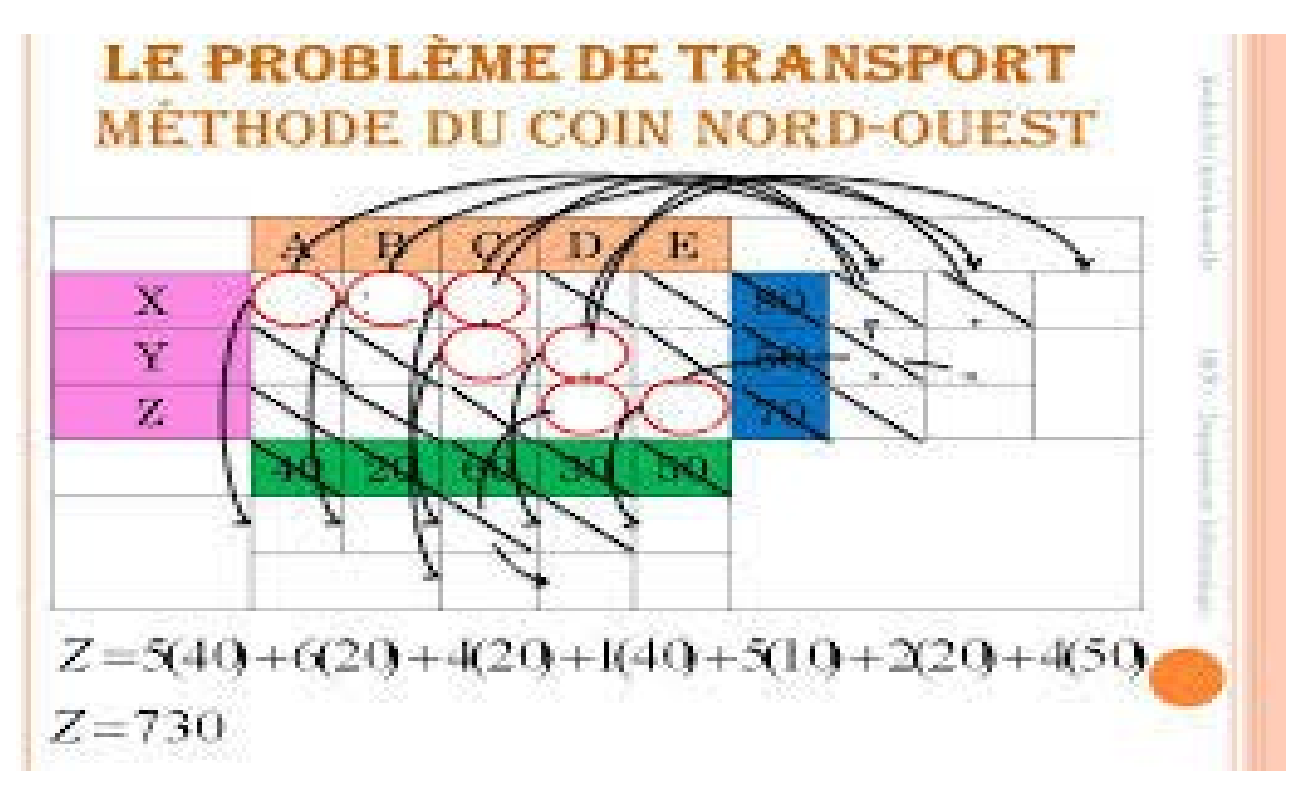

### I Exemple :

L'objectif est de descendre en ''escalier'' pour saturer toutes les contraintes.

# **En effet , on va nommer le coin nord ouest par X1,1 car il est à la première ligne et sur le première colonne. ( Il s'agit d'une matrice).**

L'idée de la méthode est le suivant : remplir au maximum la case du tableau en haut , à gauche (le « coin Nord-

Ouest »), puis compléter sur la ligne ou la colonne (de façon à atteindre l'offre ou la demande) et continuer ainsi à

compléter les cases immédiatement à droite et en dessous alternativement. Exemple : 10, puis à droite, en bas, à droite, en bas……

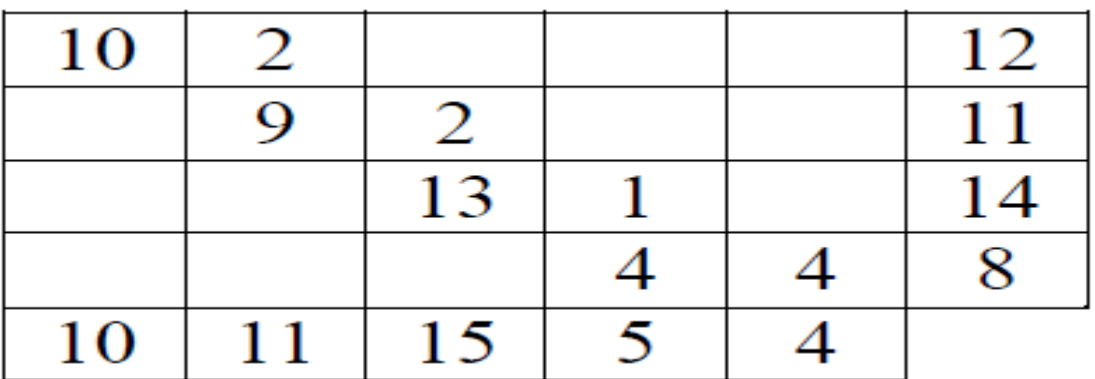

Cette méthode a pour elle l'avantage de fournir rapidement et aisément une solution de base mais l'inconvénient

(puisqu'elle ne fait jamais intervenir les coûts) d'être en général assez « loin » de l'optimum, donc de nécessiter

ensuite de nombreuses étapes avant de l'atteindre.

**Une entreprise de mécanique fabrique le même produit P dans trois usines don les productions mensuelles respectives sont 400, 250 et 500 unités de P.**

**Ces productions sont destinées à quatre point de vente dont les besoins mensuels respectif sont 100, 350, 500 et 200 unités.**

**Les points de vente seront en ligne et nommés PV, tandis que les usines seront en colonnes et nommés V.**

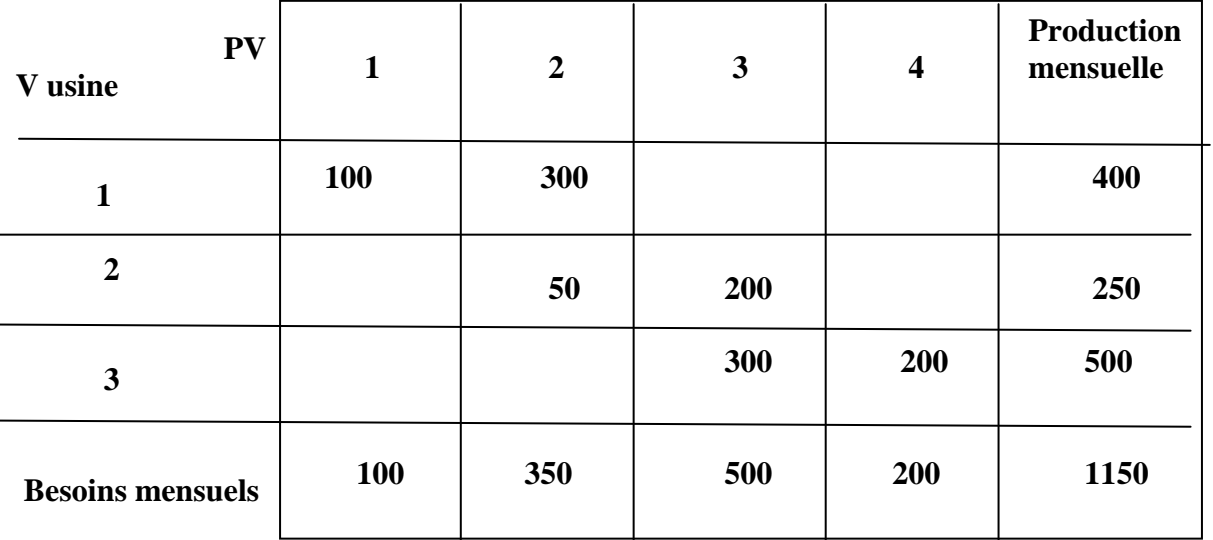

**On va partir du ''coin nord ouest'' pour saturer la première colonne, puis passer à la colonne suivante. Ensuite on va s'attaquer à la ligne correspondant, puis de nouveaux à la colonne suivante en saturant les contraintes. Il s'agit d'un escalier.** 

**De toute façon la solution ne sera pas atteinte.**

**L'objectif est de minimiser le coût total.**

Méthode : **Le ''coin Nord Ouest'' est le chiffre qui correspond au besoin mensuel du premier point de vente.**

Fonction économique à minimiser :  $F(Z) = x11 + x12 + x13 + ... + x34$ .

#### **Suite et fin de l'exemple**

**Maintenant on va supposer qu'un coût est affecté à chaque produit par point de vent**

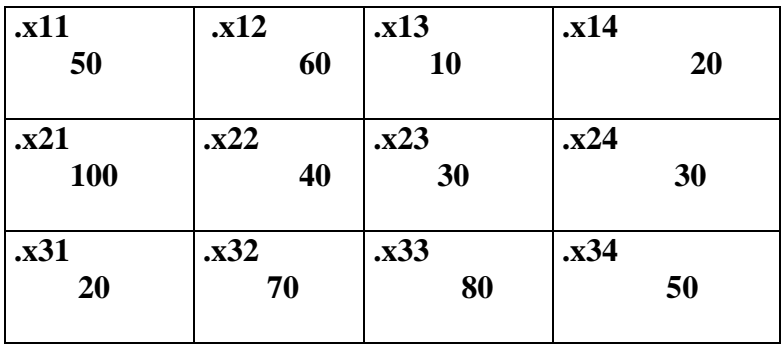

On peut maintenant calculer  $F(Z)$  **:** solution non optimal

 $F(Z) = 50 \text{ x}11 + 60 \text{ x}12 + ... + 50 \text{ x}34$  F(Z) = 65 000 €

Soit  $F(Z) = (50x 100) + (60x 30) + (10x 0) + (20x 0)$  $+ (100 \times 0) + (40 \times 50) + (40 \times 50) + (30 \times 200) + (30 \times 0)$  $+ (20 \times 0) + (70 \times 0) + (80 \times 300) + (50 \times 200)$ 

#### **Algorithme de Stepping de Stone**

**Le modèle consiste en une amélioration du '' coin Nord Ouest''.**

**L'objectif sera d'obtenir un coût optimal non obtenu par la méthode du '' coin Nord Ouest'' en empruntant des trajets non utilisés dans la solution de base.**

I Méthodologie :

Dans la méthode du ''coin nord ouest'' certains chemins ne sont pas empruntés donc on va essayer de les emprunter. Si on emprunte un autre chemin, on notera dans la matrice Seulement, il faut respecter les contraintes de besoin mensuels des points de vente et de capacité de production.

Prenons l'exemple précédent :

N.B P**récisons que nous serons en présence d'un coût marginal puisque le chemin sera différent.** 

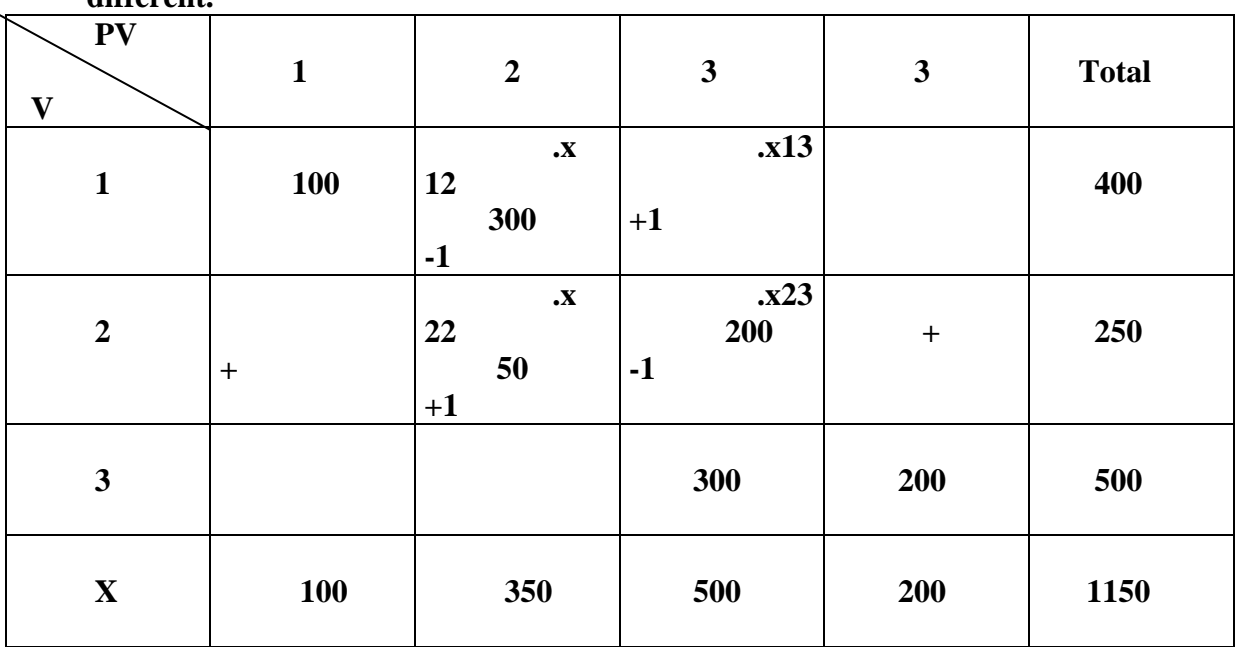

On va assister à une variation du coût soit un coût marginal.

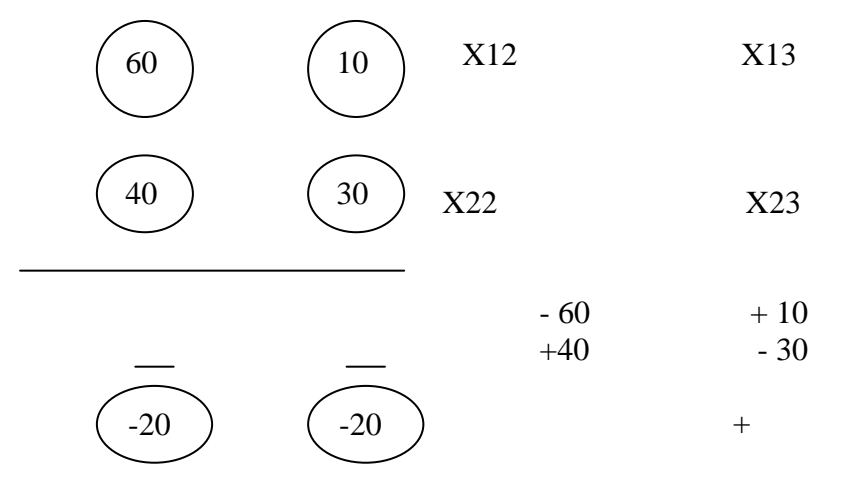

**Conclusion :** 6 chemins n'ont pas été utilisés donc il faudra faire 6 calculs de coût marginal.

 Donc on va retenir la coût marginal qui va permettre une plus grande économie soit un chiffre négatif le plus grand possible.

# **EXERCICE D'APPLICATION 1**

# III.4.1 Enoncé du cas : "La pêche au bar"

Un oncle pêcheur dans la région de Bénodet vous donne des conseils de pêche : il vous fait part de ses remarques. Il a noté que deux facteurs différents sont essentiels : la clarté de l'eau et l'ensoleillement (et donc la température de l'eau).

Il retient 4 possibilité :  $-H_1$  : soleil, eau claire ;  $-H_2$ : soleil, eau trouble;  $-H_3$ : temps couvert, eau claire; - H4 : temps couvert, eau trouble.

Les moyens de pêche sont les suivants : -  $M_1$  : poisson artificiel ;  $-M2$ : mitraillette :  $-M3$ : vif (crevettes, poisson...): - M4 : ver de vase (arénicole).

Suivant les conditions atmosphériques et la technique de pêche, il a noté que les prises par pêche sont les suivantes (en moyenne) :

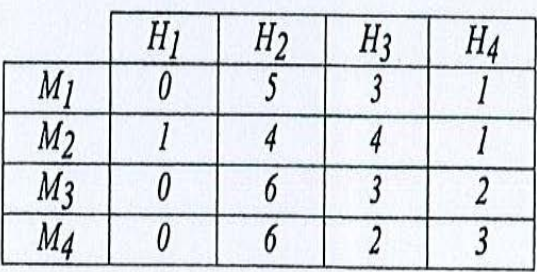

#### **EXERCICE D'APPLICATION 2**

#### IV.3. DETERMINATION DES SOLUTIONS REALISABLES ET DE LA SOLUTION OPTIMALE D'UN PROBLEME DE TRANSPORT **LORSQUE LA CAPACITE DES CHEMINS EST ILLIMITEE :** "L'ASSOCIATION 'LES LANDES DE LANVAUX""

#### IV.3.1 Enoncé du cas : "L'association Les landes de Lanvaux"

L'Association "Les Landes de Lanvaux" oeuvre depuis plusieurs années pour l'entretien et la réhabilitation des sites naturels ou aménagés de cette magnifique région. Elle organise chaque année à la période d'été des chantiers de travaux ouverts aux jeunes volontaires de la région. Après une campagne d'information, l'association a enregistré les candidatures suivantes :

- Rennes : 28 candidats ;
- Nantes : 26 candidats :
- Vannes : 19 candidats ;
- Redon : 17 candidats.

Plusieurs municipalités se sont manifestées pour proposer des chantiers vacances, l'Association "Les Landes de Lanvaux" a retenu pour 1999 les 4 sites suivants, et les besoins correspondants :

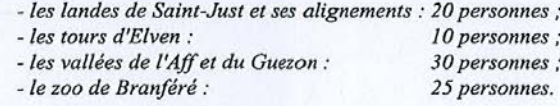

Le responsable du chantier jeune a décidé d'accepter le remboursement des frais de transport de tous les participants qui exercent des tâches sans qualification spéciale : débroussaillage, signalisation, etc. Un repérage très approximatif donne les distances suivantes en dizaine de kilomètres :

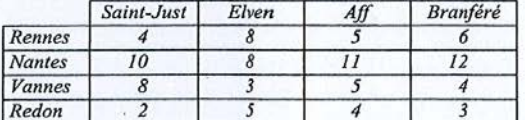

Question:

- Déterminer l'affectation des personnes qui correspond aux charges de transport les plus faibles

#### **Méthode de Balas Hammer**

**Cette méthode est également appelée ''Méthode des différences maximales''**

#### **I Méthodologie :**

**Cette méthode est plus efficace que la méthode de Stepping Stone et permet de déterminer une solution de base.**

**Il faut avant tout distinguer les maîtrises des coûts (Cij) et les maîtrises des quantités ( Xij).**

1ère étape : **Dans la maîtrise des Cij, on fait la différence entre la coût le plus faible et le coût**

 **immédiatement supérieur, au niveau des lignes, puis des colonnes.**

2ème étape : **On retiendra la différence maximale entre les opérations de chaque lignes ou de**

 **chaque colonne. On sélectionne de manière arbitraire la ligne ou la colonne ou la**

 **différence est le plus élevée.** 

3 ème étape : **On affecte a ce coût minimum la quantité de la matrice Xij correspondante.**

> **on** a**ffecte la quantité à la matrice des quantités, on sature la ligne ou la colonne suivant le choix effectué.**

4 ème étapes : O**n supprime la colonne ou la ligne saturée dans la matrice des coûts Cij.**

1 ère …… : **On recommence jusqu'à ce que l'on trouve la solution de base.**

#### Il s'agit d'un algorithme.

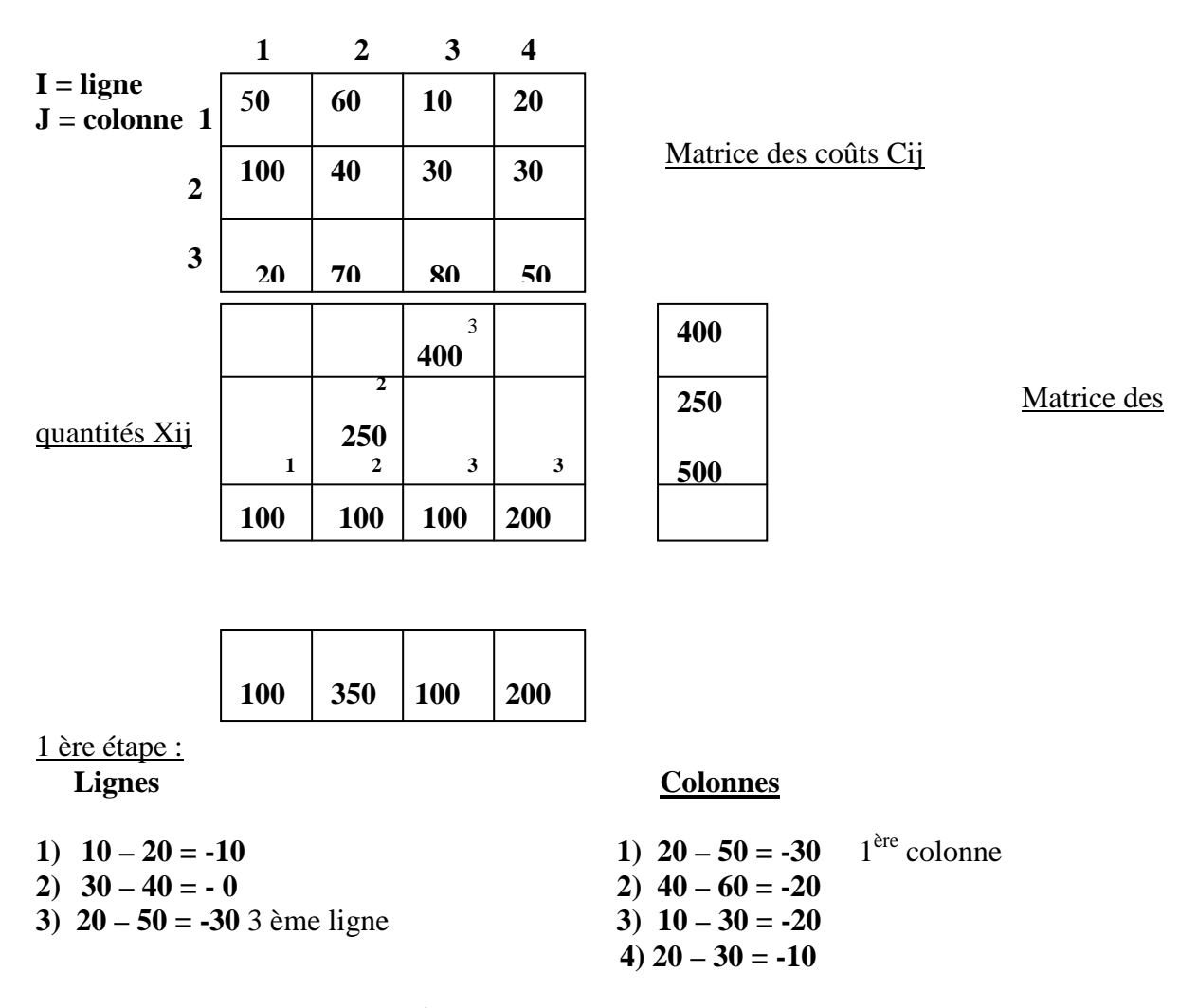

**On choisit arbitrairement la 3ème ligne. Dans la matrice Cij le coût le plus faible de la troisième ligne est 20. On attribue la quantité qui rature la matrice Xij. On va supprimer la colonne Cij.**

#### On recommence :

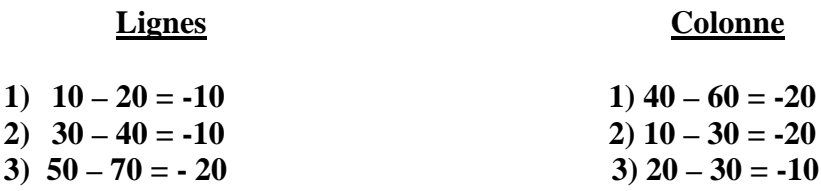

**On sélectionne arbitrairement la colonne 2. Dans la colonne 2 le coût, on retient le coût le plus facile qui est de 40.**

On recommence : etc........  $F(Z) = (10 \text{ x}400) + (40 \text{ x } 250) + (20 \text{ x } 100) + (70 \text{ x } 100) + (80 \text{ x } 100) + (50 \text{ x } 200)$ 

 $F(Z) = 400$ 

#### **Comprendre l'algorithme de Ford Fulkerson**

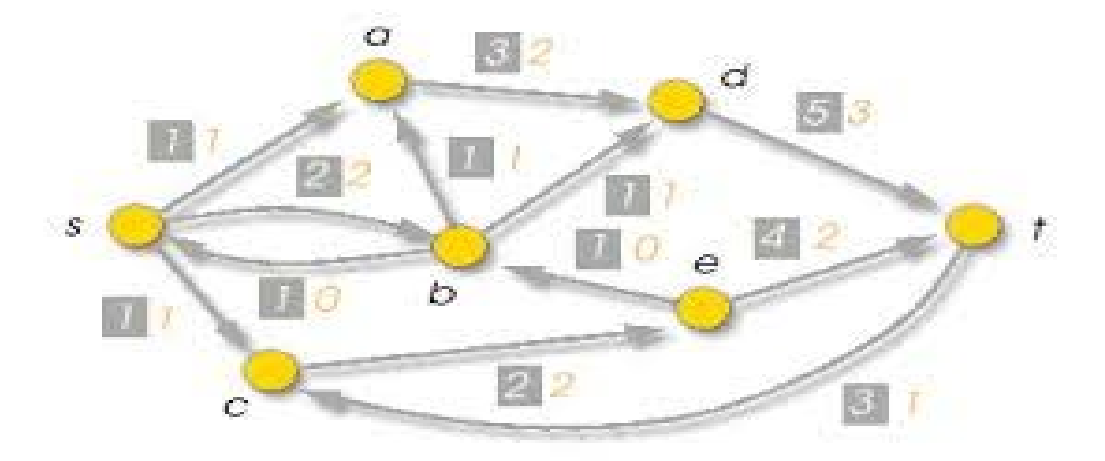

#### I Définition :

- **L'algorithme comprend une entrée sur précédent et une sortie sur suivant.**
- **Un arc a pour objectif de relier 2 sommets. A B**
- **Les autres sommets sont appelés ''nœud du réseau''**
- **Les capacités maximales de transport sont encadrées sur les arcs X= 10**
- **L'objectif de l'algorithme est de maximiser les flux qui circulent dans un réseau.**

II Groupe de Ford Furkerson :Méthodologie

Les stocks d'une entreprise sont conservés dans 3 dépôt A, B, C. les quantités stockés **disponibles sont respectivement de 50 tonnes, 20tonnes, et 20 tonnes sur les différent dépôt.**

**Les besoins des clients X,Y, et Z sont respectivement de 60,50,et 20 tonnes. Les liaisons entre les dépôts et la clientèle sont assurées par u n triporteur avec comme possibilité d'acheminement maximal, la matrice boléene suivante :**

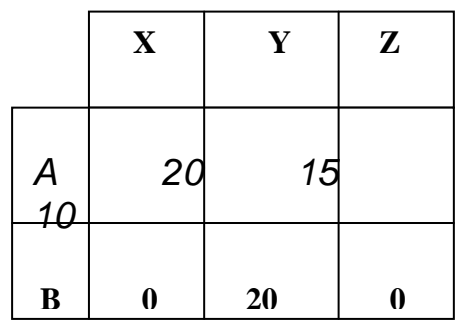

 **Les suivant sont en ligne et le précédent sont en colonne** 

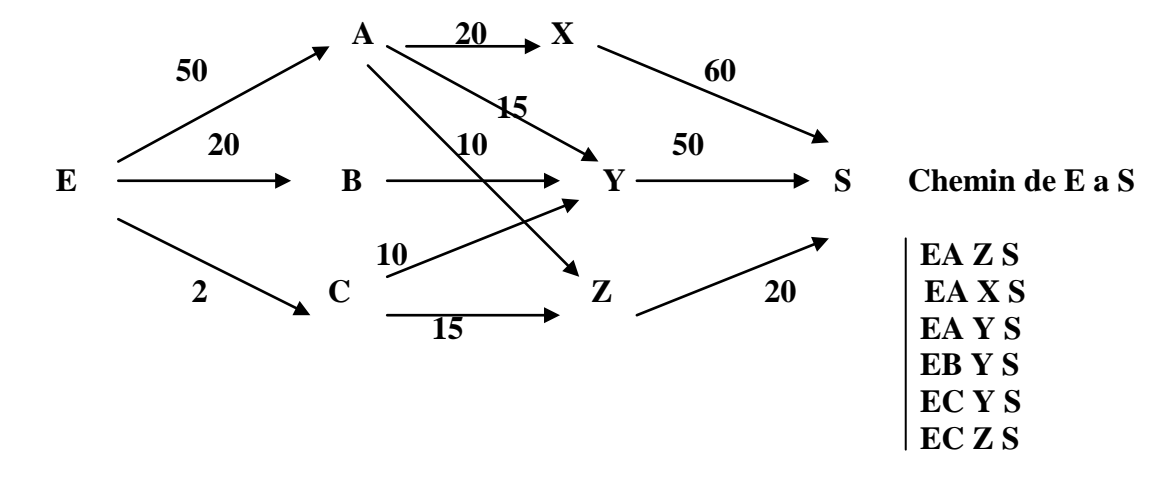

#### **1 Il faut choisir un flot de départ :**

\* Exemple : **Flot de 70**  $E \rightarrow A$  $E \rightarrow B$  $E \rightarrow C$  **70**

**Lorsque la capacité d'un arc est atteinte, on dit que cet arc est saturé.**

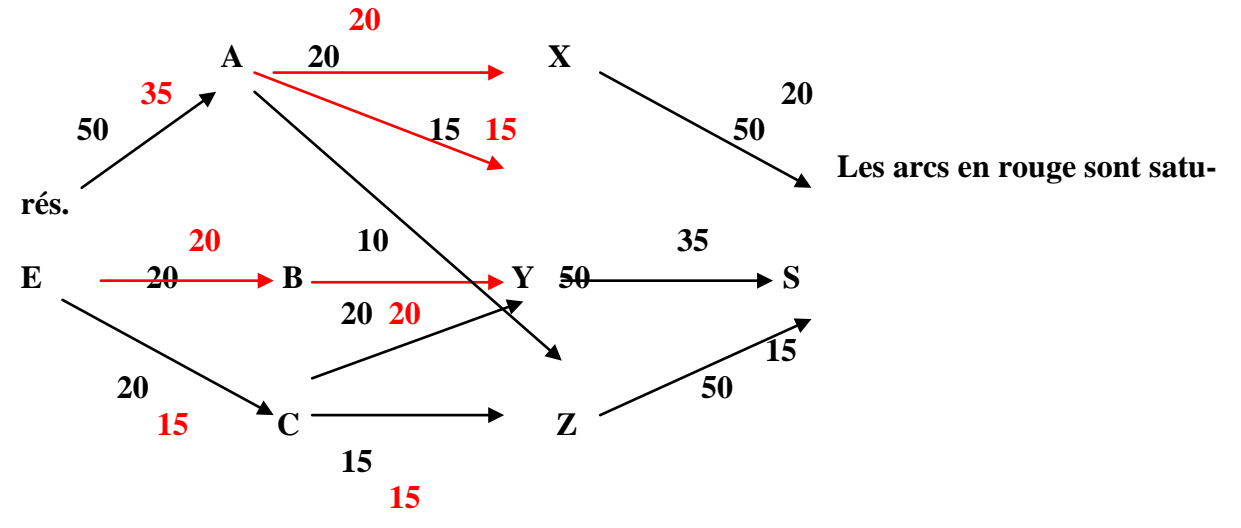

**! Les flots entrants doivent être égaux aux flots sortant.**

 **Un chemin de E à S est saturé au mieux un de ses arcs est saturé ;**

→ Le flot est dit complet lorsque tous les chemins de E à S sont saturés.  **L'objectif est de rechercher un flot complet.**

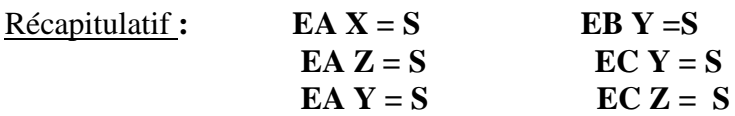

**S = saturé car un au moins des arcs est saturé**

#### **NS = non saturé**

B) Le flot complet :

**Le flot est complet lorsque EAZS ET ACYS seront saturé.**

**EAZS**  $\rightarrow$  **AZ** = 10 **ZS** = 20 – 15 = 5 soit 5 **ECYS\_+**  $CY = 10$   $YS = 50 - 35 = 15$  soit 10

 **Mais la capacité disponible en C n'est que de 5 donc on retient 5**

**Il faut ajouter les minimums résiduels au graphe notamment aux chemins. Le flot est maintenant complet, car au mieux 1 arc des chemins respectifs est saturé.**

**En effet Zs sera saturé ainsi que EC.**

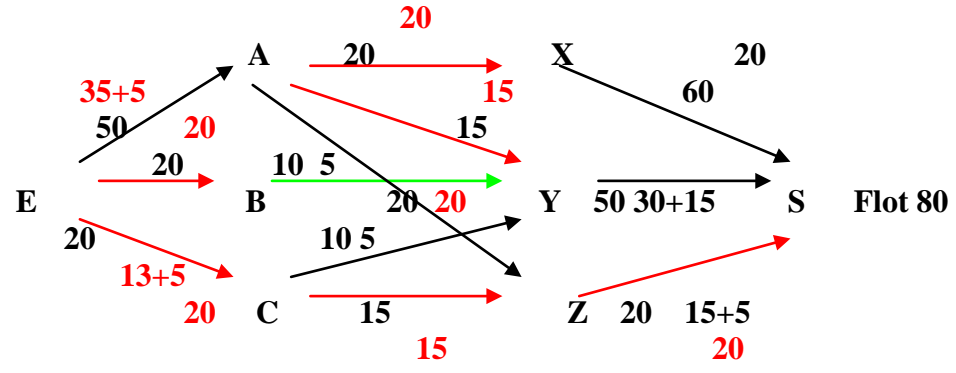

#### **! Cependant un flot complet n'est pas un flot maximal.**

#### C) Le flot maximal :

On peut augmenter le flot complet si il existe une chaîne non saturée de E à S. **Une chaîne est une suite ordonnée de sommets telle que 2 sommets consécutifs soient relié par un arc quelque soit le sens de l'arc.** 

**Les chaînes non saturées sont déterminés par le marquage des sommets.**

• **On trouvera le ou les chaînes non saturés par le marquage des sommets.**

- **1Marquer e tout suivant de E atteint par un arc non saturé ;**
	- **→ On fait la même chose pour toutes les lettres**

 **Pour chaque sommets on va étudier son suivant et son précédent Marque Xi tout précédent de Xi dont le flot est nul.**

 **On fait le marquage en se dirigent vers le saturé Chaîne non saturée = SYCZAE soit dans l'arc = EAZCYS**

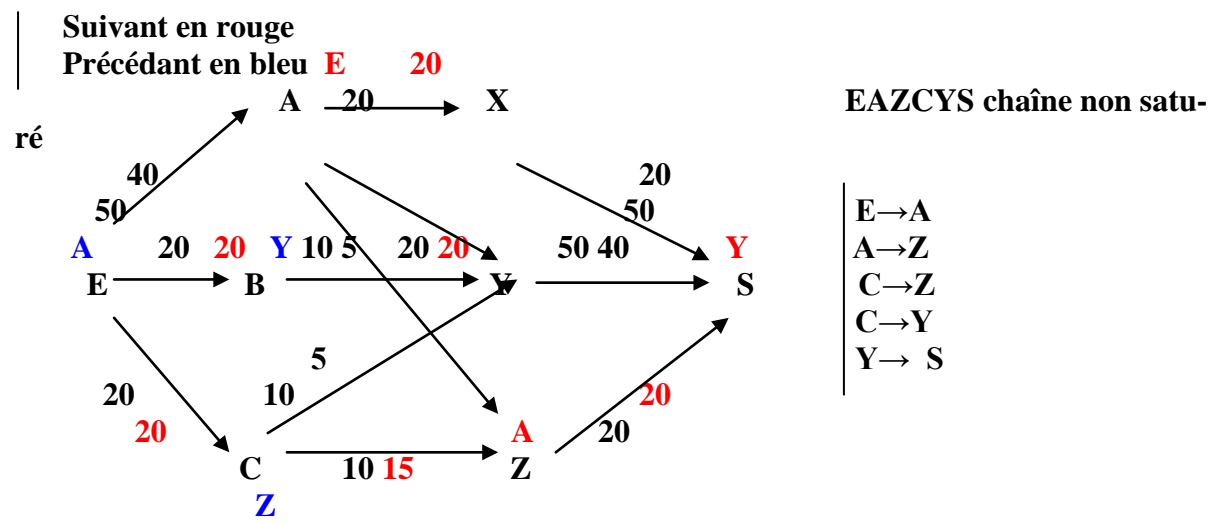

**Cependant le flot n'est pas maximal et il y a une chaîne non saturé**

Méthode :

- **a**  $\vert$  Calculer la capacité individuelle des arcs dans le sens  $\rightarrow$ C1 *Le flot minimum*  $\leftarrow C2$
- **b Déterminer le minimum des 2 minimum C**
- **c Ajouter le minimum des 2 minimum au flot de tous les arcs → soustraire ←**

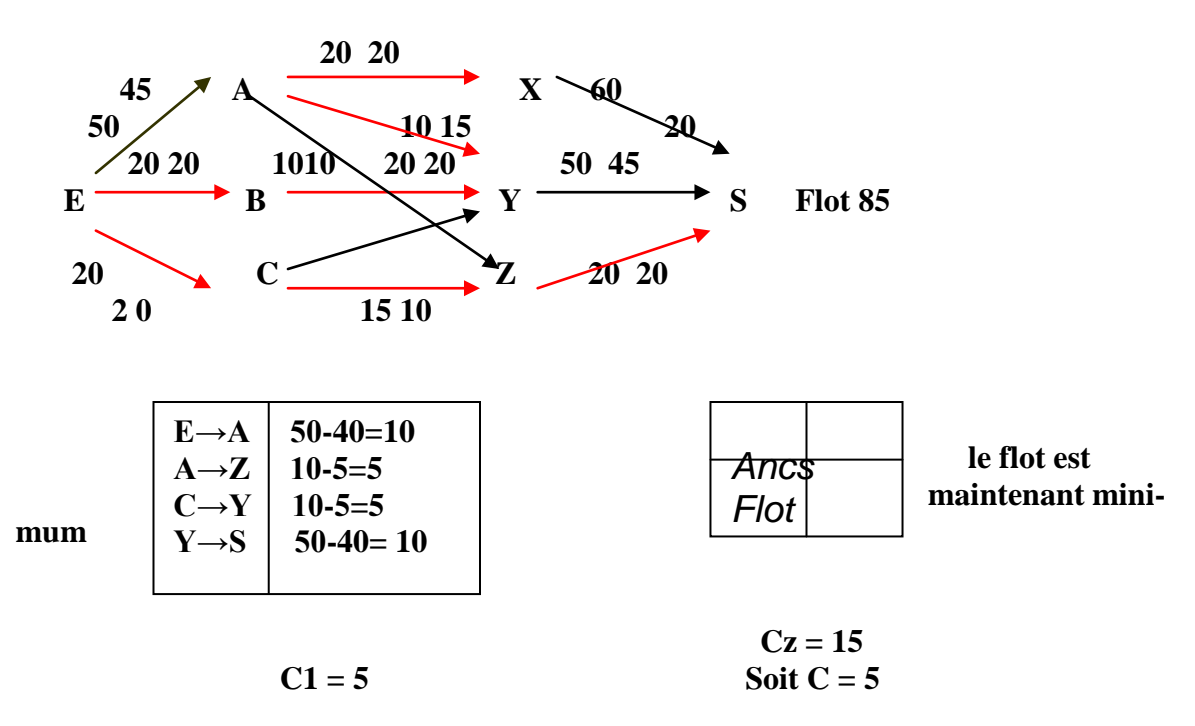

III Vérification du flot maximal :

**Le flot maximal du graphe est égal à la capacité minimale de la coupe des derniers sommets.**

 **→ On tient compte de l'ensemble des derniers sommets marqués réciproques (suivant ,**

 **précédent)**

 **→ On tient compte de l'ensemble des derniers sommets sauf celui dont le sommet est marqués**

 **→ On tient compte du flot minimal soit :** 

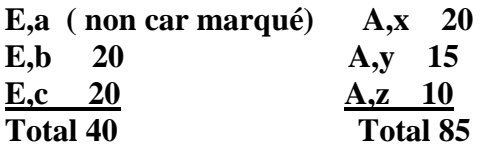

**Soit 85, le flot maximal**
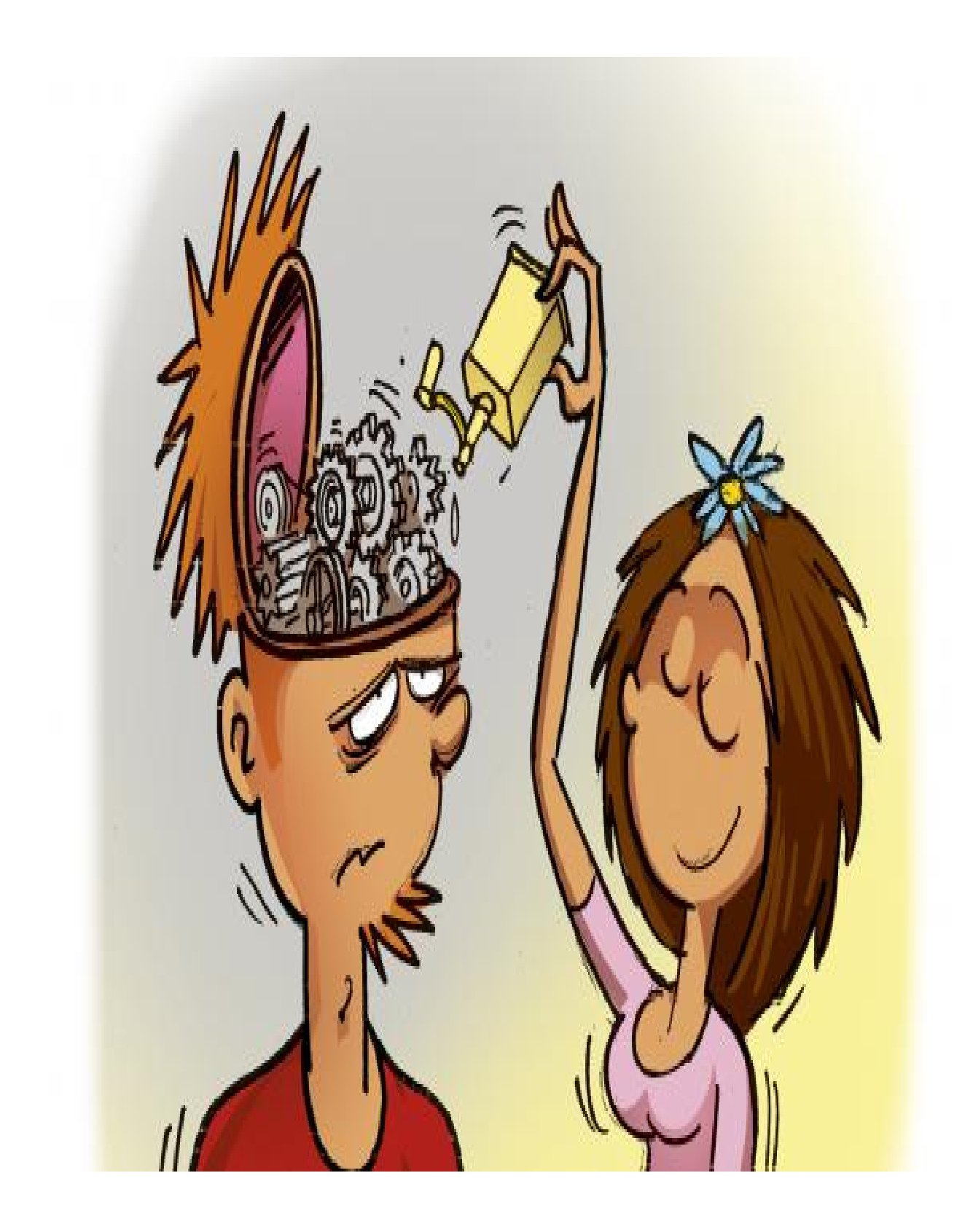